# **Amplificadores de Micro-ondas** PSI3581 – Circuitos de Micro-ondas

Profa. Dra. Fatima Salete Correra

## **Amplificadores de micro-ondas SUMÁRIO**

- Introdução
- Definições gerais de ganho de potência de redes de dois acessos
- Discussão de estabilidade de redes
	- Critérios de estabilidade
	- Círculos de estabilidade
- Projeto de amplificadores visando máximo ganho
- ▶ Projeto de amplificadores de ganho com valor especificado
- ▶ Projeto de amplificadores de baixo ruído

Bibliografia – *Microwave Engineering*, de David M. Pozar

#### **INTRODUÇÃO**

- Aplicação de amplificadores em sistemas de micro-ondas
	- **•** Transmissores
	- Receptores
- $\blacktriangleright$  Tipos de amplificadores
- Diagrama de blocos do amplificador
- Condições de projeto de amplificadores

#### **Aplicação de amplificadores em sistemas de micro-ondas**

Diagrama básico de sistema de comunicação sem fio

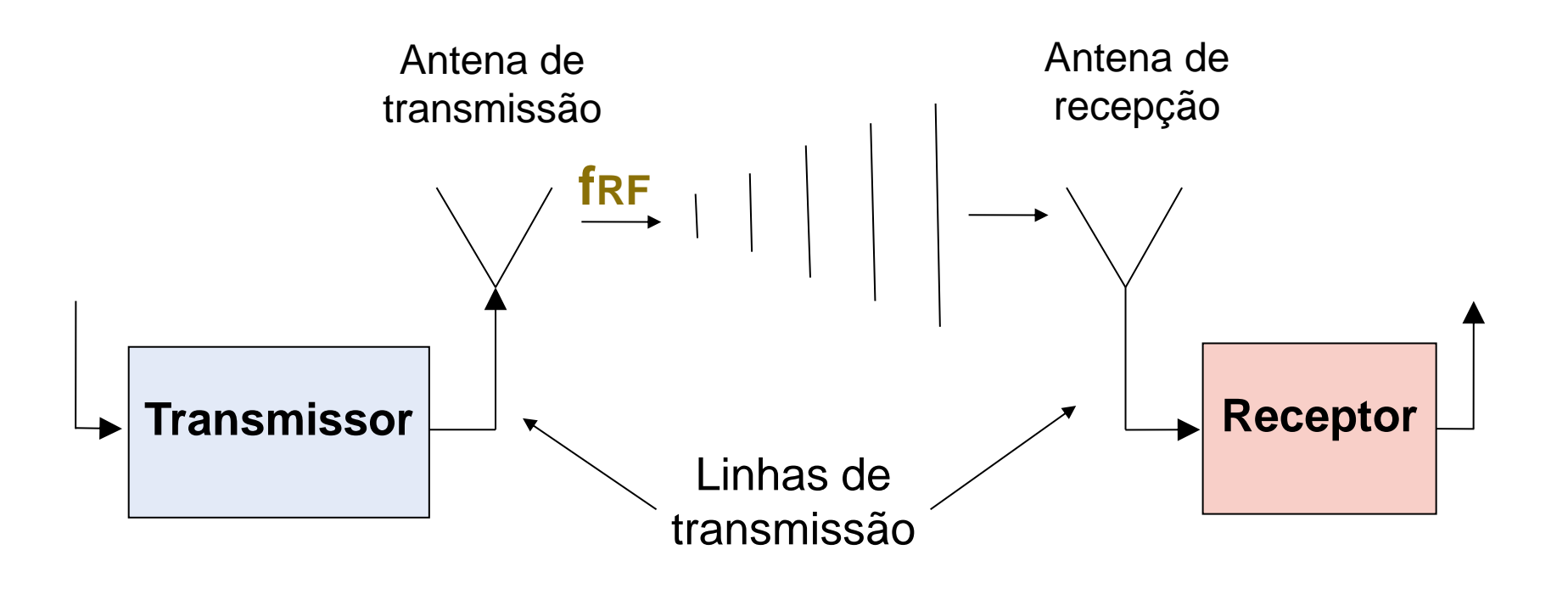

#### **Aplicação de amplificadores em sistemas de micro-ondas**

**Diagrama do transmissor** 

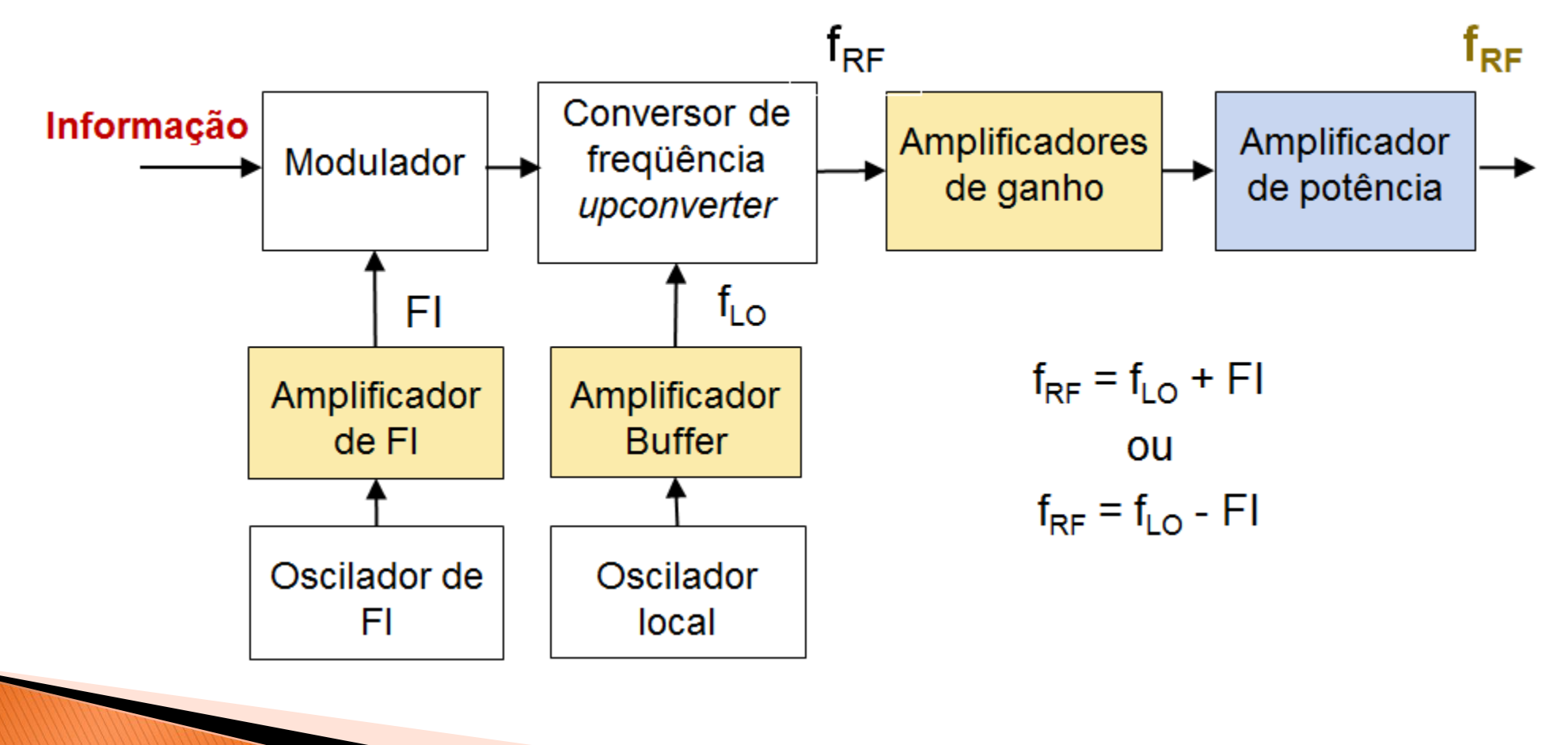

**Aplicação de amplificadores em sistemas de micro-ondas**

Diagrama do receptor

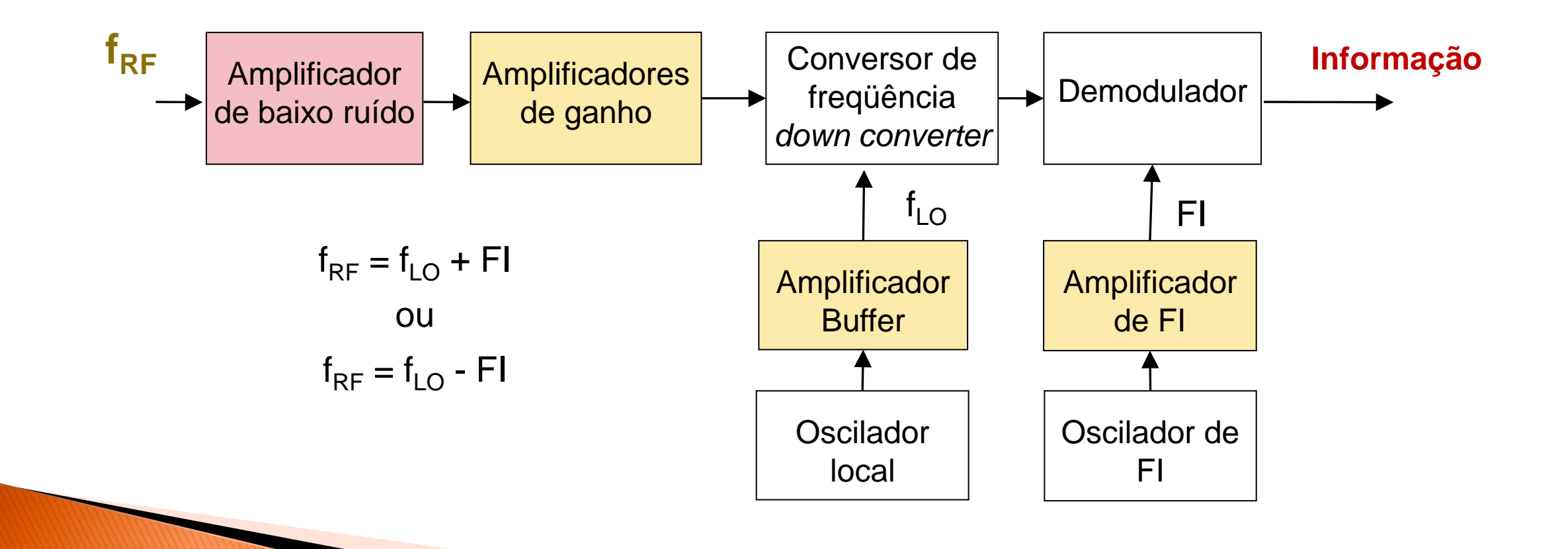

#### **Tipos de amplificadores**

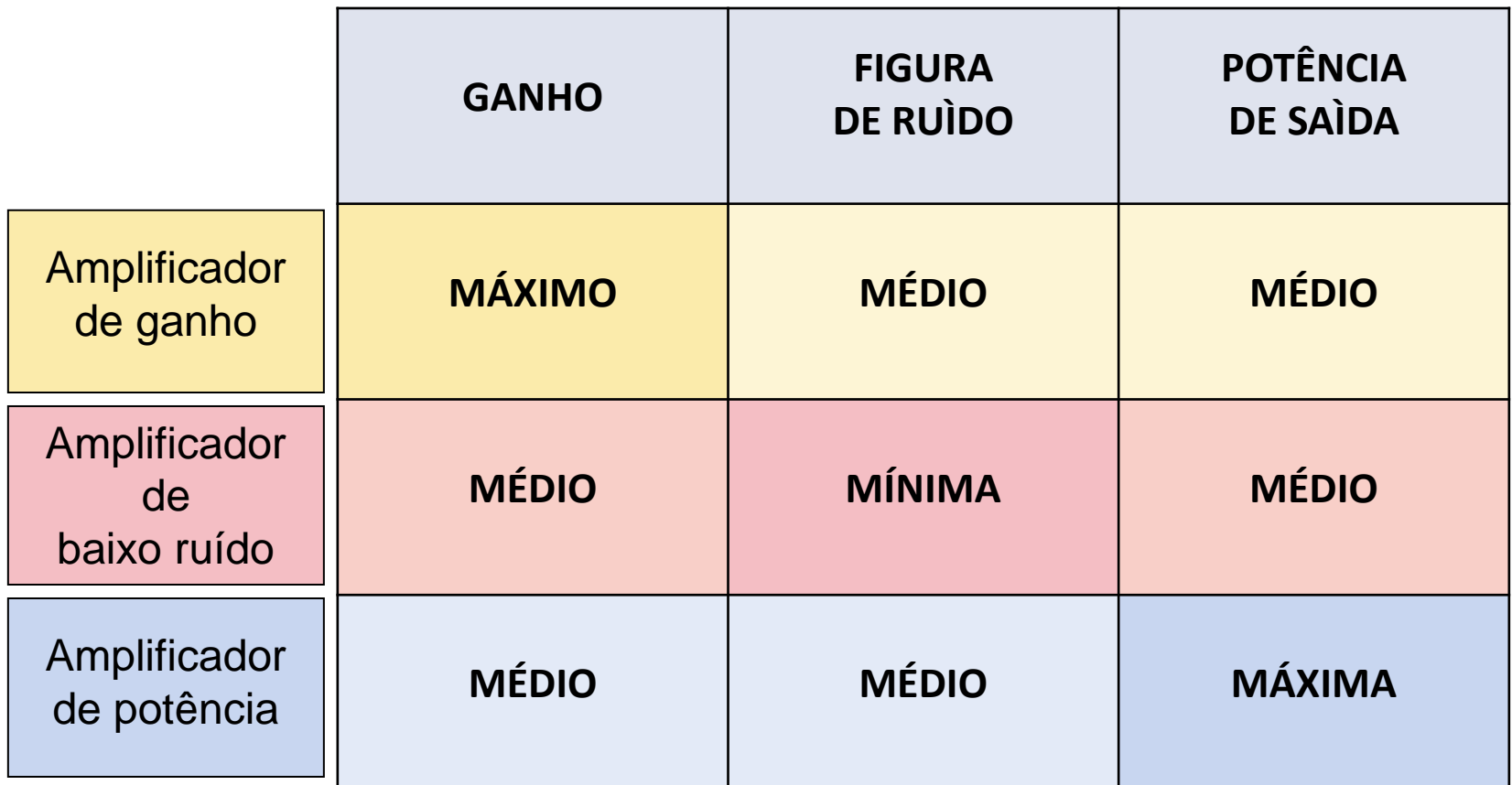

#### **Diagrama de blocos do amplificador**

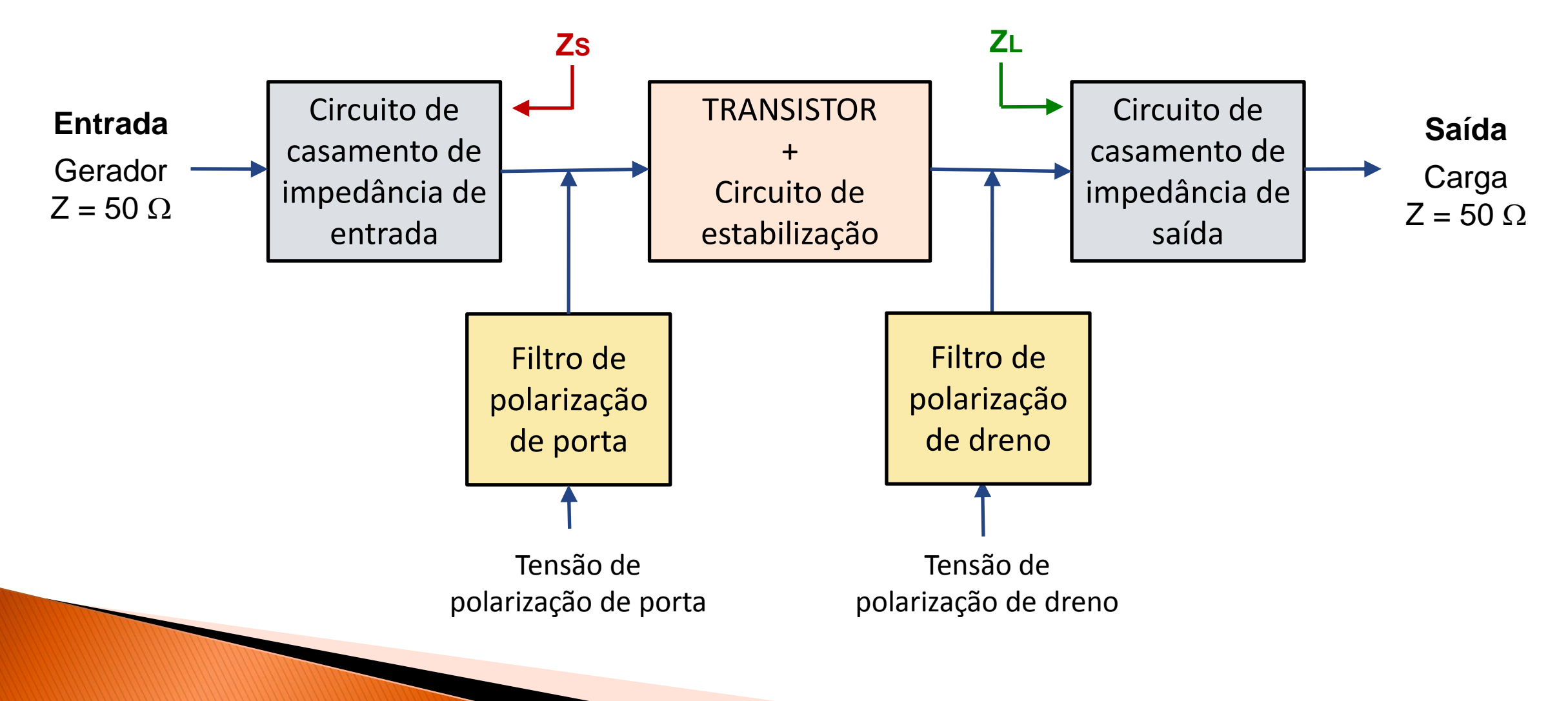

#### **Diagrama de blocos do amplificador**

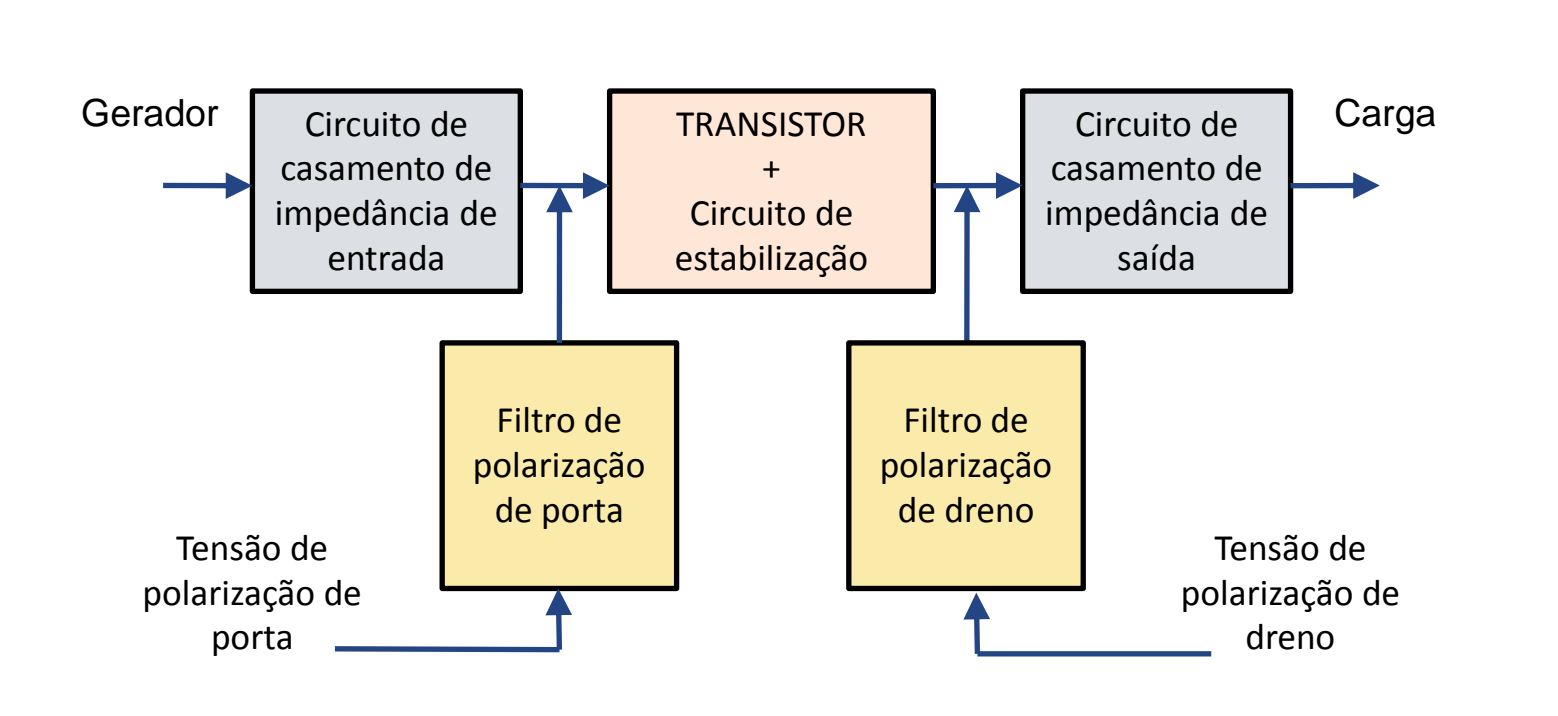

#### **Circuito de estabilização**

- Usado com transistores condicionalmente estáveis
- Evitam oscilações indesejadas

#### **Filtros de polarização**

- Filtros passa-baixa
- Evitam vazamento do sinal de micro-ondas para os circuitos de polarização DC

#### **Diagrama de blocos do amplificador**

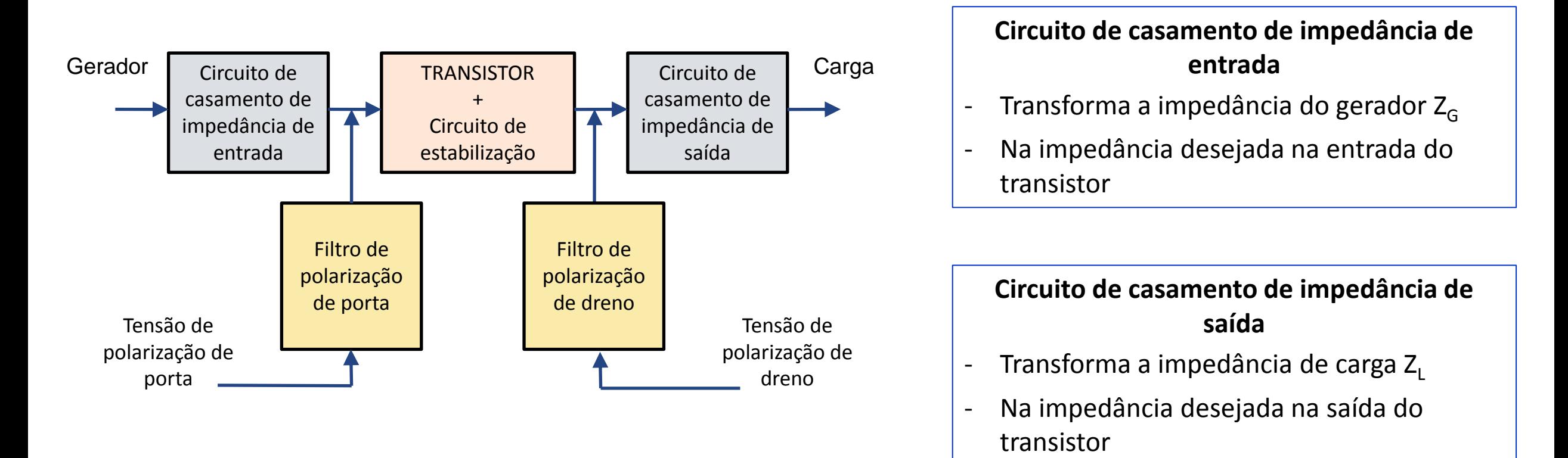

#### **Etapas de projeto**

- Escolha do transistor
	- Depende das especificações do amplificador
	- Frequência de operação Ganho
	- Figura de ruído Potência de saída
- Análise de estabilidade do transistor
	- Estabilização do transistor para evitar oscilação, quando necessário
- **Projeto das redes de casamento de entrada e saída**
- **Projeto de filtros de polarização**
- Simulação e otimização do amplificador

#### **Condições de projeto dos circuitos de casamento de impedância**

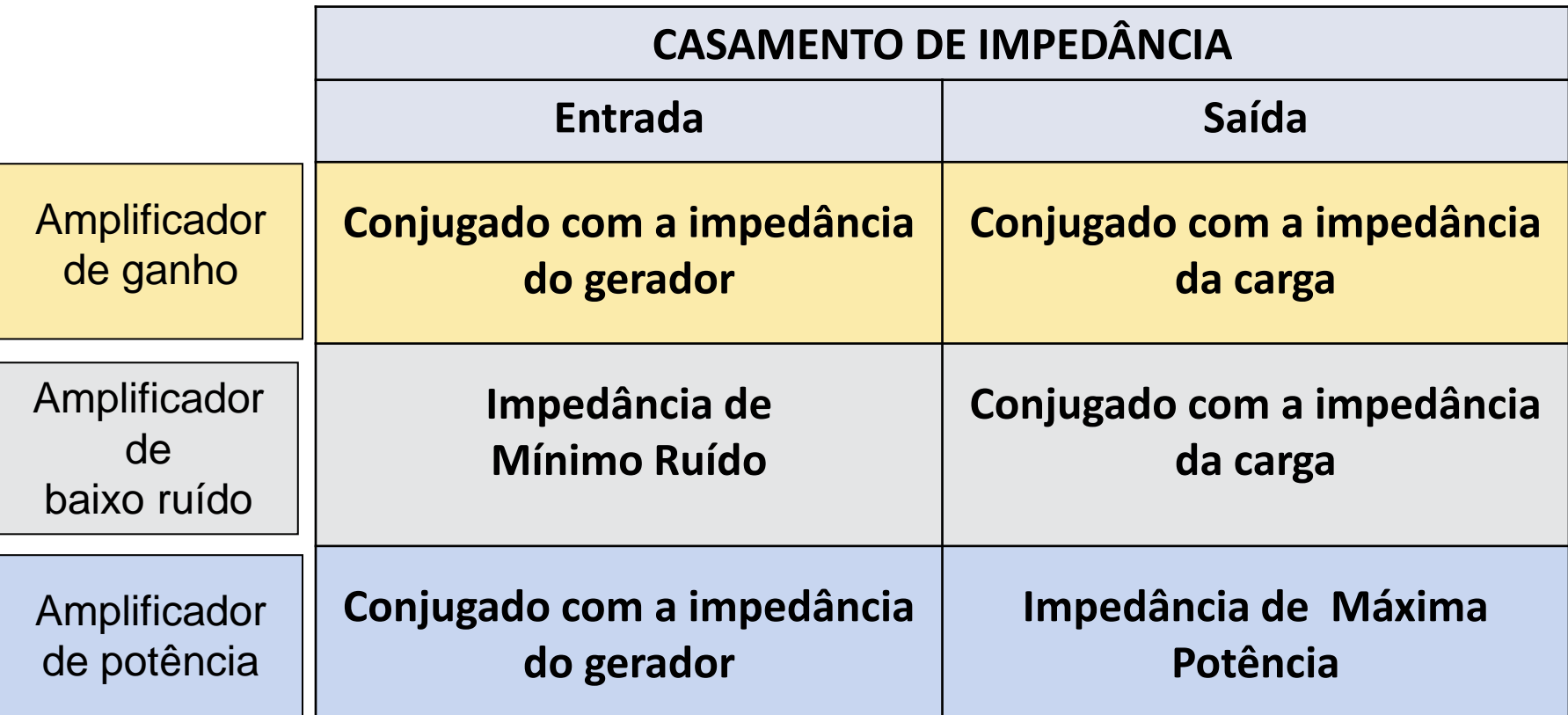

▶ Dependem do tipo de amplificador

**Definições gerais de ganho de potência de redes de dois acessos**

- Ganho de potência
- Ganho de potência disponível
- Ganho de transdução

Diagrama de blocos do amplificador

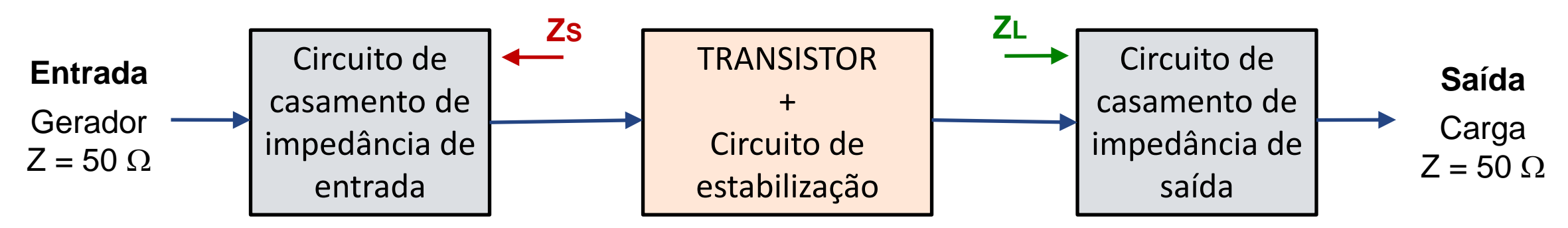

Rede de duas portas com impedâncias de fonte e carga arbitrárias

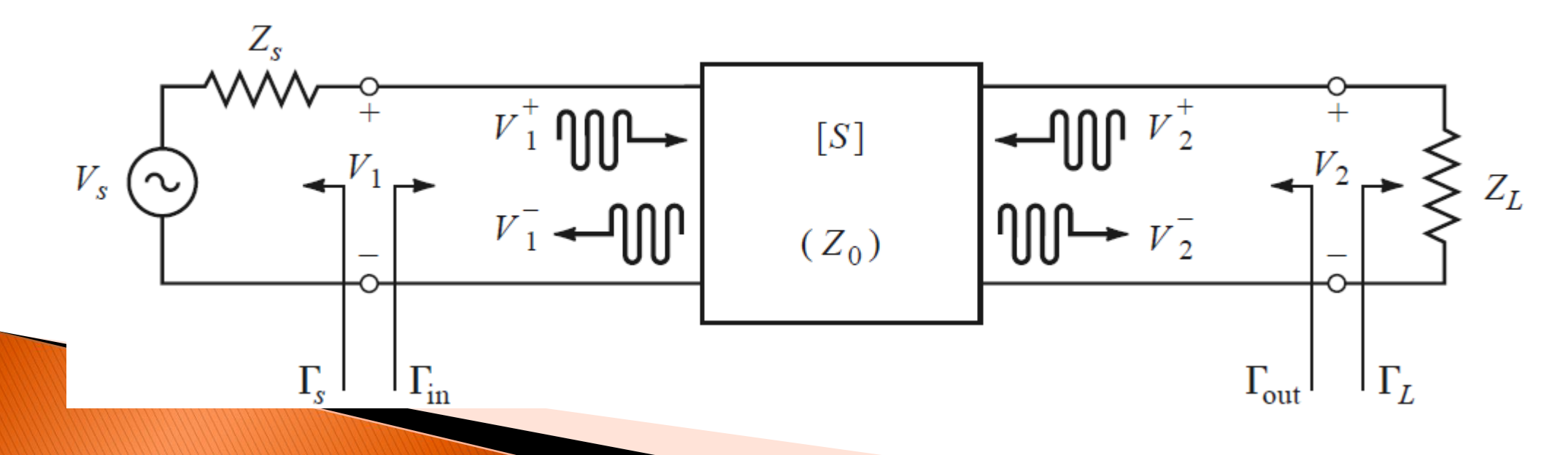

Rede de duas portas com impedâncias de fonte e carga arbitrárias

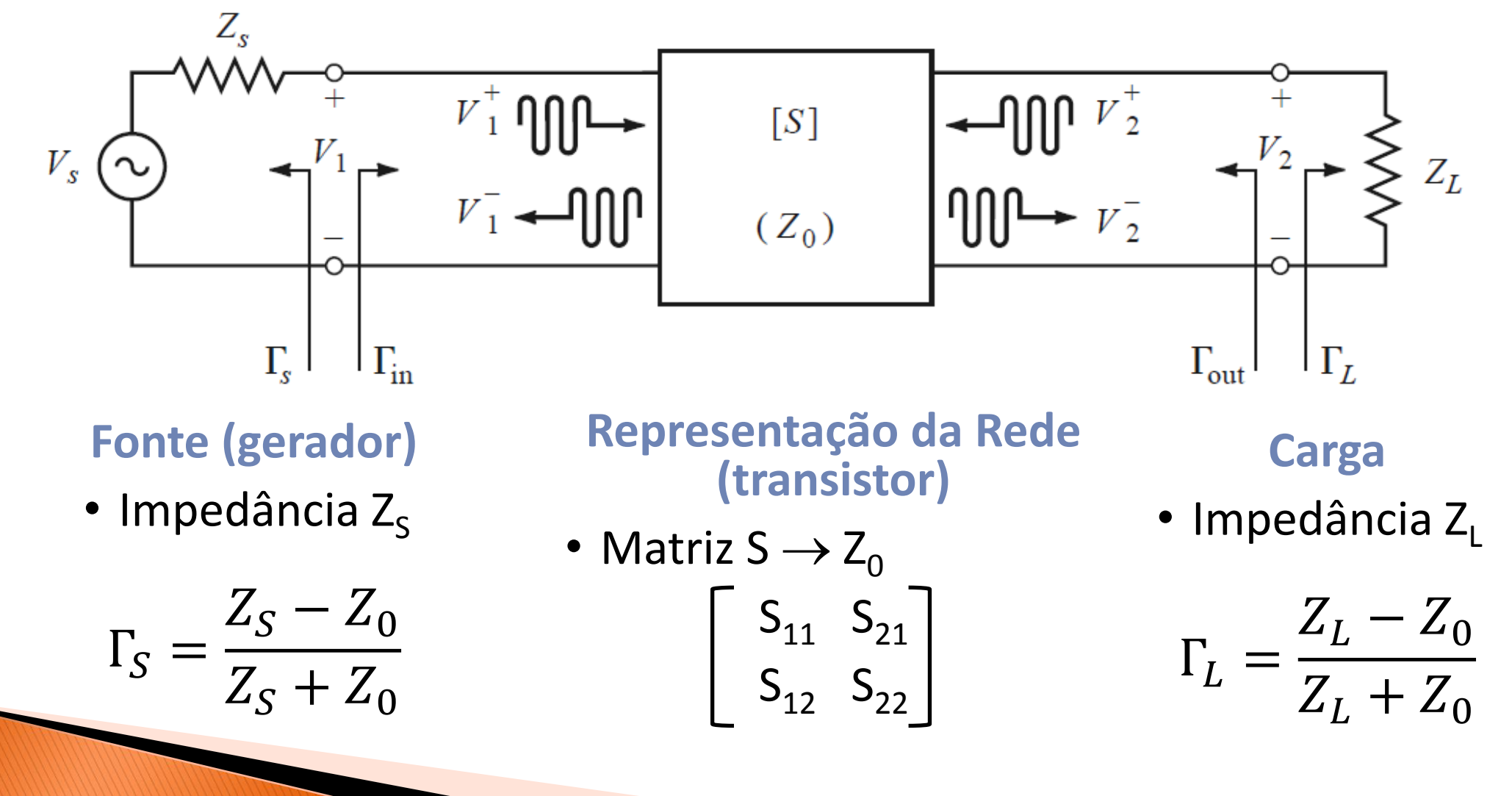

Rede de duas portas com impedâncias de fonte e carga arbitrárias

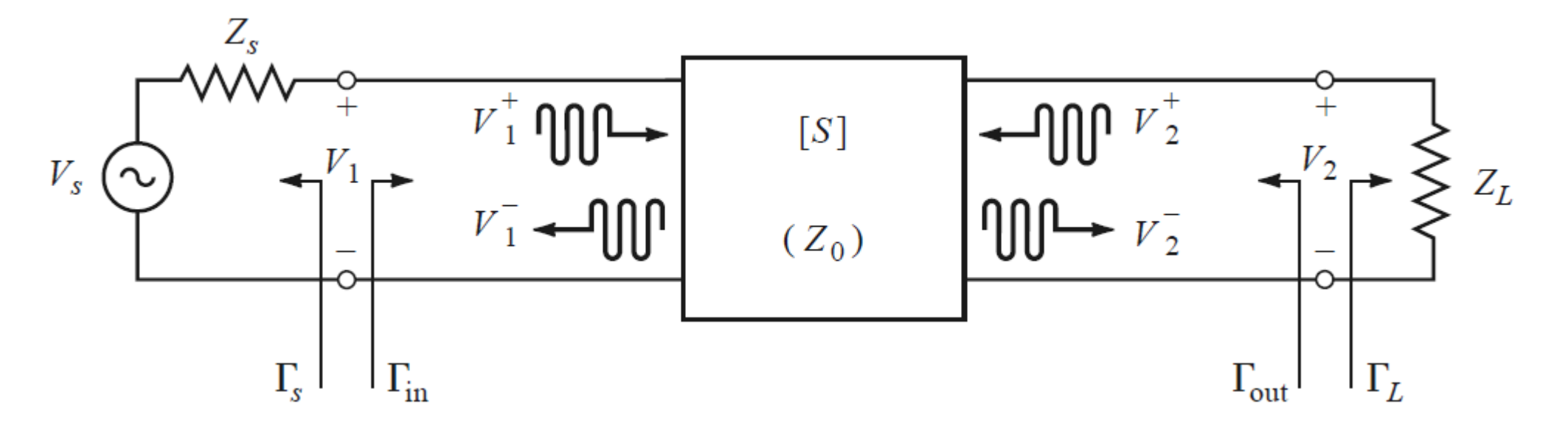

**Impedâncias e coeficientes de reflexão dos acessos da rede**

$$
\text{Entrada} \to Z_{in} \to \Gamma_{in} = \frac{Z_{in} - Z_0}{Z_{in} + Z_0} \qquad \text{Saída} \to Z_{out} \to \Gamma_{out} = \frac{Z_{in} - Z_0}{Z_{in} + Z_0}
$$

**Zin** – Impedância de entrada da rede, com saída terminada pela impedância **Z<sup>L</sup>** genérica

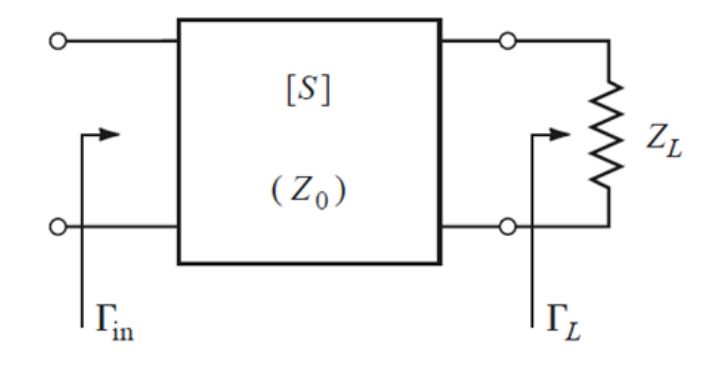

$$
\Gamma_{in} = S_{11} + \frac{S_{12}S_{21}\Gamma_L}{1 - S_{11}\Gamma_L} = \frac{Z_{in} - Z_0}{Z_{in} + Z_0}
$$

 $\blacktriangleright$  **Z**<sub>in</sub> é função: Matriz S da rede  $\to$  S<sub>11</sub>, S<sub>11</sub>, S<sub>12</sub>, S<sub>22</sub> (para  $Z_s = Z_L = Z_0$ ) Impedância de carga  $Z_1 \rightarrow$  coeficiente de reflexão  $\Gamma_1$ 

$$
\blacktriangleright \text{Quando } Z_L = Z_0 \to \Gamma_L = 0 \to \Gamma_{in} = S_{11}
$$

**Zout** – Impedância de saída da rede, com saída terminada pela impedância Z<sub>s</sub> genérica

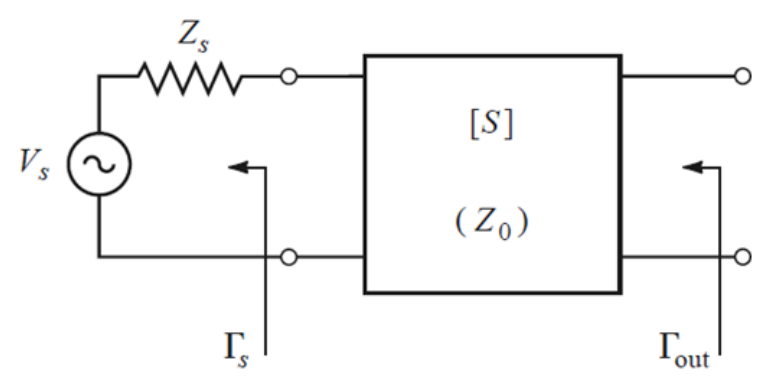

$$
\Gamma_{out} = S_{22} + \frac{S_{12}S_{21}\Gamma_S}{1 - S_{22}\Gamma_S} = \frac{Z_{out} - Z_0}{Z_{out} + Z_0}
$$

 $\blacktriangleright$   $\mathsf{Z}_{\mathsf{out}}$  é função: Matriz S da rede  $\rightarrow$  S<sub>11</sub>, S<sub>21</sub>, S<sub>12</sub>, S<sub>22</sub> (para  $Z_{\mathsf{s}} = Z_{\mathsf{L}} = Z_{\mathsf{0}}$ ) Impedância de carga  $Z_s \rightarrow$  coeficiente de reflexão  $\Gamma_s$ 

$$
\blacktriangleright \text{Quando } Z_{\text{S}} = Z_0 \to \Gamma_{\text{S}} = 0 \to \Gamma_{\text{out}} = S_{22}
$$

## Definições de ganho de potência

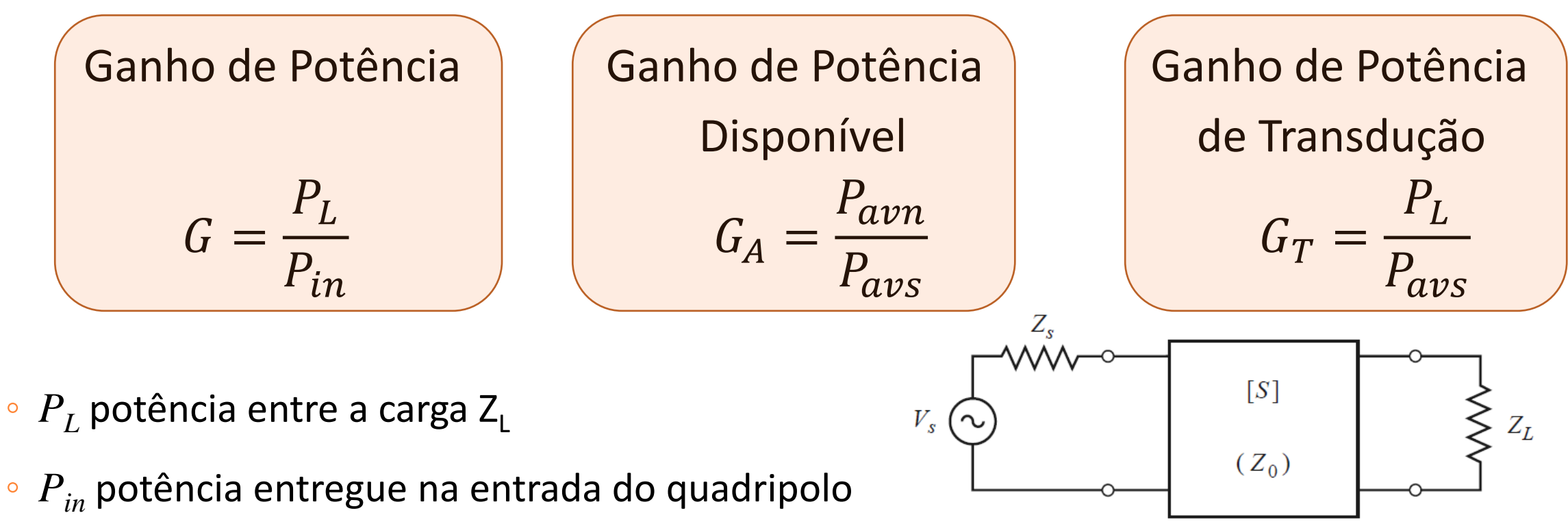

- *Pavs* potência disponível na fonte, para uma carga conjugadamente casada
- *Pavn* potência disponível na saída da rede para uma carga conjugadamente casada

#### Definições de ganho de potência

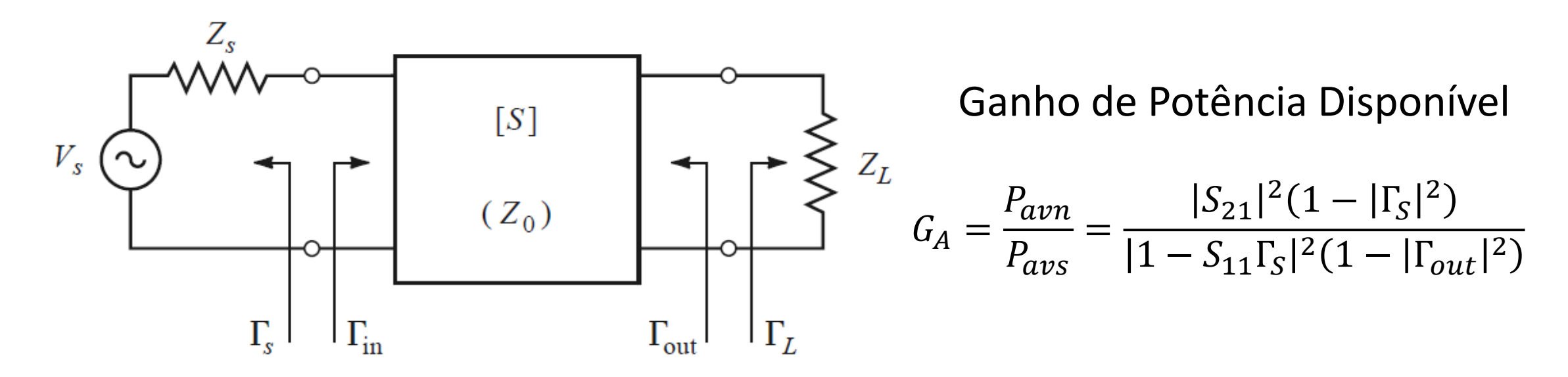

Ganho de Potência

Ganho de Potência de Transdução

$$
G = \frac{P_L}{P_{in}} = \frac{|S_{21}|^2 (1 - |\Gamma_L|^2)}{(1 - |\Gamma_{in}|^2) |1 - S_{22}|^2} \qquad G_T = \frac{P_L}{P_{avs}} = \frac{|S_{21}|^2 (1 - |\Gamma_S|^2) (1 - |\Gamma_L|^2)}{|1 - \Gamma_S \Gamma_{in}|^2 |1 - S_{22}|^2}.
$$

$$
G_T = \frac{P_L}{P_{avs}} = \frac{|S_{21}|^2 (1 - |\Gamma_S|^2)(1 - |\Gamma_L|^2)}{|1 - \Gamma_S \Gamma_{in}|^2 |1 - S_{22} \Gamma_L|^2}
$$

### Ganho de Potência de Transdução

- Ganho de potência mais usual  $\rightarrow G_T$ 
	- Ganho de Potência de Transdução
	- Relaciona parâmetros práticos de interesse
	- ▶ Potência recebida pela carga conectada à saída do amplificador
	- Potência que o gerador entregaria a uma carga casada
		- ▶ Potência nominal apresentada no painel do gerador
		- Valor medido por um medidor de potência de micro-ondas

$$
G_T = \frac{P_L}{P_{avs}} = \frac{|S_{21}|^2 (1 - |\Gamma_S|^2)(1 - |\Gamma_L|^2)}{|1 - \Gamma_S \Gamma_{in}|^2 |1 - S_{22} \Gamma_L|^2}
$$

#### Ganho de Potência de Transdução

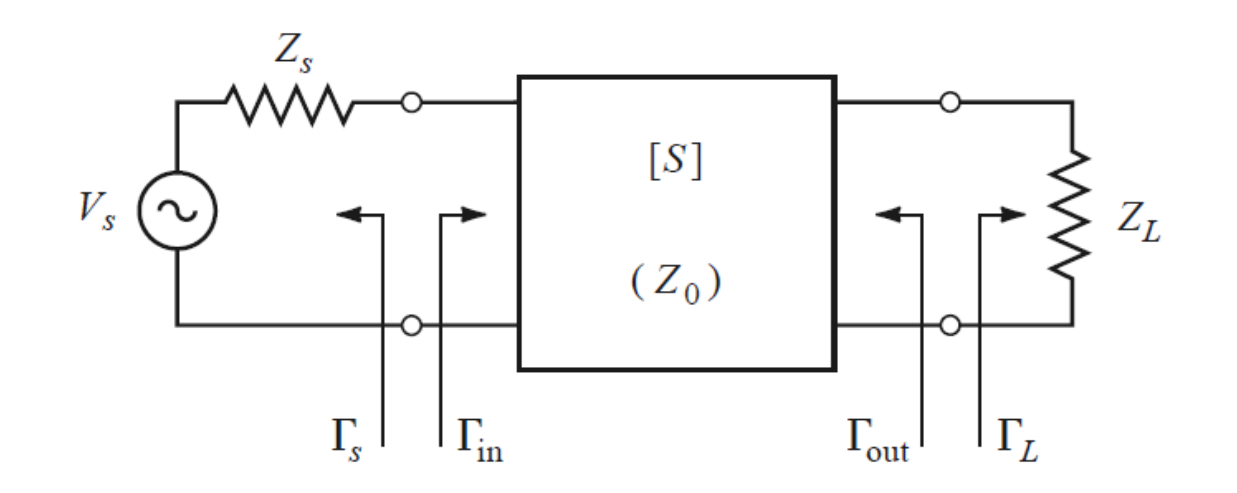

$$
G_T = \frac{|S_{21}|^2 (1 - |\Gamma_S|^2)(1 - |\Gamma_L|^2)}{|1 - \Gamma_S \Gamma_{in}|^2 |1 - S_{22} \Gamma_L|^2}
$$

Quando ambas as portas estão terminadas em  $Z_0$ 

$$
Z_{S} = Z_{0} \rightarrow \Gamma_{S} = \frac{Z_{S} - Z_{0}}{Z_{S} + Z_{0}} = 0
$$
  
\n
$$
Z_{L} = Z_{0} \rightarrow \Gamma_{L} = \frac{Z_{L} - Z_{0}}{Z_{L} + Z_{0}} = 0
$$
  
\n
$$
G_{T} = |S_{21}|^{2}
$$

#### **Ganho de potência de transdução unilateral Ganho de Potência de Transdução Unilateral - G<sub>TU</sub>**

- $\triangleright$  Definido quando S<sub>12</sub> = 0 ou suficiente pequeno para ser desprezado
- Usado quando o transistor é modelado como unilateral
	- Despreza-se efeitos de realimentação internos ao transistor
	- Impedância conectada á entrada do transistor na afeta sua impedância de saída

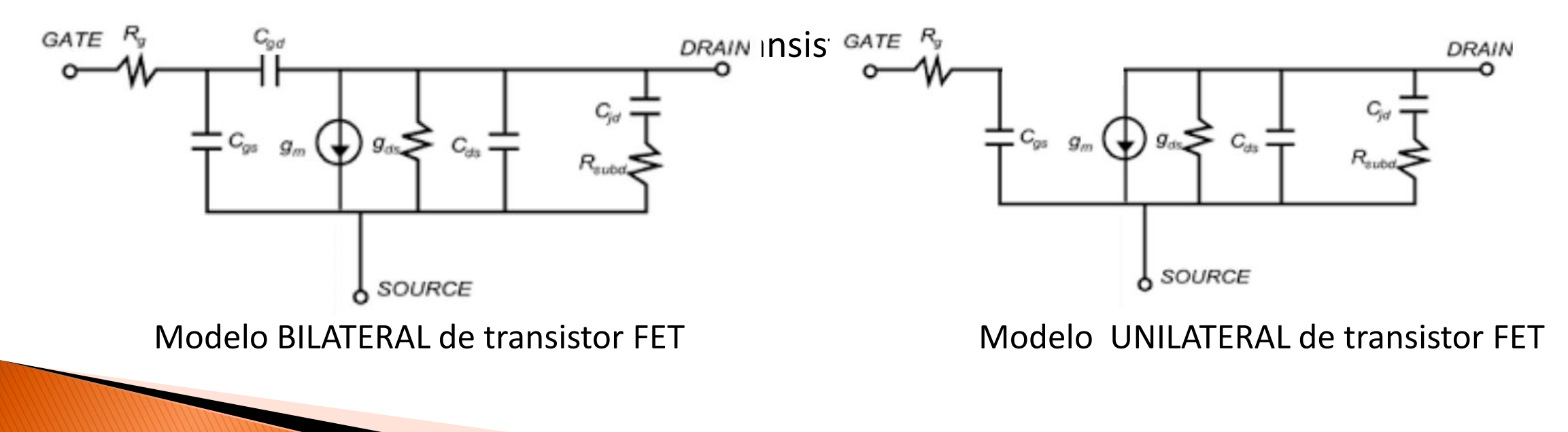

### **Ganho de Potência de Transdução Unilateral - G<sub>TU</sub>**

#### **Ganho de potência de transdução unilateral**

Ganho de potência de transdução –  $G_T$ 

$$
G_T = \frac{|S_{21}|^2 (1 - |\Gamma_S|^2)(1 - |\Gamma_L|^2)}{|1 - \Gamma_S \Gamma_{in}|^2 |1 - S_{22} \Gamma_L|^2}
$$

Ganho de potência de transdução unilateral –  $G_{TU}$ 

$$
S_{12} = 0 \to \Gamma_{\text{in}} = S_{11} \qquad G_{TU} = \frac{|S_{21}|^2 (1 - |\Gamma_{S}|^2)(1 - |\Gamma_{L}|^2)}{|1 - S_{11} \Gamma_{S}|^2 |1 - S_{22} \Gamma_{L}|^2}
$$

### Ganho de potência máximo

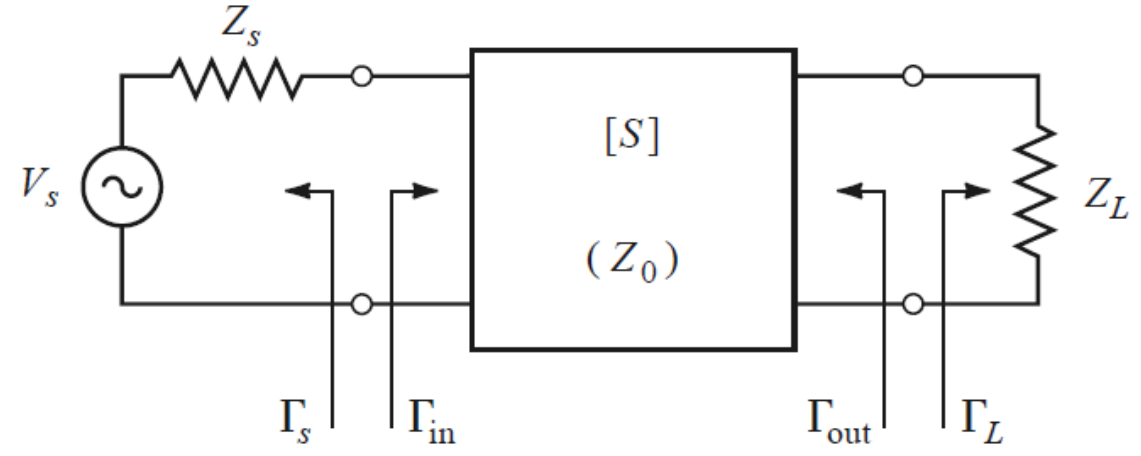

#### **Ganho máximo**

Condição de casamento conjugado de impedância simultâneo

$$
\Gamma_S = \Gamma_{in}^*
$$
 e  $\Gamma_L = \Gamma_{out}^*$   $\longrightarrow$   $G = G_A = G_T = G_{MAX}$ 

 Só é definido para frequências em que o transistor é incondicionalmente estável (caso contrário essa condição pode levar a oscilação)

### Definições de ganho de potência

**Exemplo - Pozar**

Parâmetros S de um transistor bipolar, em 1 GHz, impedância de referência  $Z_0$ = 50  $\Omega$ 

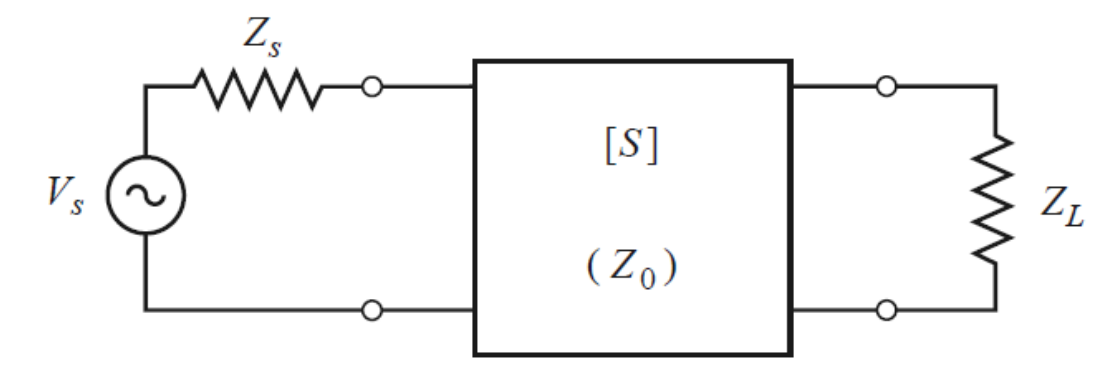

 $S_{11} = 0.38\angle -158^{\circ}$  $S_{12} = 0.11\angle 54^{\circ}$  $S_{21} = 3.50 \angle 80^{\circ}$  $S_{22} = 0.40\angle -43^{\circ}$ 

Impedâncias de fonte e carga  $Z_s$ = 25  $\Omega$  e  $Z_s$ = 40  $\Omega$ 

$$
\Gamma_S = \frac{Z_S - Z_0}{Z_S + Z_0} = \frac{25 - 50}{25 + 50} = -0.333,
$$
  

$$
\Gamma_L = \frac{Z_L - Z_0}{Z_L + Z_0} = \frac{40 - 50}{40 + 50} = -0.111.
$$

### Definições de ganho de potência

Coeficientes de reflexão de entrada e saída da rede

Ganho de Potência

Ganho de

$$
\Gamma_{\text{in}} = S_{11} + \frac{S_{12} S_{21} \Gamma_L}{1 - S_{22} \Gamma_L} = 0.365\angle - 152^\circ,
$$
  

$$
\Gamma_{\text{out}} = S_{22} + \frac{S_{12} S_{21} \Gamma_S}{1 - S_{11} \Gamma_S} = 0.545\angle - 43^\circ.
$$

$$
G = \frac{|S_{21}|^2 (1 - |\Gamma_L|^2)}{(1 - |\Gamma_{\text{in}}|^2)|1 - S_{22} \Gamma_L|^2} = 13.1
$$

Potência Disponível

\n
$$
G_A = \frac{|S_{21}|^2 \left(1 - |\Gamma_S|^2\right)}{|1 - S_{11} \Gamma_S|^2 \left(1 - |\Gamma_{out}|^2\right)} = 19.8
$$

Ganho de Potência de Transdução 
$$
G_T = \frac{|S_{21}|^2 (1 - |\Gamma_S|^2)(1 - |\Gamma_L|^2)}{|1 - \Gamma_S \Gamma_{\text{in}}|^2 |1 - S_{22} \Gamma_L|^2} = 12.6
$$

#### Estabilidade de uma rede de duas portas

• Rede de dois acessos

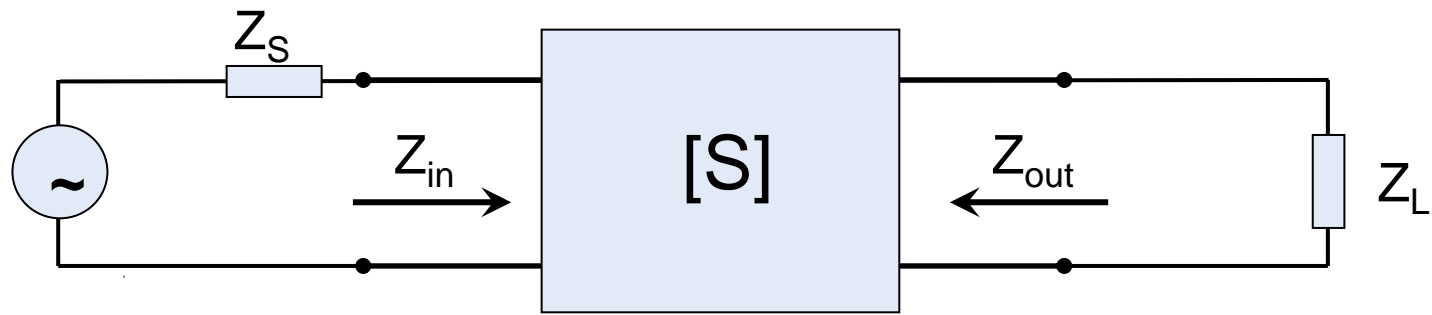

• A rede é instável e pode oscilar se  $Re(Z_{in}) < 0 \rightarrow |\Gamma_{in}| > 1$  ou  $Re(Z_{\text{out}})$  < 0  $\rightarrow$   $|\Gamma_{\text{out}}|$  >1

$$
Z_{\text{in}}
$$
 depende de: Matrix S e de  $Z_{\text{L}}$   $|\Gamma_{\text{in}}| = |S_{11} + \frac{S_{12}S_{21}\Gamma_L}{1 - S_{22}\Gamma_L}|$ 

 $Z_{\text{out}}$  depende de: Matriz S e de  $Z_{\text{s}}$   $|\Gamma_{\text{out}}| = |S_{22} + \frac{S_{12}S_{21}\Gamma_{\text{s}}}{1 - S_{11}\Gamma_{\text{s}}}|$ 

#### **Estabilidade do transistor** Estabilidade de uma rede de duas portas

#### **Incondicionalmente estável**

• A rede é incondicionalmente estável se

 $|\Gamma_{\text{IN}}|$  < 1 e  $|\Gamma_{\text{OUT}}|$  < 1

para qualquer valor de  $Re(Z_{IN}) > 0$  e  $Re(Z_{OUT}) > 0$ 

#### **Condicionalmente estável**

• A rede é condicionalmente estável

 $|\Gamma_{\text{IN}}| > 1$  e  $|\Gamma_{\text{OUT}}| > 1$ 

para uma faixa de valores de  $Re(Z_{IN})$  < 0 e  $Re(Z_{OUT})$  < 0

#### Critérios para verificação da estabilidade da rede

#### **Teste K e B1**

- Duas condições devem ser obedecidas simultaneamente para que o transistor seja estável em uma dada frequência
	- K Fator de Estabilidade de Rollett

#### **e** and **e**

• B1 – Medida de estabilidade

$$
K = \frac{1 - |S_{11}|^2 - |S_{22}|^2 + |\Delta|^2}{2|S_{12}S_{21}|} > 1
$$

$$
B_1 = 1 + |S_{11}|^2 - |S_{22}|^2 - |\Delta|^2 > 0
$$

sendo  $\Delta = S_{11}S_{22} - S_{12}S_{21}$ .

Estabilidade requer **K > 1 e B1 > 0**

#### Critérios para verificação da estabilidade da rede

#### **Teste**  $\mu$

$$
\mu = \frac{1 - |S_{11}|^2}{|S_{22} - \Delta S_{11}^*| + |S_{12}S_{21}|} > 1
$$

• Distância do centro da carta de Smith até o ponto mais próximo do círculo de estabilidade de saída

#### **Teste µ\_prime**

• Distância do centro da carta de Smith até o ponto mais próximo do círculo de estabilidade de entrada

$$
\mu\_prime = \frac{1 - |S_{22}|^2}{|S_{11} - \Delta S_{22}^*| + |S_{12}S_{21}|} > 1
$$

$$
\mathsf{sendo} \ \Delta = S_{11}S_{22} - S_{12}S_{21}
$$

Estabilidade requer  $\mu > 1$  ou  $\mu$  prime > 1

#### **Atividade com o ADS**

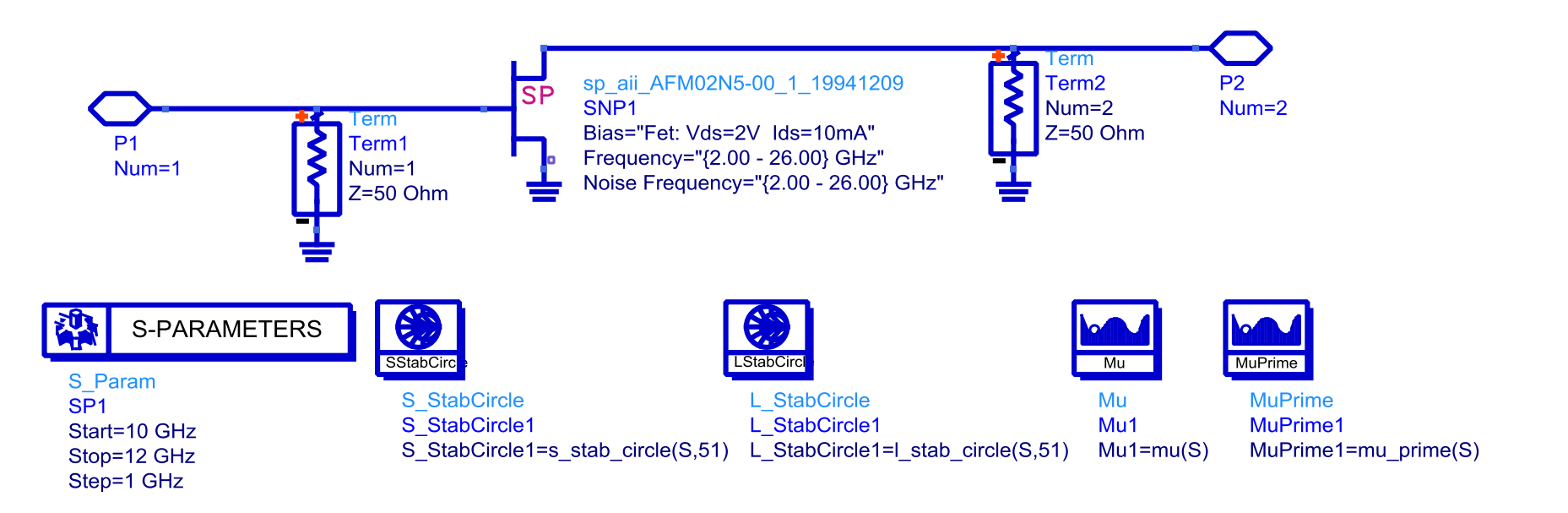

- Simular um transistor de 2 a 26 GHz
- Traçar os parâmetros de estabilidade K,  $\Delta$ ,  $\mu$  e  $\mu$  prime
- Analisar a estabilidade do transistor através dos testes:

 $K > 1 e B1 > 0$  ou  $\mu > 1$  ou  $\mu_{\text{prime}} > 1$ 

#### **Atividade com o ADS**

 $\mu > 1$  ou  $\mu_{\text{prime}} > 1$ 

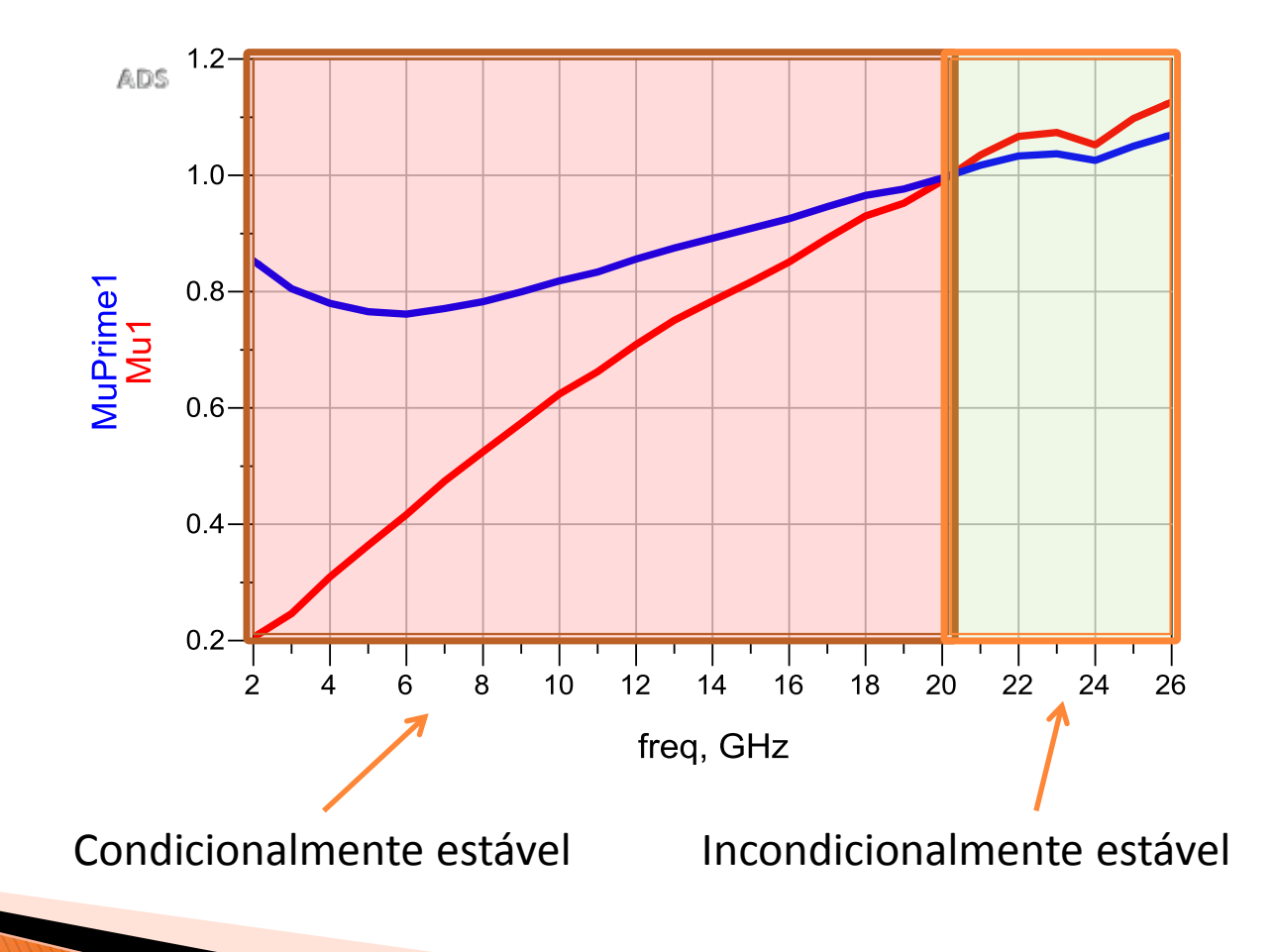

#### Critérios para verificação da estabilidade da rede

#### **Círculos de estabilidade**

- Mapeiam círculos sobre a carta de Smith
- Dividem a carta de Smith em regiões de cargas que podem ou não causar instabilidade

Círculos de estabilidade de entrada • Valores de  $Z<sub>s</sub>$  que causam  $|\Gamma_{\text{OUT}}| \leq 1$  e  $|\Gamma_{\text{OUT}}| > 1$ 

#### Círculos de estabilidade de saída

• Valores de  $Z_1$  que causam

 $|\Gamma_{\text{IN}}| \leq 1$  e  $|\Gamma_{\text{IN}}| > 1$ 

#### **Círculos de Estabilidade**

- Cálculo do círculo de estabilidade de entrada
- Impondo-se

• Obtém-se o centro  $C_s$  e o raio  $R_s$  do círculo de estabilidade das impedâncias de gerador que causam  $\Gamma_{\text{out}} = 1$ 

$$
C_S = \frac{(S_{11} - \Delta S_{22}^*)^*}{|S_{11}|^2 - |\Delta|^2}
$$

$$
R_S = \left| \frac{S_{12}S_{21}}{|S_{11}|^2 - |\Delta|^2} \right|
$$

$$
\Delta = S_{11}S_{22} - S_{12}S_{21}
$$

#### Círculos de Estabilidade de Saída

- Cálculo do círculo de estabilidade de saída
- Impondo-se

$$
|\Gamma_{\text{in}}| = \left| S_{11} + \frac{S_{12} S_{21} \Gamma_L}{1 - S_{22} \Gamma_L} \right| = 1
$$

• Obtém-se o centro C<sub>L</sub> e o raio R<sub>L</sub> do círculo de estabilidade das cargas que causam  $\Gamma_{\text{in}} = 1$ 

$$
C_L = \frac{(S_{22} - \Delta S_{11}^*)^*}{|S_{22}|^2 - |\Delta|^2}
$$

$$
R_L = \left| \frac{S_{12}S_{21}}{|S_{22}|^2 - |\Delta|^2} \right|
$$

$$
\Delta = S_{11}S_{22} - S_{12}S_{21}
$$
# **Estabilidade do transistor**

Exemplos de Círculos de Estabilidade de Saída

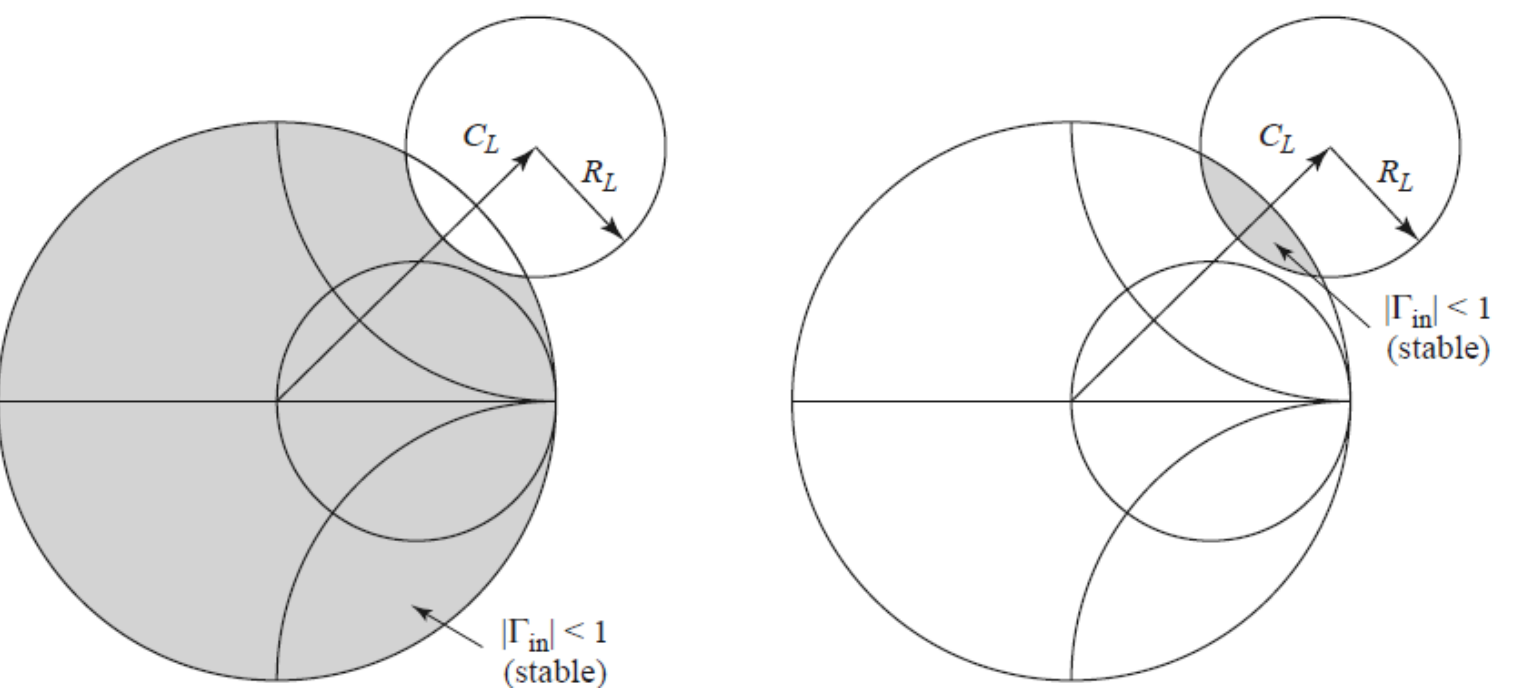

- É necessário testar se as impedâncias que causam instabilidade estão fora ou dentro do círculo
- Verifica-se se Z<sub>1</sub> = 50  $\Omega \rightarrow \Gamma_{\text{in}}$  < 1 ou  $\Gamma_{\text{in}}$  > 1

#### Círculos de estabilidade

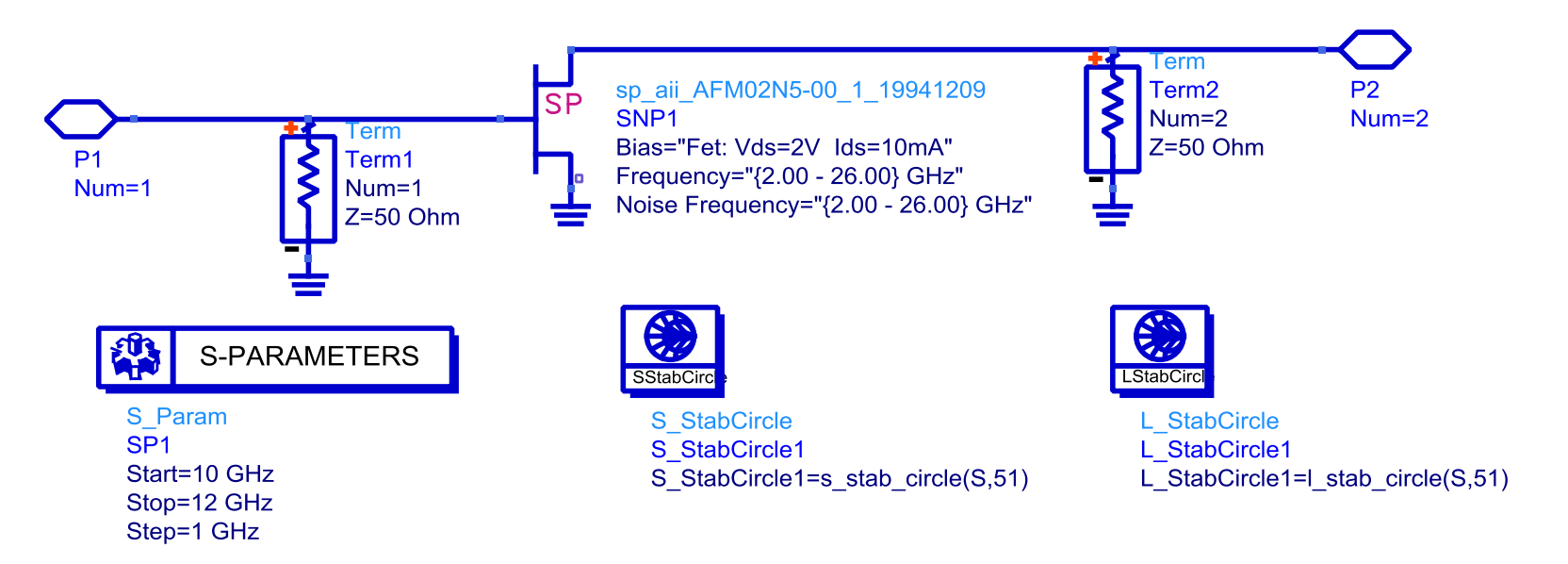

- Traçar de estabilidade de entrada e de saída entre 10 e 12 GHz
- Analisar quais impedâncias podem causar instabilidade
- O transistor é incondicionalmente estável?
- Repita para frequências entre 2 e 26 GHz

ADS

StabCircle1

Círculos de estabilidade

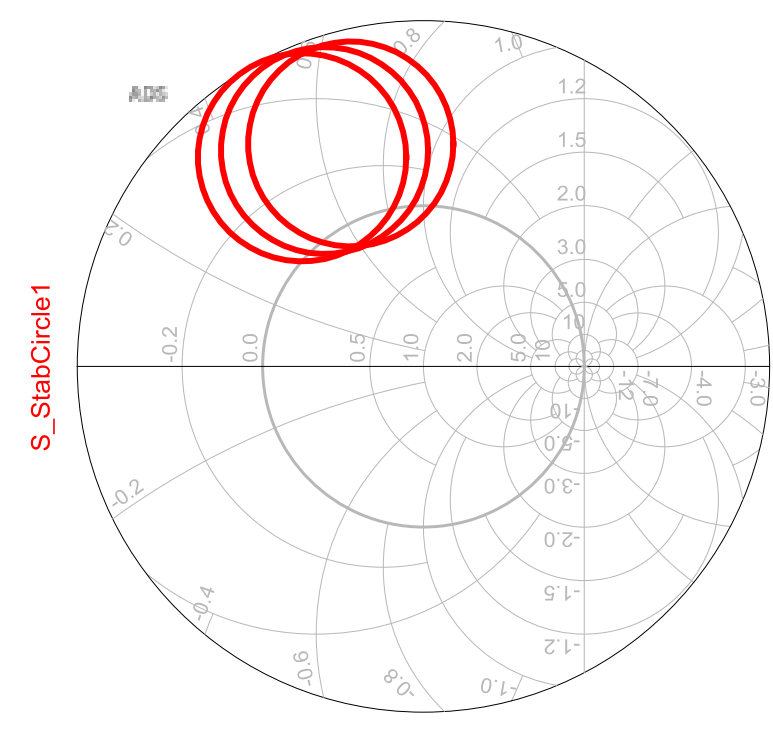

indep(S\_StabCircle1) (0.000 to 51.000)

Círculos de estabilidade de entrada (Efeito de ZS, impedância da fonte) Círculos de estabilidade de saída (Efeito de ZL, impedância da carga)

indep(L StabCircle1) (0.000 to 51.000)

 $0^{\circ}$ 

 $G^{\dagger}$ 

- No projeto do amplificador, deve-se analisar a estabilidade do transistor
	- Na banda de frequência do amplificador
	- Em toda a banda do operação do transistor
	- Objetivo  $\rightarrow$  evitar oscilações "in band" e "out band"
- Se o transistor for incondicionalmente estável
	- Projeto das redes de casamento de impedância
- Se o transistor é condicionalmente estável
	- Estabilização do transistor
	- Projeto das redes de casamento de impedância

#### **Circuitos de estabilização do transistor**

- Auxiliam na estabilidade, mas afetam parâmetros do transistor
	- Ganho
	- Figura de Ruído
	- Potência de saída
	- Linearidade
- Solução de compromisso
	- Estabilidade x desempenho do amplificador
- Podem estabilizar o transistor
	- Em banda larga de frequência
	- Em frequências abaixo da banda do amplificador

#### **Exemplos de circuitos de estabilização**

- Resistores conectados aos acessos do transistor
	- Atuam em banda larga de frequência
- Resistores com capacitores de *bypass* em paralelo
	- Estabilização do transistor em frequências abaixo da banda do amplificador
- Resistores associados a filtros de polarização
	- Estabilização do transistor em frequências abaixo da banda do amplificador

#### **Exemplos de circuitos de estabilização**

- Resistor em série ou paralelo com a entrada do transistor
	- Desvantagem: aumenta a Figura de Ruído
	- Aplicações: amplificadores de ganho e de potência

- Resistor em série ou paralelo com a saída do transistor
	- Desvantagem: reduz a potência de saída
	- Aplicações: amplificadores de ganho e de baixo ruído

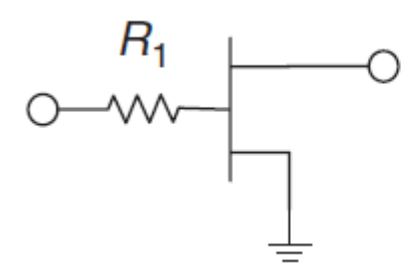

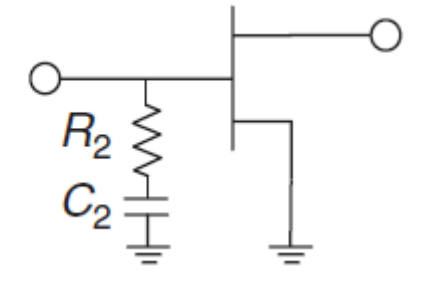

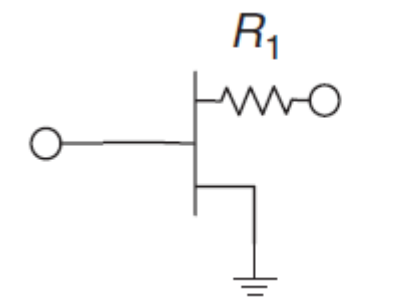

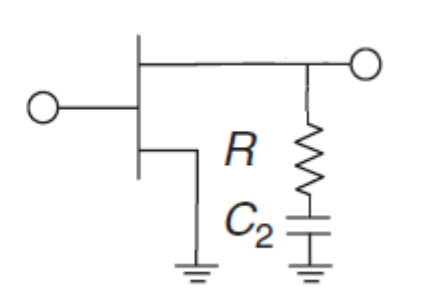

#### **Exemplos de circuitos de estabilização**

• Realimentação série

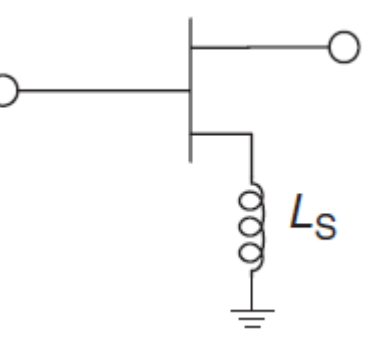

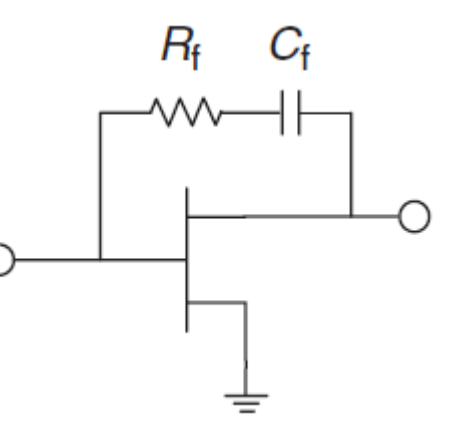

• Realimentação paralela

#### **Exemplos de circuitos de estabilização**

- Estabilização do transistor via o filtro de polarização
- Usado para estabilizar o transistor em baixas frequências
- Circuito de estabilização
	- Conectado ao filtro de polarização, em paralelo com C1 que tem baixa reatância na banda de operação desejada
	- Resistor R, geralmente de 50  $\Omega$
	- Capacitor C3 com baixa reatância na faixa de frequência a ser estabilizada

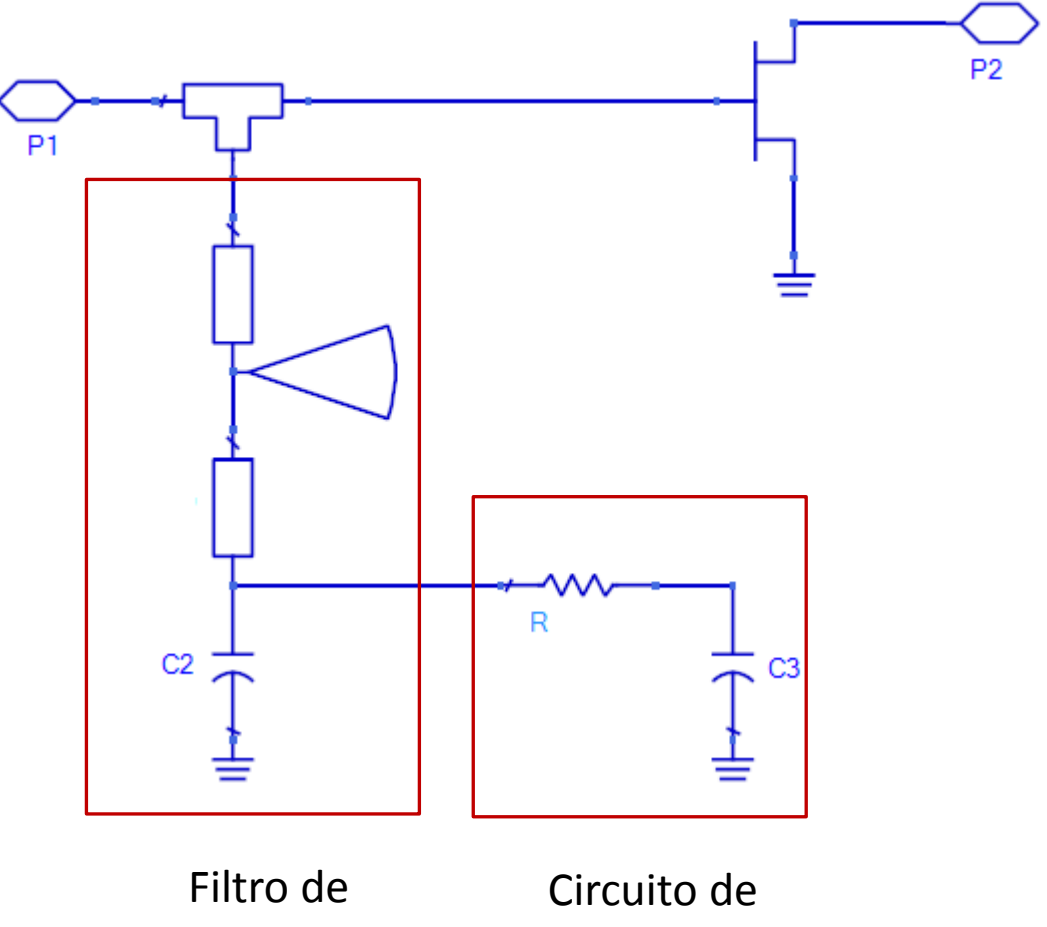

polarização

estabilização

#### Transistor FSX52WF da Fujitsu

Trace os círculos de estabilidade de entrada e saída em 2 GHz

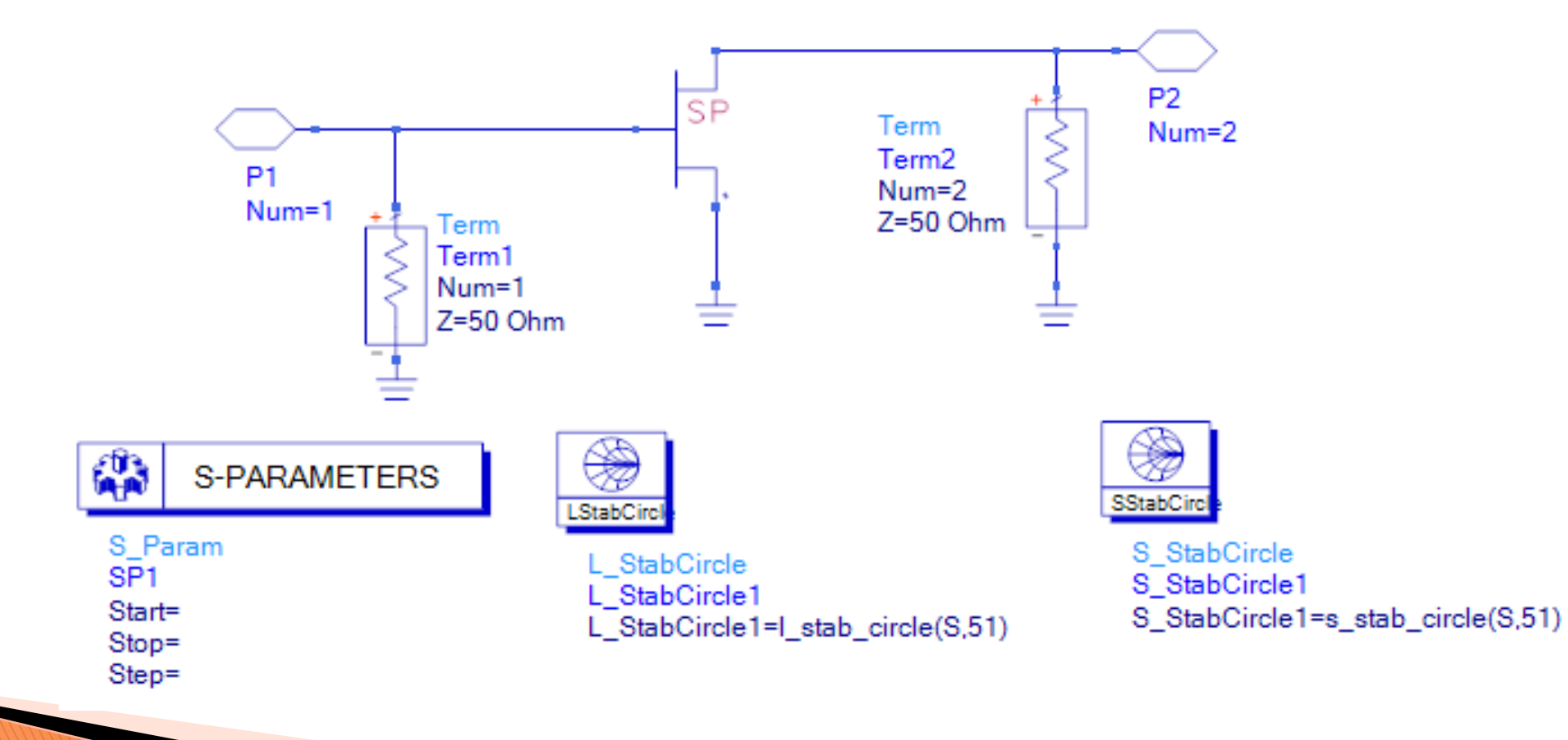

Transistor FSX52WF da Fujitsu

Círculos de Estabilidade @2 GHz

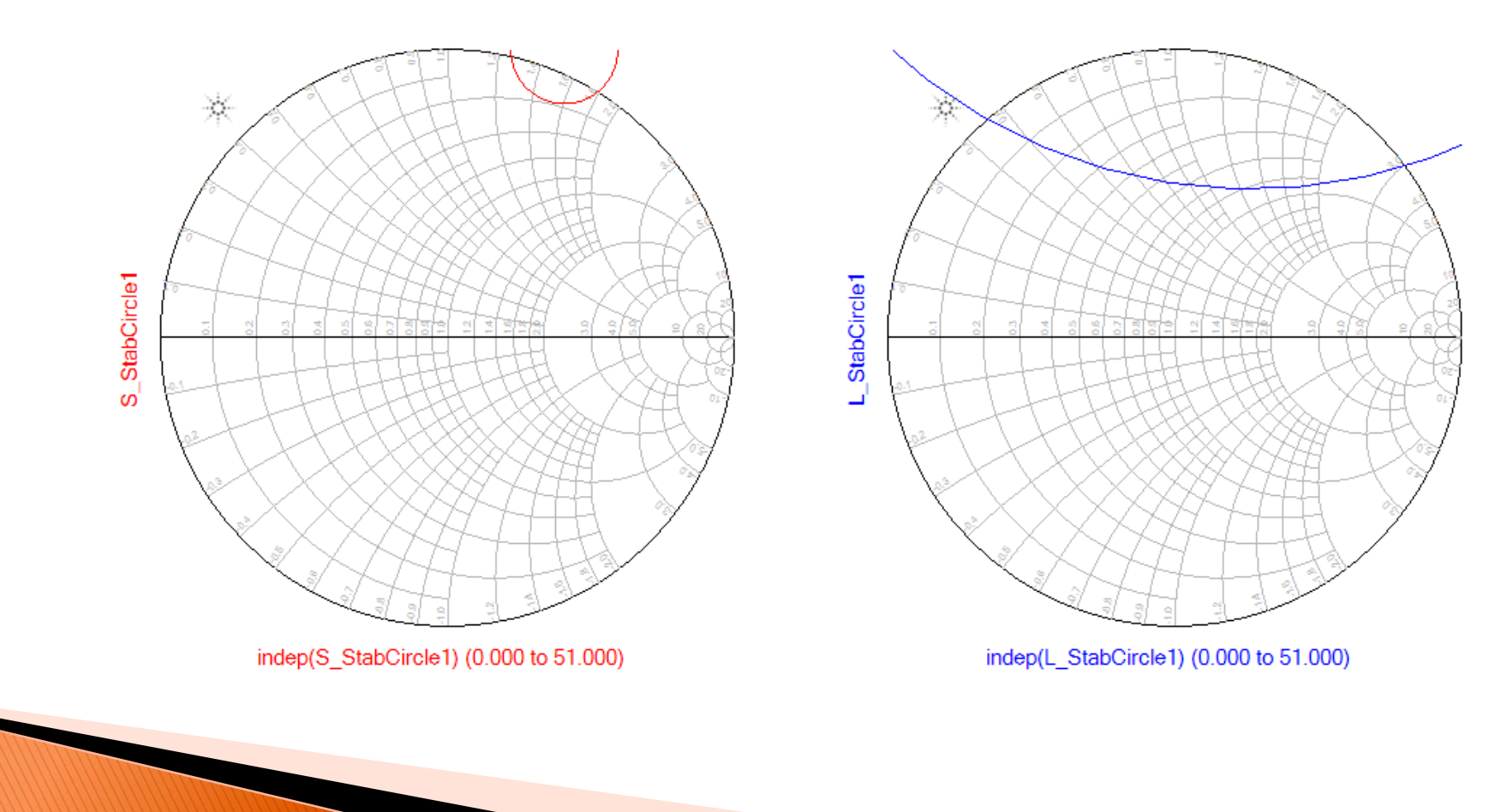

- 1) Ajuste o resistor R1 para o mínimo valor que estabilize o transistor em 2 GHz
- 2) Verifique os círculos de estabilidade de 0,5 a 16 GHz

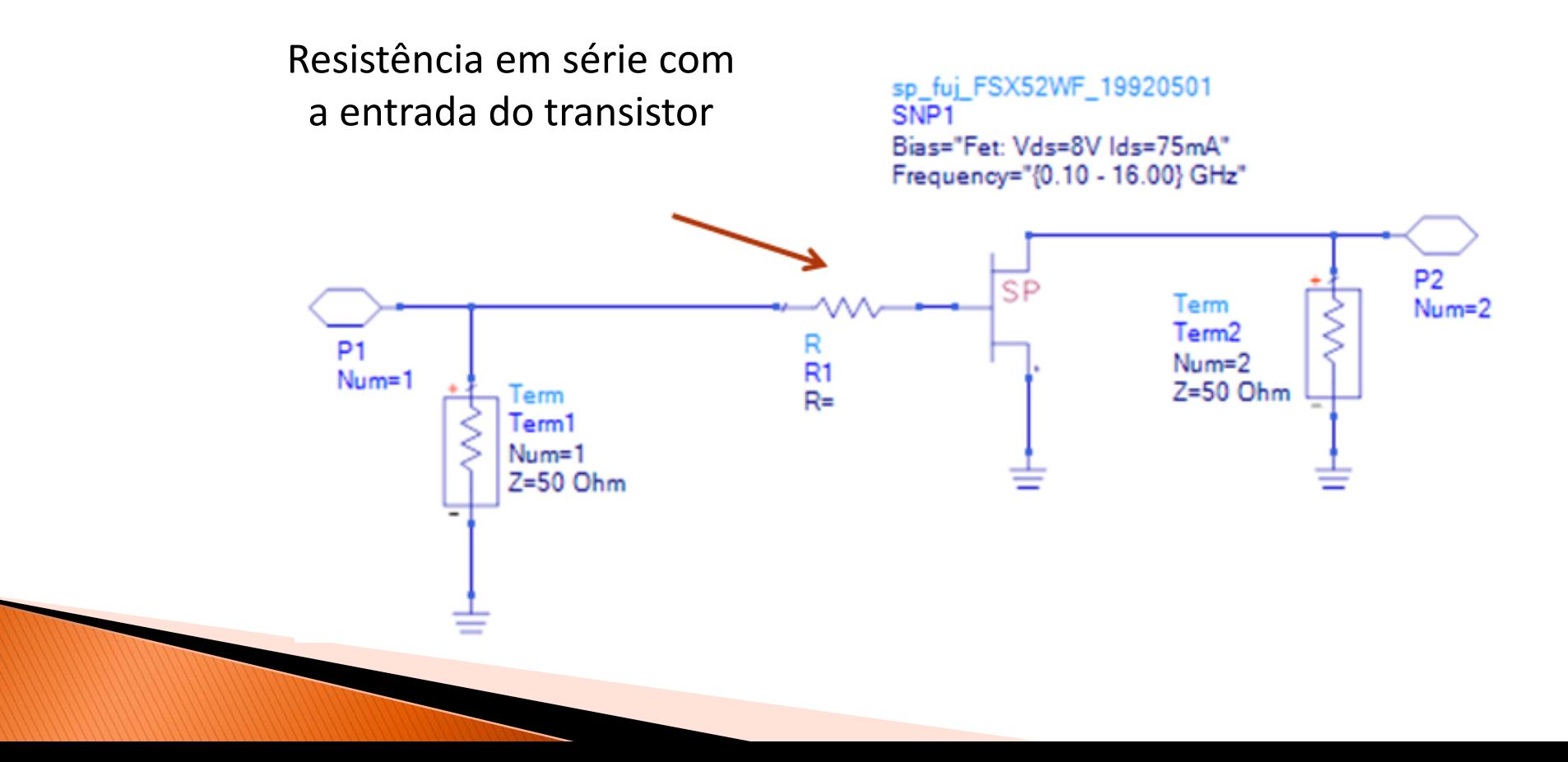

- Círculos de Estabilidade @ 2 GHz
- Resistência de 10  $\Omega$  em série com a porta do transistor

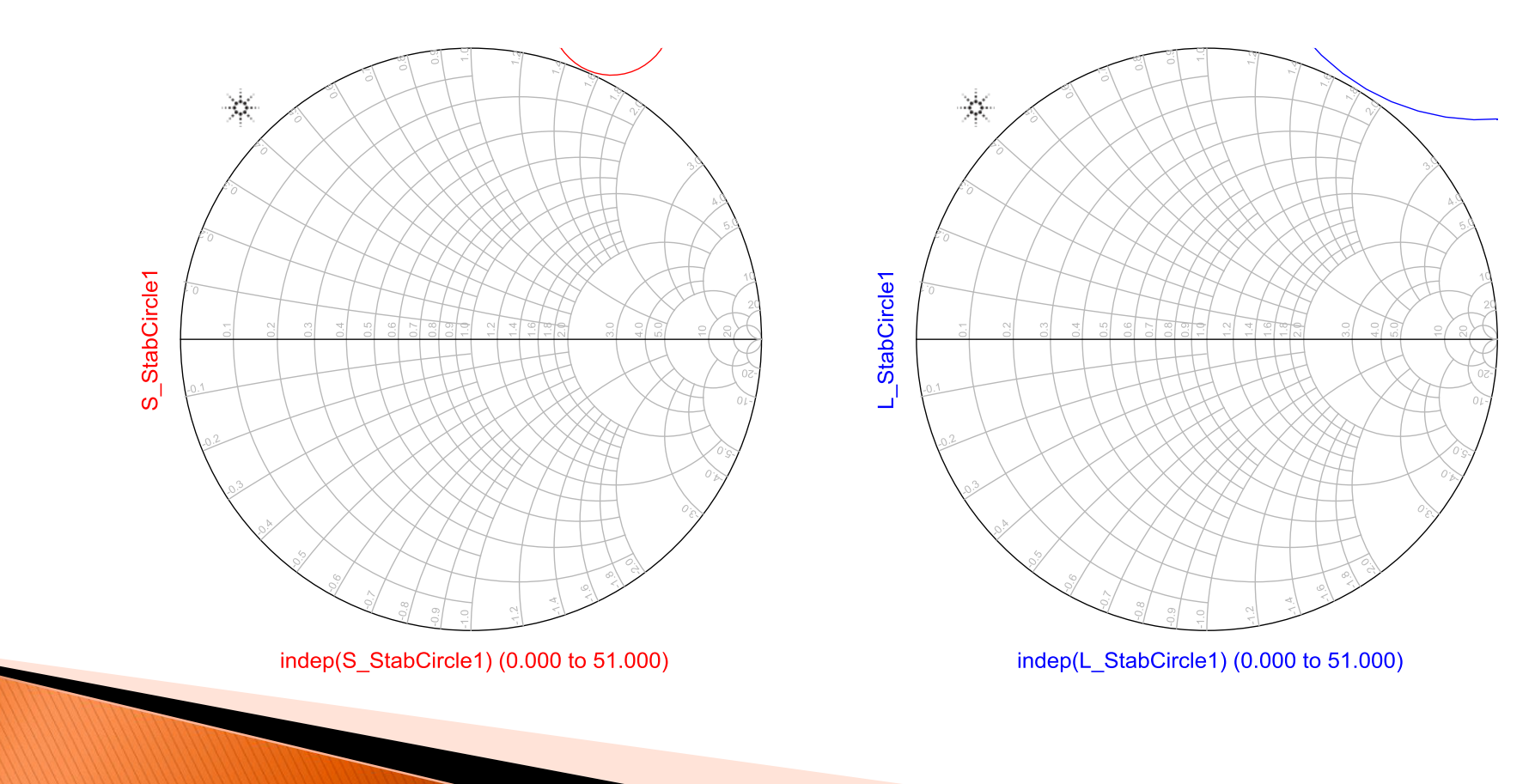

- Círculos de Estabilidade 0,5 a 16 GHz
- Resistência em série com a porta do transistor se 10  $\Omega$

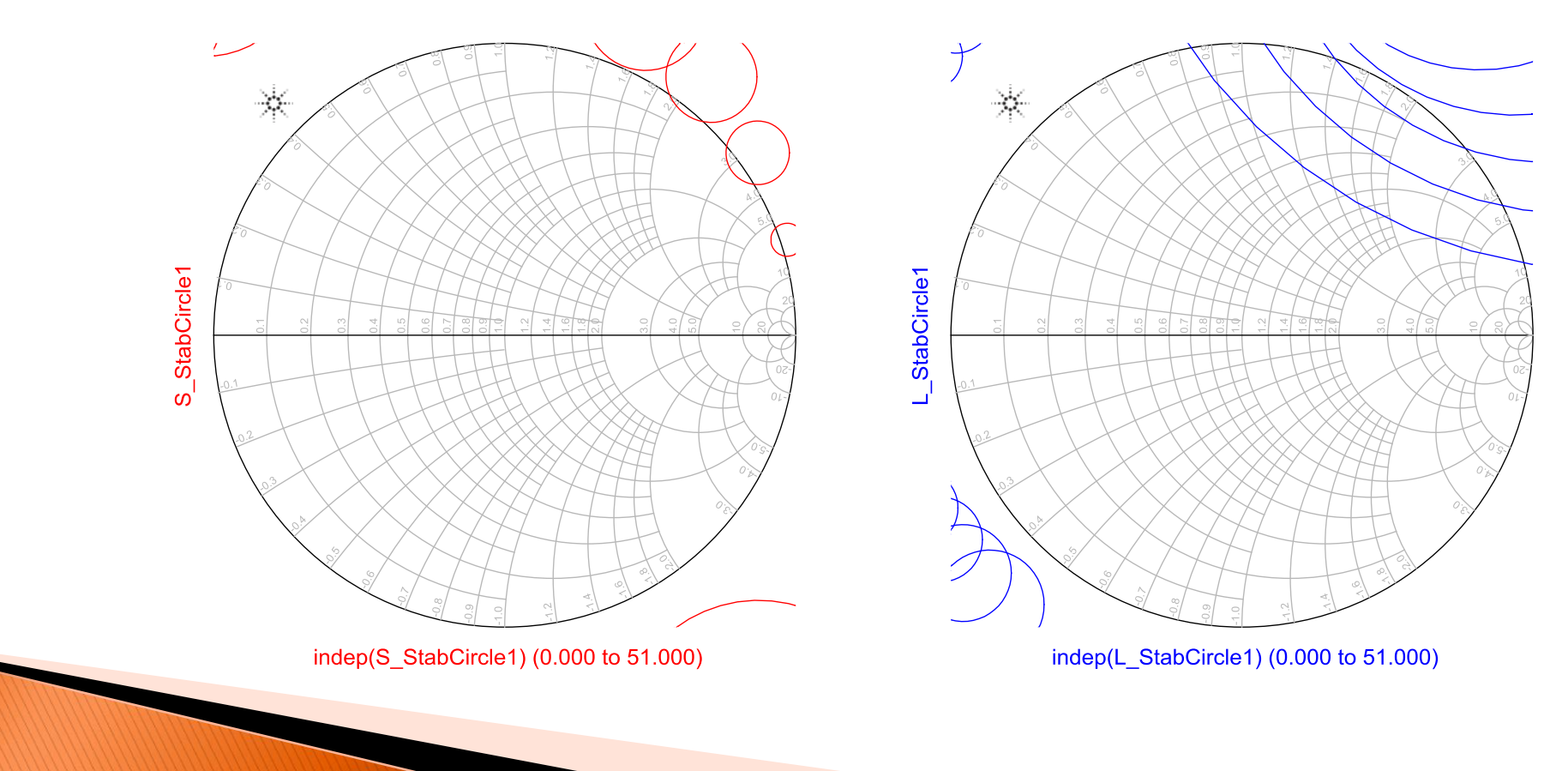

- Em quais frequência o transistor é condicionalmente estável usando R1 = 10  $\Omega$ ?
- Verifique qual o valor de R1 é necessário para estabilizar o transistor em banda larga.
- Verifique qual o impacto do valor de R1 no ganho máximo disponível do transistor
- Mantenha R1 em 10  $\Omega$  e estabilize o transistor em baixa frequência usando o filtro de alimentação de porta
- Verifique o máximo ganho disponível do transistor nessa última condição

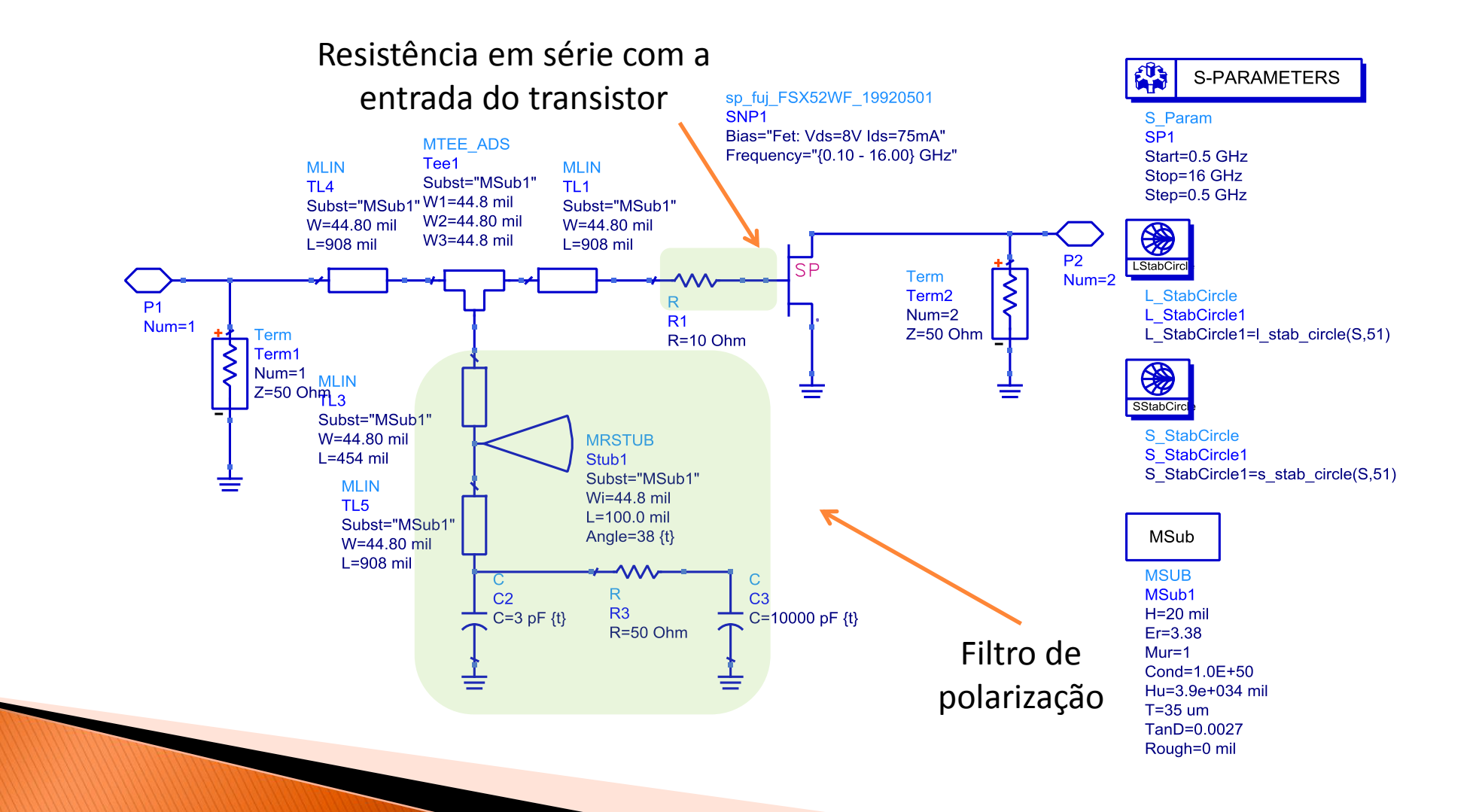

- Círculos de Estabilidade  $-0.5$  a 16 GHz
- Resistência em série com a portado transistor + filtro de polarização

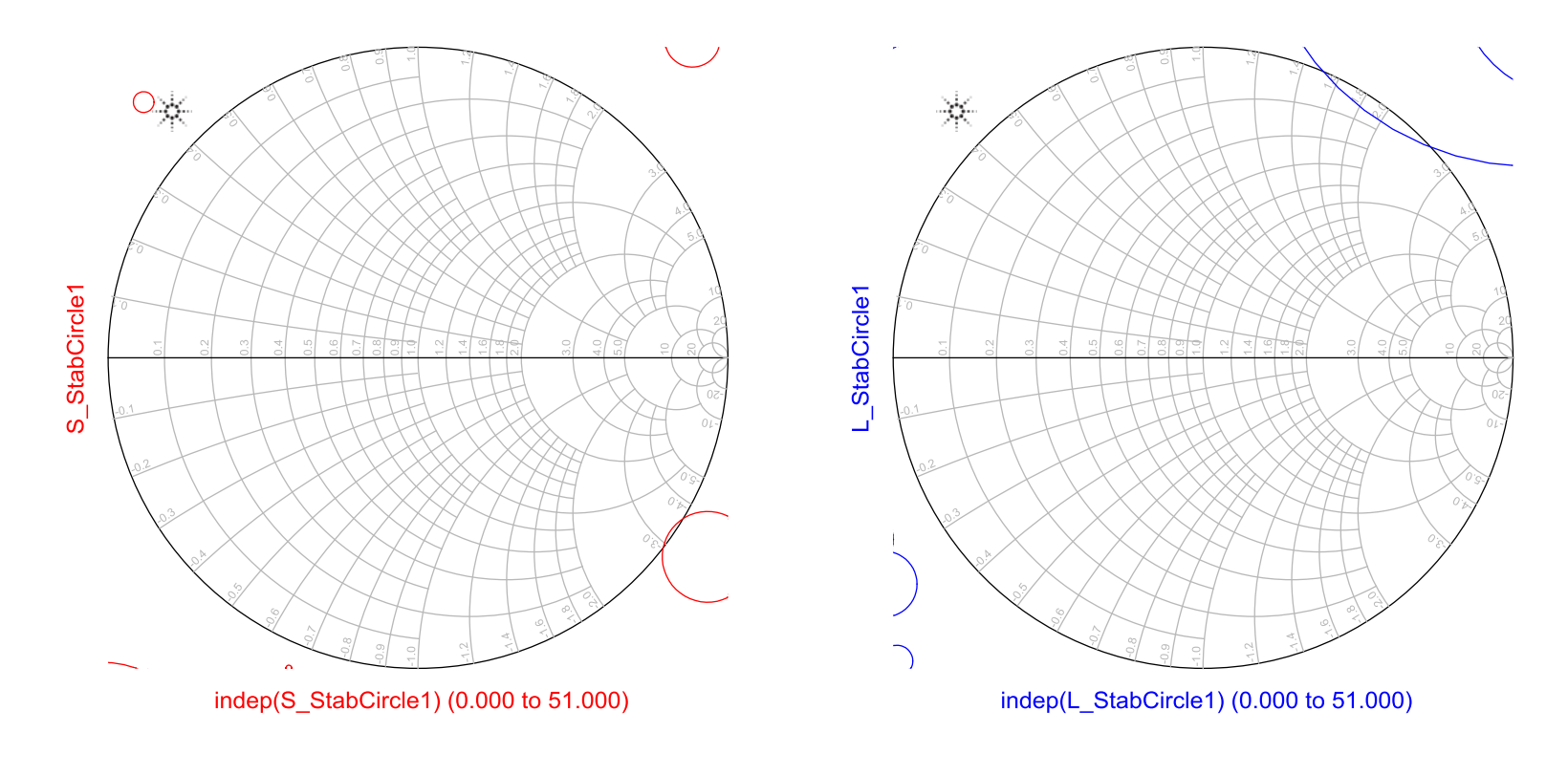

- Características gerais do amplificador de ganho
	- Ganho máximo
	- Figura de ruído mediana
	- Potência de saída mediana
- Objetivo do projeto
	- Projetar o amplificador de modo a obter o máximo ganho do o transistor na faixa de frequência de projeto
- Amplificadores de banda estreita (BW  $\approx 10\%)$ 
	- Muito usuais em sistemas de comunicação
	- Projeto na frequência central gera bons resultados
	- Exemplo: amplificador par abanda ISM de 2,45 GHz:
	- Faixa de operação 2,40 a 2,48 GHz  $\rightarrow$  frequência de projeto: 2,44 GHz

- Hipóteses de projeto
	- Transistor operando em pequenos sinais (de forma linear)
- Ponto quiescente de polarização do transistor
	- $I_{DSO}$  e V<sub>DSQ</sub> no qual o transistor apresenta máximo ganho
- Representação do transistor em pequenos sinais
	- Parâmetros S (no ponto de polarização escolhido)
	- Modelo de circuito equivalente de pequenos sinais
- Condição de projeto para máximo ganho
	- Casamento de impedância conjugado simultâneo
		- entrada do transistor casada com a impedância do gerador
		- saída do transistor casada com a impedância de carga

### Casamento conjugado de impedância

- Objetivo
	- Maximizar a transferência de potência do gerador para o transistor
	- Maximizar a transferência de potência do transistor para a carga

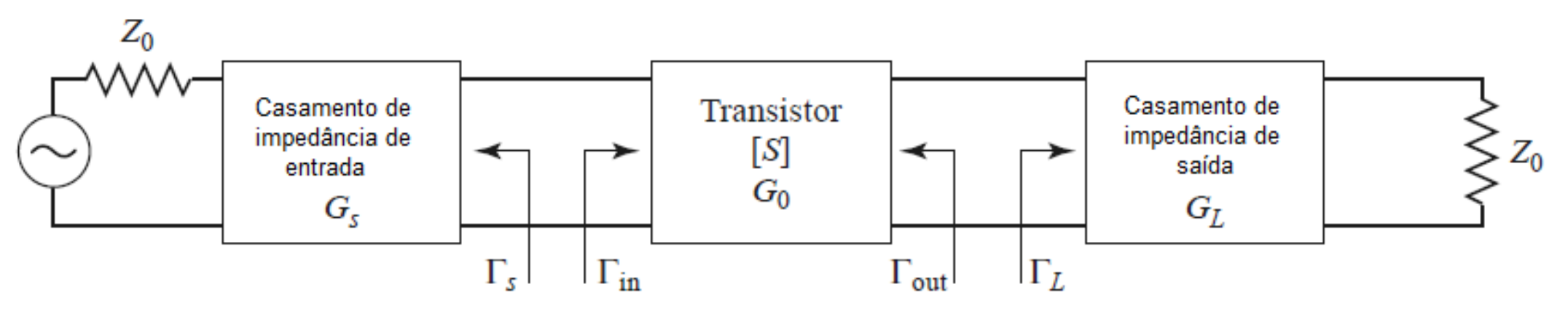

• Casamento de impedância conjugado simultâneo

 $\Gamma_S = \Gamma^*_{in}$  e  $\Gamma_L = \Gamma^*$ out  $Z_S = Z^*_{in}$  e  $Z_L = Z^*$ out

Diagrama de blocos do amplificador

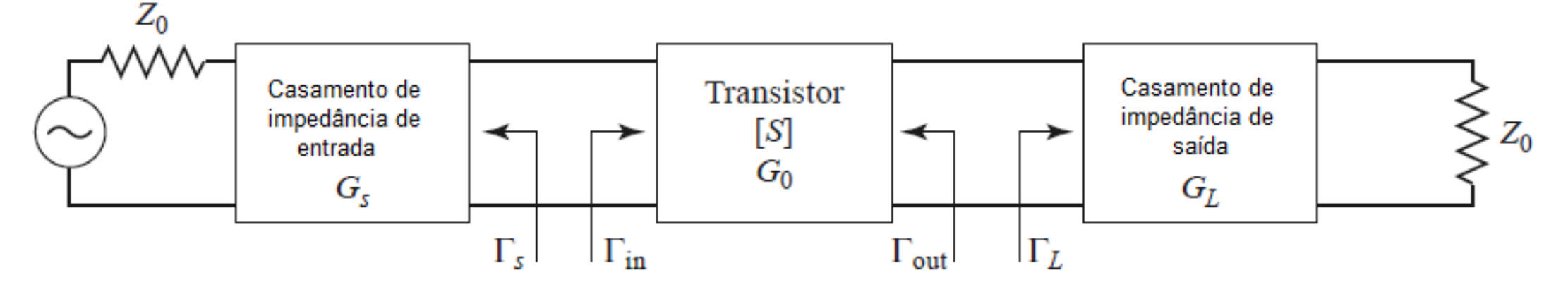

- Ganho do amplificador  $\rightarrow$  depende de Z<sub>s</sub> e Z<sub>i</sub>
- Circuito de casamento de impedância de entrada
	- Transforma a impedância do gerador  $Z_0 \rightarrow Z_S$
- Circuito de casamento de impedância de saída
	- Transforma a impedância da carga  $Z_0 \rightarrow Z_1$

Diagrama de blocos do amplificador

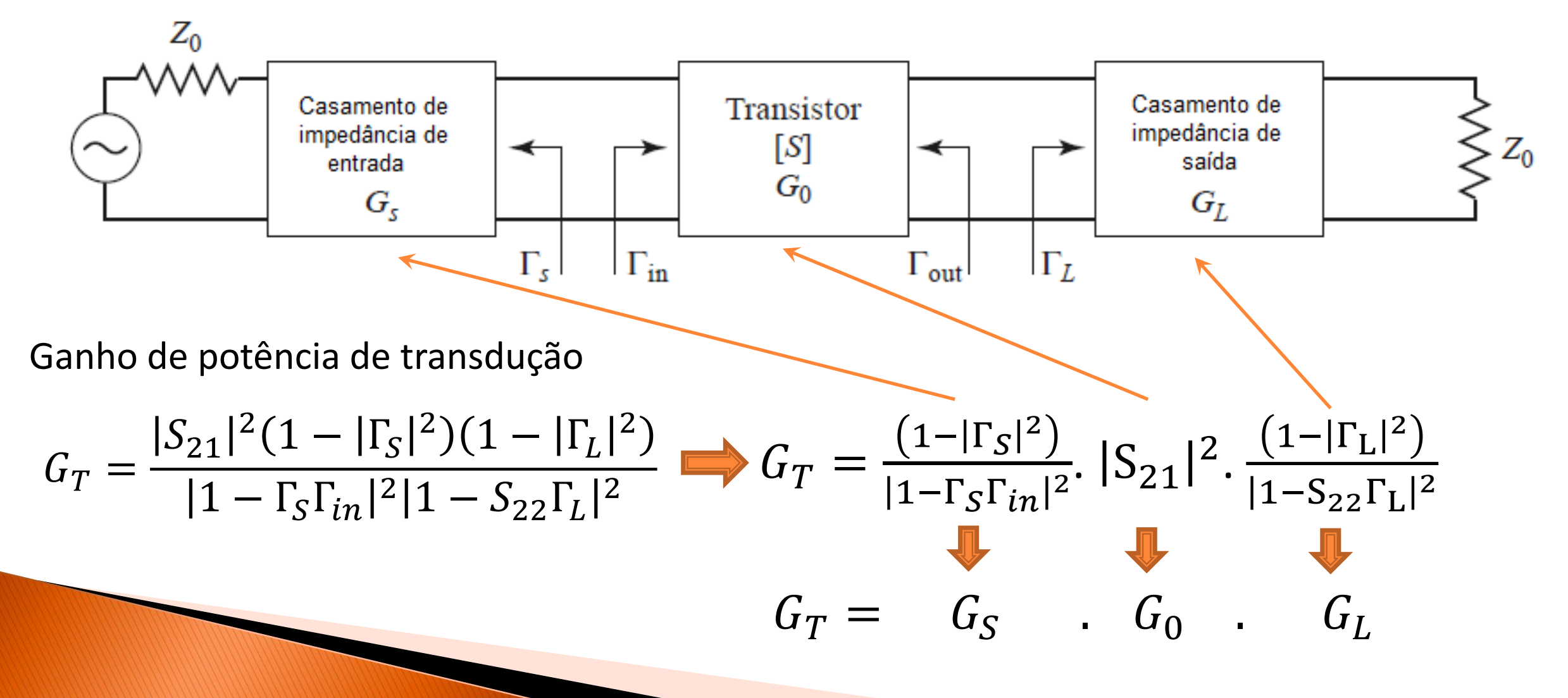

Diagrama de blocos do amplificador

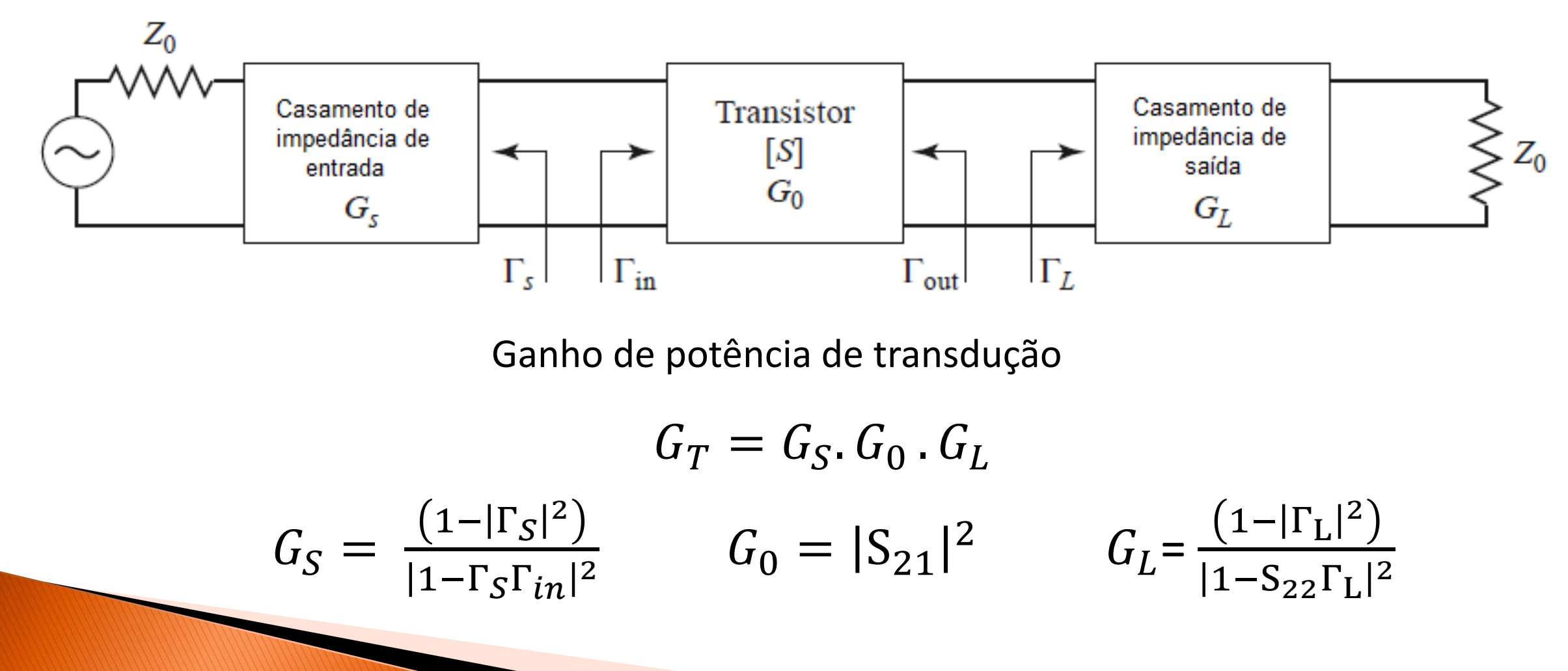

- Amplificador de Ganho
- Projeto visa obter o máximo ganho do transistor
- Potência de saída e figura de ruído moderadas

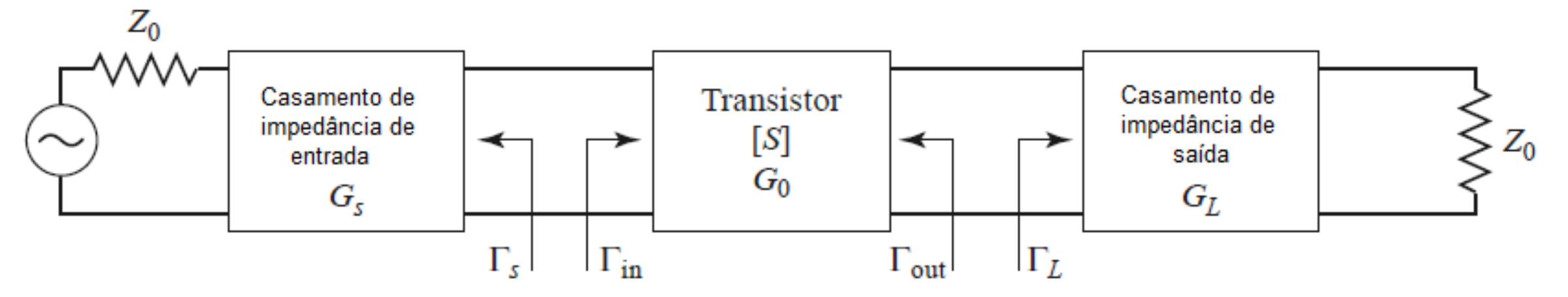

Para G =  $G_{MAX}$ , transistor incondicionalmente estável

• Casamento de impedância conjugado simultâneo na entrada e saída do transistor

$$
\Gamma_{in} = \Gamma_S^* \qquad \qquad \Gamma_{out} = \Gamma_L^*
$$

• Para G =  $G_{MAX} \rightarrow$  resolução do sistema de equações

$$
\Gamma_{in} = S_{11} + \frac{S_{12}S_{21}\Gamma_L}{1 - S_{11}\Gamma_L}
$$
  

$$
\Gamma_{out} = S_{22} + \frac{S_{12}S_{21}\Gamma_S}{1 - S_{12}\Gamma_S}
$$

$$
\Gamma_{out} = S_{22} + \frac{12}{1 - S_{22}\Gamma_S}
$$

$$
\Gamma_{in}=\Gamma_S^*
$$

$$
\Gamma_{out} = \Gamma_L^*
$$

• Para G =  $G_{MAX} \rightarrow$  resolução do sistema de equações

$$
\Gamma_S = \frac{B_1 \pm \sqrt{B_1^2 - 4|C_1|^2}}{2C_1}
$$
sendo  

$$
\Gamma_L = \frac{B_2 \pm \sqrt{B_2^2 - 4|C_2|^2}}{2C_2}
$$

$$
B_1 = 1 + |S_{11}|^2 - |S_{22}|^2 - |\Delta|^2,
$$
  
\n
$$
B_2 = 1 + |S_{22}|^2 - |S_{11}|^2 - |\Delta|^2,
$$
  
\n
$$
C_1 = S_{11} - \Delta S_{22}^*,
$$
  
\n
$$
C_2 = S_{22} - \Delta S_{11}^*.
$$

• Ganho de potência de transdução máximo

$$
G_{T_{\text{max}}} = \frac{1}{1 - |\Gamma_S|^2} |S_{21}|^2 \frac{1 - |\Gamma_L|^2}{|1 - S_{22}\Gamma_L|^2}
$$

Ganho de potência de transdução máximo

• Só é definido para transistor incondicionalmente estável  $\rightarrow$  K > 1

$$
G_{T_{\max}} = \frac{1}{1 - |\Gamma_S|^2} |S_{21}|^2 \frac{1 - |\Gamma_L|^2}{|1 - S_{22}\Gamma_L|^2} \longrightarrow G_{T_{\max}} = \frac{|S_{21}|}{|S_{12}|} (K - \sqrt{K^2 - 1})
$$

- Se o transistor é condicionalmente estável  $\rightarrow$  K < 1,
	- A equação de ganho máximo não se aplica
	- Define-se "Máximo Ganho Estável" *Gmsg*
		- Para  $K=1$
		- Útil para comparar transistores
		- Na prática *G < Gmsg*

$$
G_{\rm msg} = \frac{|S_{21}|}{|S_{12}|}
$$

Uma vez conhecidos  $\Gamma_{\sf s}$  =  $\Gamma_{\sf in}$ \* para  ${\sf G}$  =  ${\sf G}_{\sf TMAX}$ , é necessário projetar

- Rede de casamento de impedância de entrada
	- Transforma a impedância interna do gerador Z<sub>0</sub> em Z<sub>S</sub>

• Sendo 
$$
\mathbf{Z}_s
$$
 tal que  $\Gamma_S = \frac{Z_S - Z_0}{Z_S + Z_0}$ 

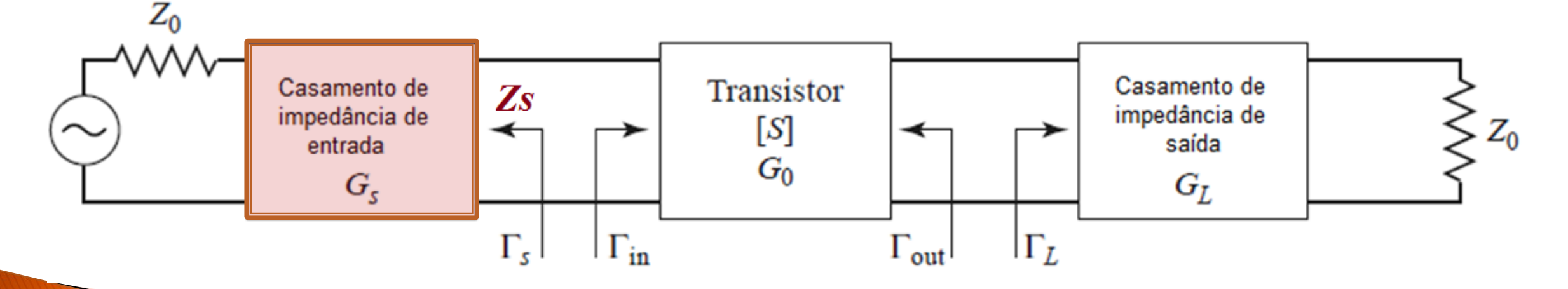

Uma vez conhecidos  $\Gamma_{L}$  =  $\Gamma_{out}$  \* para  $G$  =  $G_{TMAX}$ , é necessário projetar

- Rede de casamento de impedância de saída
	- Transforma a impedância de carga  $Z_0$  em  $Z_1$

• Sendo 
$$
\mathbf{Z}_L
$$
 tal que  $\Gamma_L = \frac{Z_L - Z_0}{Z_L + Z_0}$ 

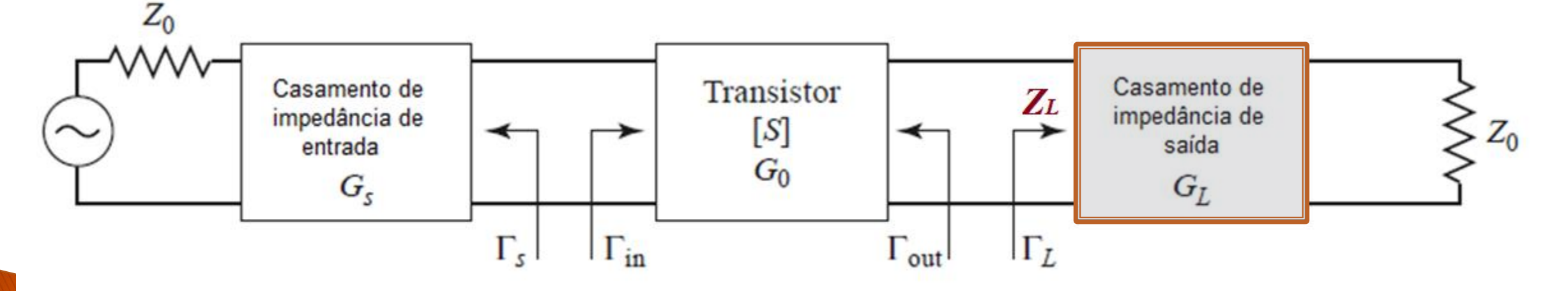

#### **Exemplo - Pozar**

- Projetar um amplificador de um estágio, em 4 GHz
- Dados do transistor
	- MESFET de GaAs
	- Parâmetros S para impedância de referência  $Z_0 = 50 \Omega$

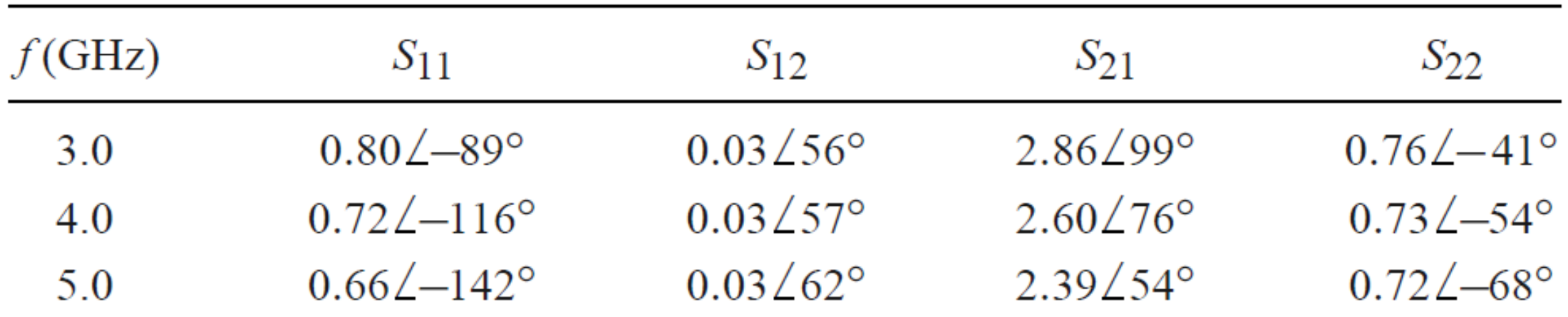

- Análise da estabilidade do transistor
- Cálculo de **k** e

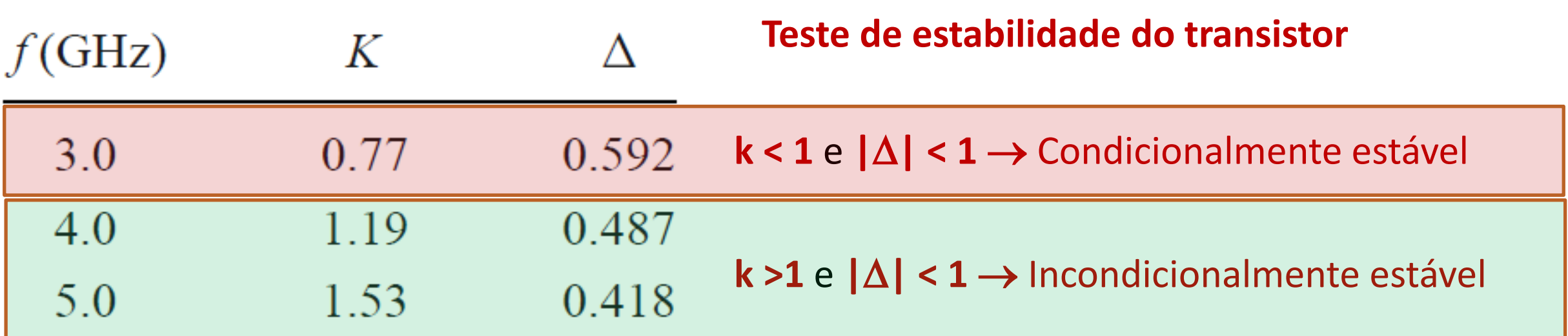

- Opção do projeto empregada
	- Não usar circuito de estabilização
	- Teste posterior da estabilidade em 3 GHz

• Cálculo de  $\Gamma_{\mathsf{S}} = \Gamma_{\mathsf{L}}$ 

$$
\Gamma_S = \frac{B_1 \pm \sqrt{B_1^2 - 4|C_1|^2}}{2C_1} = 0.872\angle 123^\circ \qquad \Gamma_L = \frac{B_2 \pm \sqrt{B_2^2 - 4|C_2|^2}}{2C_2} = 0.876\angle 61^\circ
$$

$$
B_1 = 1 + |S_{11}|^2 - |S_{22}|^2 - |\Delta|^2,
$$
  
\n
$$
B_2 = 1 + |S_{22}|^2 - |S_{11}|^2 - |\Delta|^2,
$$
  
\n
$$
C_1 = S_{11} - \Delta S_{22}^*,
$$
  
\n
$$
C_2 = S_{22} - \Delta S_{11}^*.
$$

• Cálculo do ganho - *GTMAX*

 $G_{TMAX} = G_S$ .  $G_0$ .  $G_L$  $G_{TMAX}(dB) = 10. \log(G_{TMAX})$ 

$$
G_{TMAX}(dB) = G_S(dB) + G_0(dB) + G_L(dB)
$$

$$
G_S = \frac{1}{1 - |\Gamma_S|^2} = 4.17 = 6.20 \text{ dB}
$$
  
\n
$$
G_0 = |S_{21}|^2 = 6.76 = 8.30 \text{ dB},
$$
  
\n
$$
G_L = \frac{1 - |\Gamma_L|^2}{|1 - S_{22}\Gamma_L|^2} = 1.67 = 2.22 \text{ dB}.
$$
  
\n
$$
G_{\text{max}} = 6.20 + 8.30 + 2.22 = 16.7 \text{ dB}
$$

- Projeto das redes de casamento de impedância
- Linhas de transmissão e carta de Smith

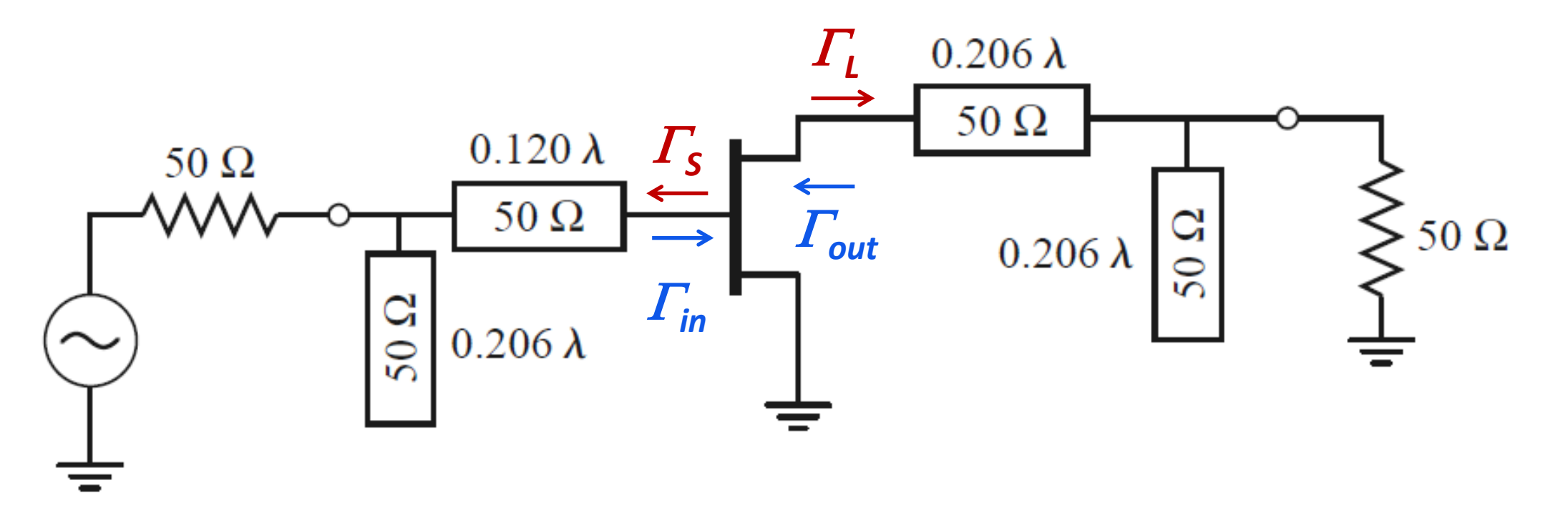

• Resposta em frequência do amplificador simulada

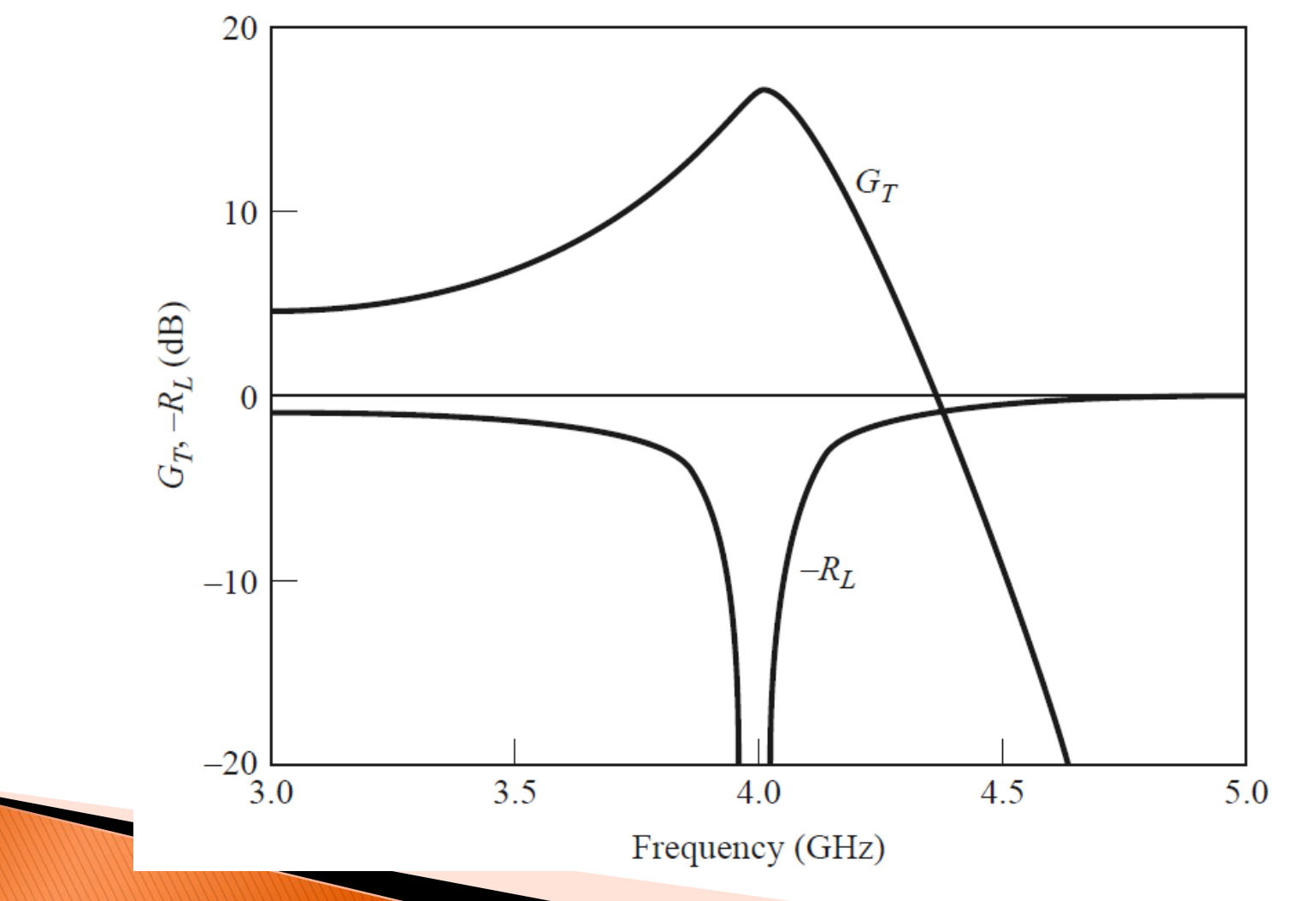

### Redes de casamento de impedância
A ideia básica:

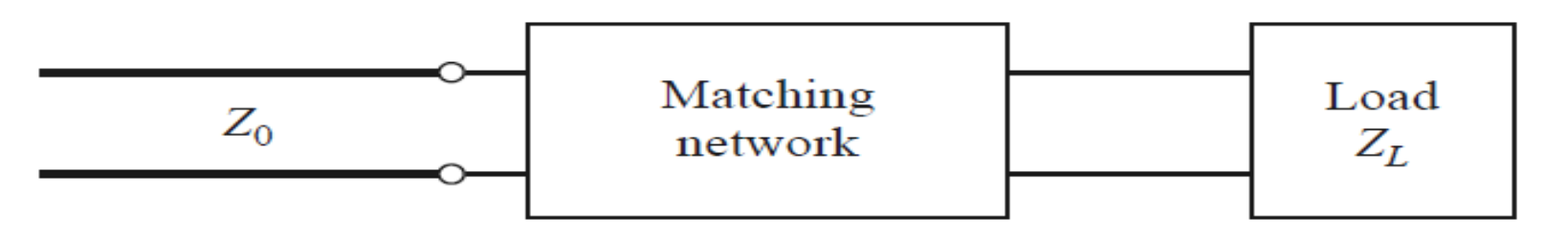

*Rede de casamento entre uma carga e uma linha de transmissão*

- Projeto e construção de uma rede de casamento de impedâncias usada para otimizar a transferência de potência de uma fonte para uma carga.
- A rede de casamento também é conhecida como transformador de impedâncias.

A máxima transferência de potência de uma fonte para uma carga é obtida através do "casamento conjugado"

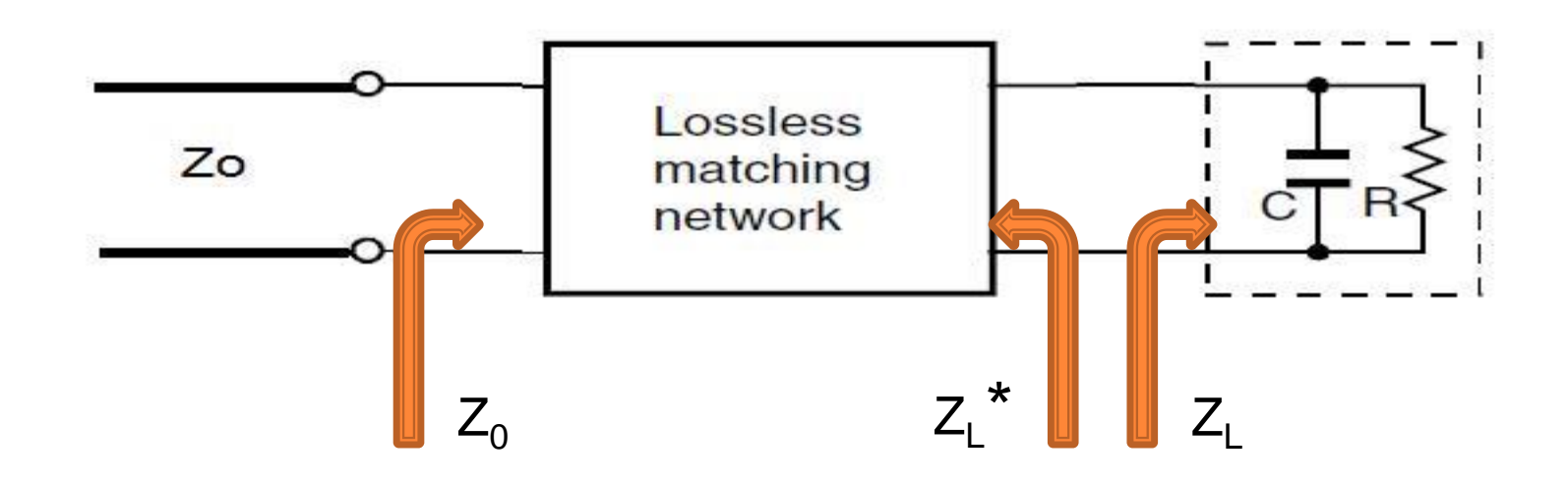

Outras aplicações das redes de casamentos:

- Minimizar a figura de ruído de transistores de baixo ruído.
- Maximizar potência de estágios amplificadores de potência.
- Amplificadores de potência podem queimar quando a potência refletida na carga retorna ao amplificador.
- Evitar reflexões que causem distorção de sinais em linhas de transmissão.
- Reduzir os erros nas amplitudes e fases de sinais que alimentam uma rede de antenas.
- Ajuste da frequência de oscilação em osciladores através da impedância de carga.

*Fatores importantes na escolha de uma rede de casamento:*

- **Complexidade:** uma rede mais simples é menor, mais barata e tem menos perda.
- **Largura de Banda:** adequada a aplicação do circuito (estreita, larga ou ultra-larga).
- **Implementação:** elementos concentrados, linhas de transmissão ou guias de onda.
- **Facilidade de ajuste:** permite a correção de desvios durante o processo de fabricação.

# Tipos de redes de casamentos

*Alguns tipos de redes de casamentos:*

- Redes em "L".
- Redes com toco simples (toco em paralelo).
- Transformador de quarto de onda.
- Com toco duplo (tocos em paralelo).
- Casamento em banda larga.
- **Elinhas cônicas.**

# Carta de Smith Linhas de Resistências Constantes

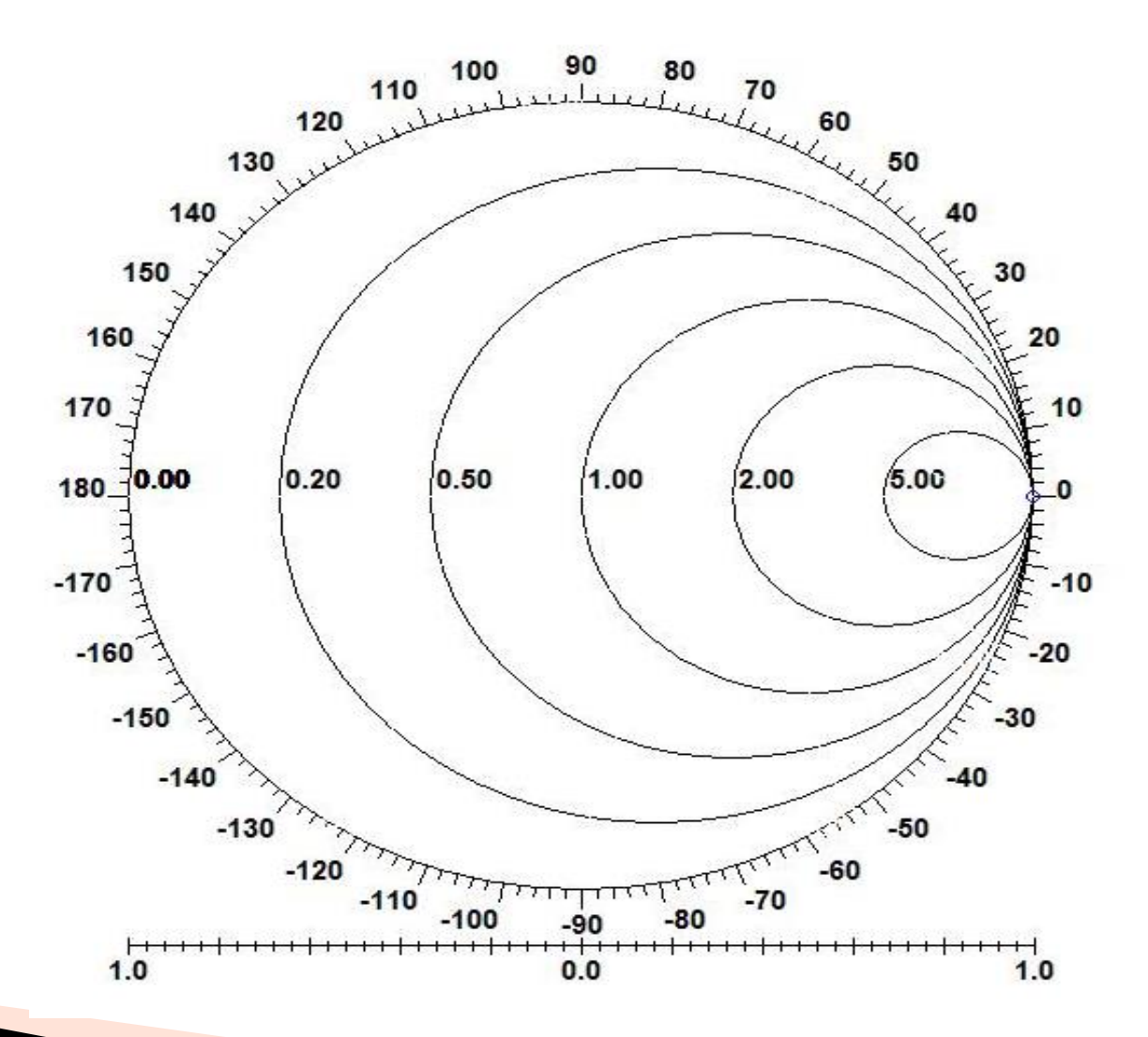

# Carta de Smith Linhas de Reatâncias Constantes

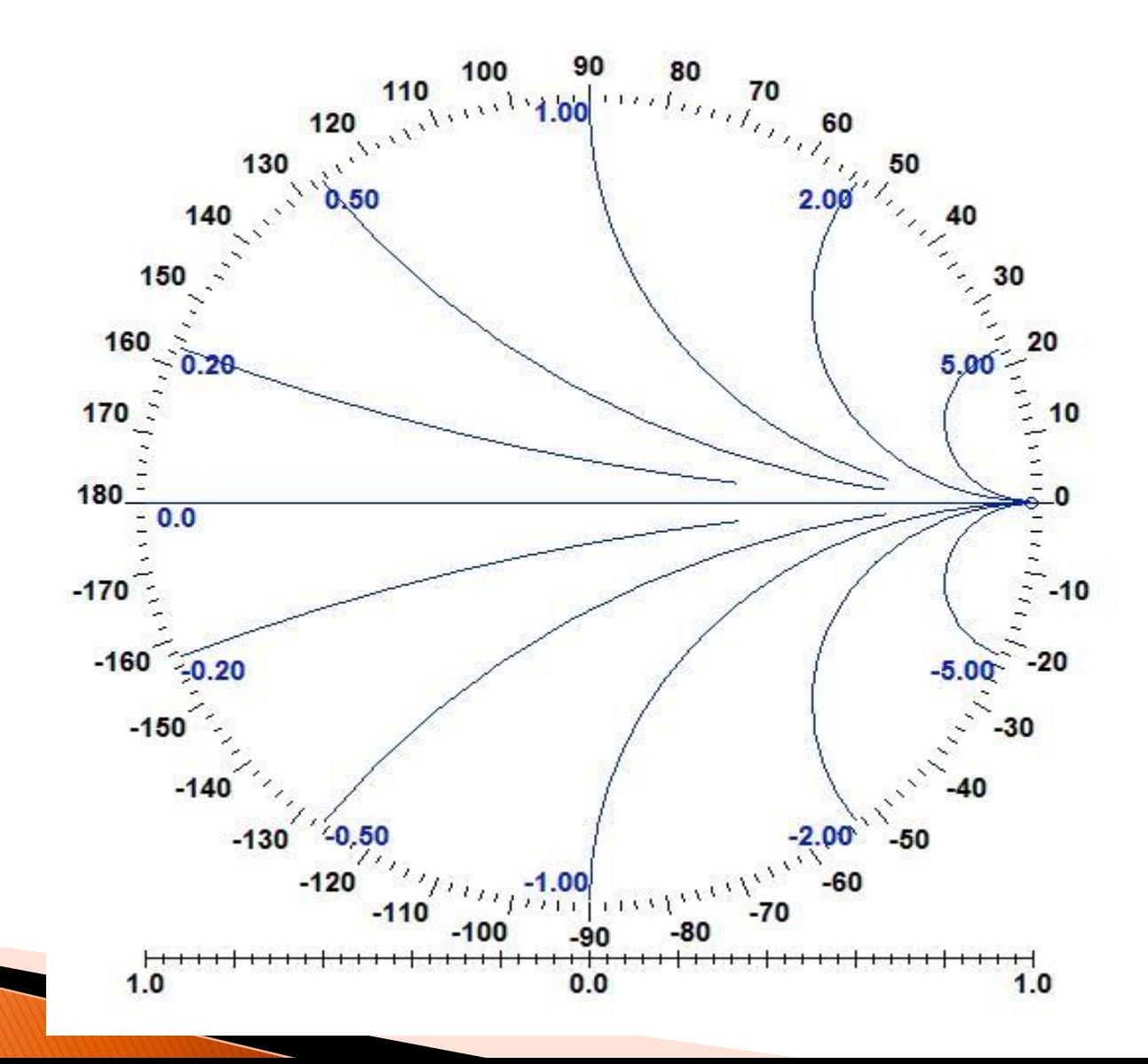

### Carta de Smith de Impedâncias

(Linhas de Resistências e Reatâncias Constantes)

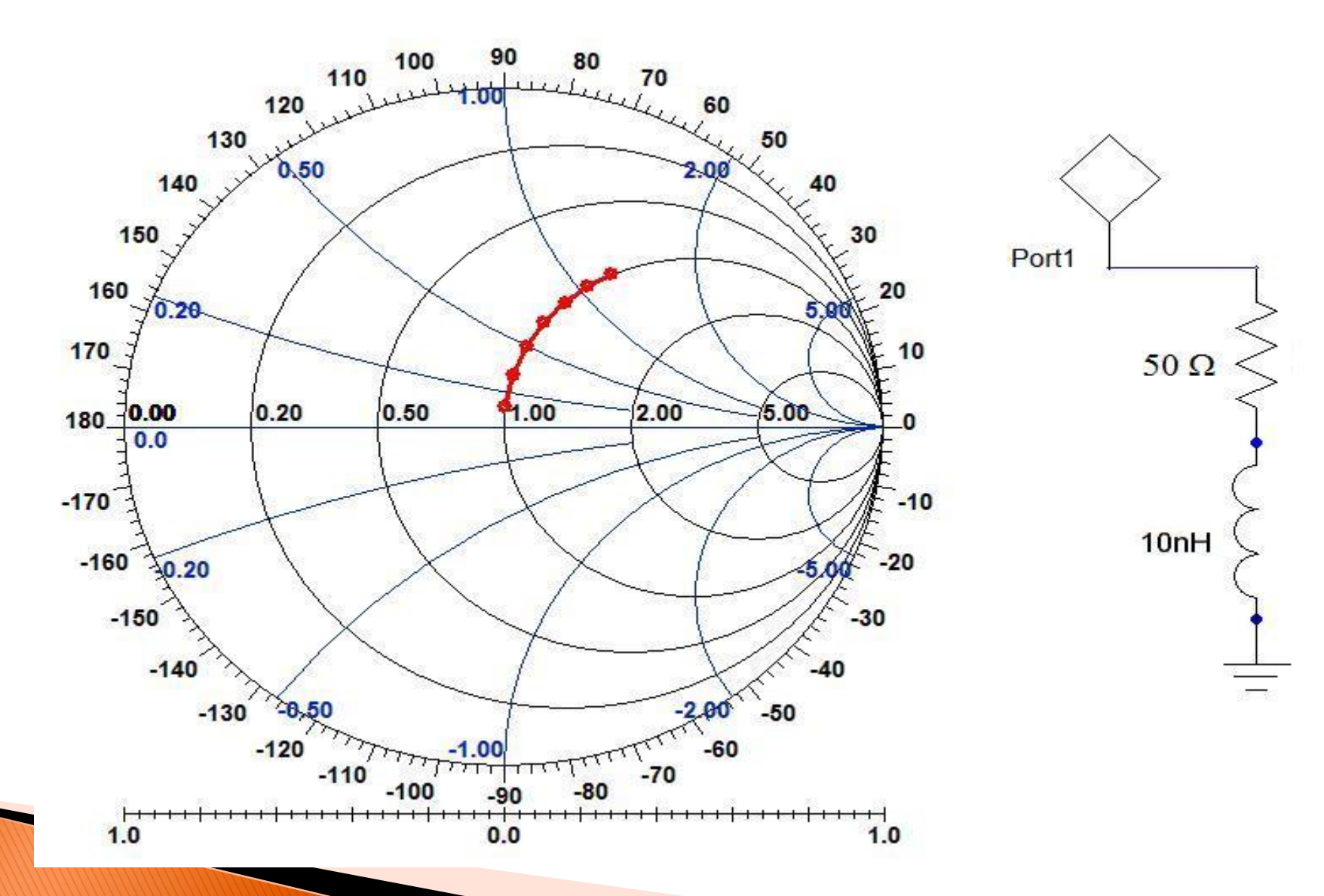

### Carta de Smith de Admitâncias

(Linhas de Condutâncias e Susceptâncias Constantes)

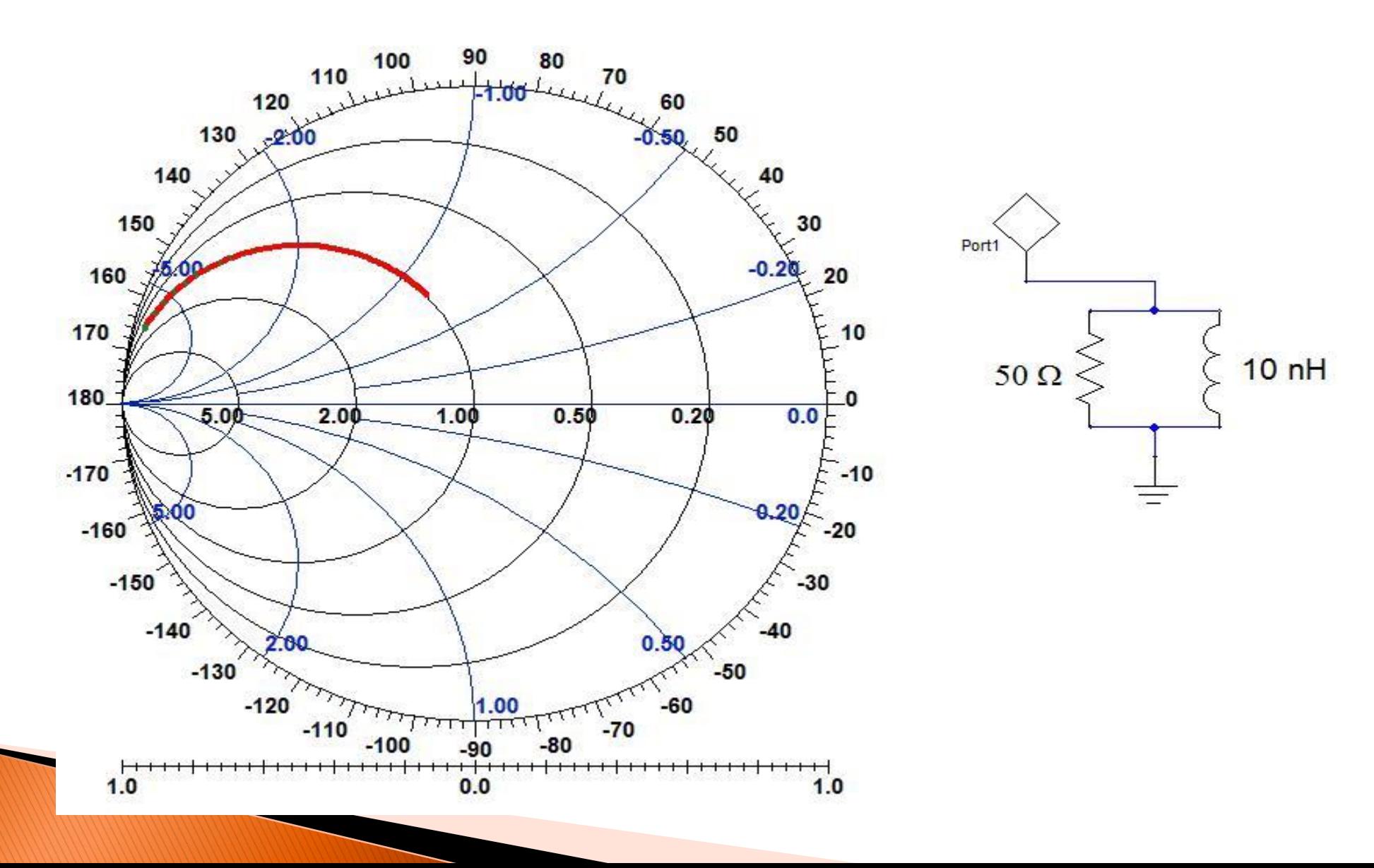

## Carta de Smith

(Círculos Importantes)

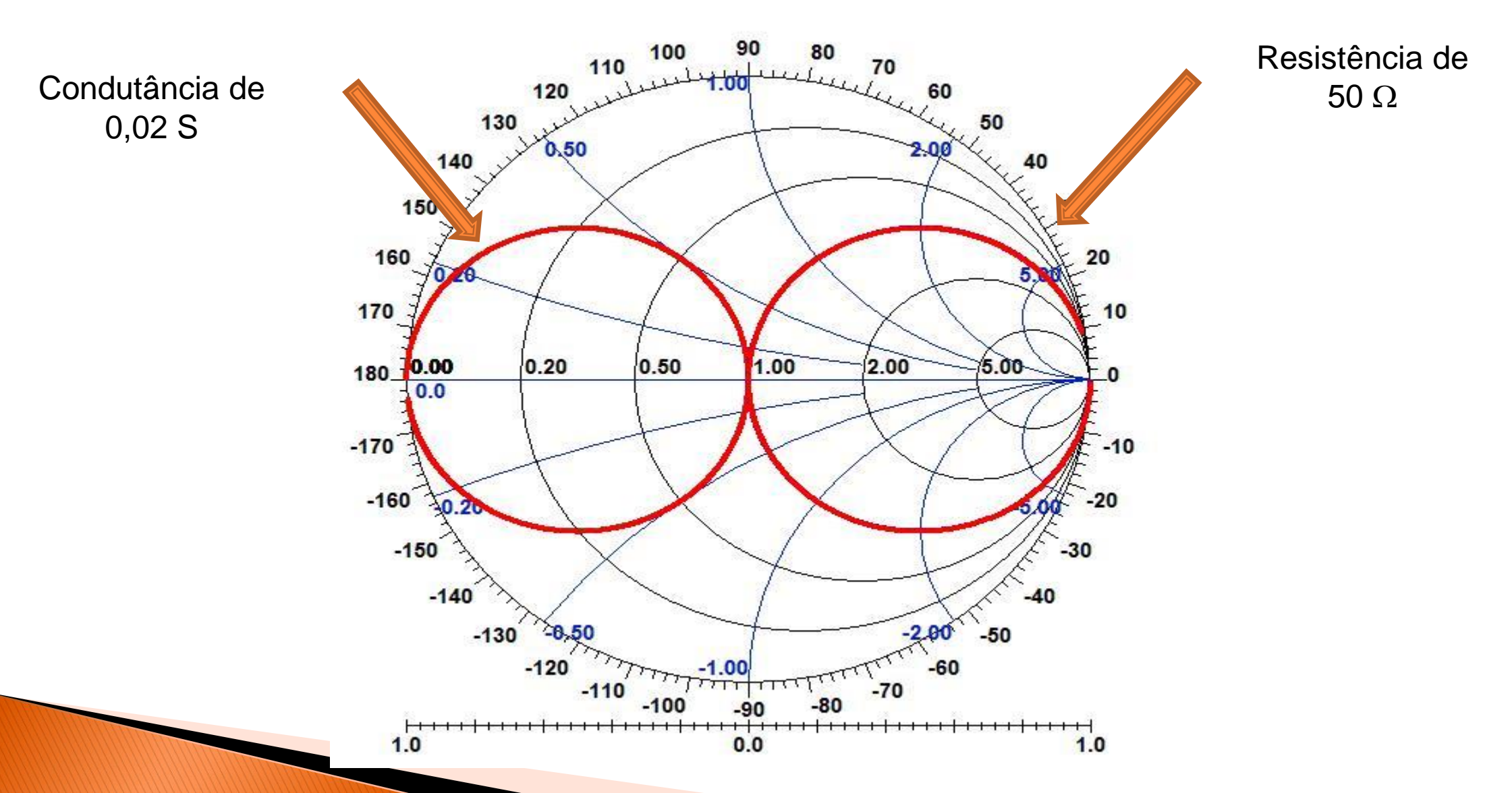

# Tipos de redes de casamentos

*Alguns tipos de redes de casamentos:*

- Redes em "L".
- Redes com toco simples (toco em paralelo).
- Transformador de quarto de onda.
- Com toco duplo (tocos em paralelo).
- Casamento em banda larga.
- **Elinhas cônicas.**

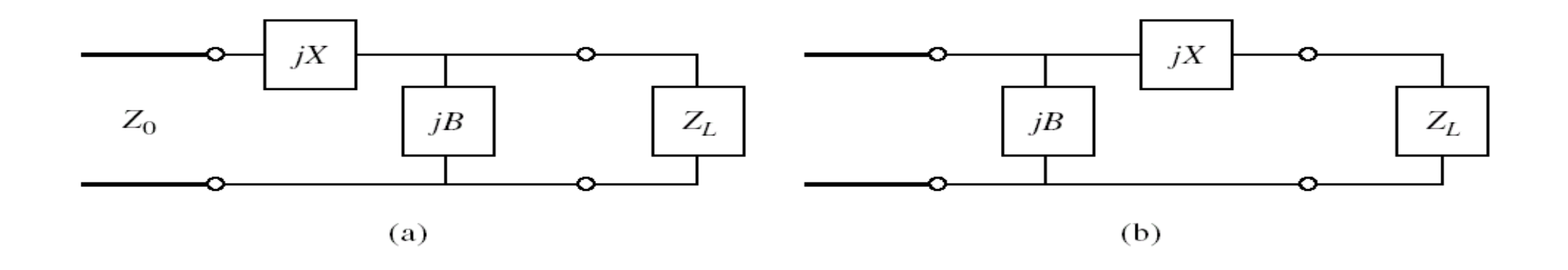

- •Elementos reativos sem perdas (ideais)
- •Elementos reativos com perdas (reais)
- •Linhas de transmissão
- •Combinação de elementos concentrados e distribuídos

## *Qual é o procedimento?*

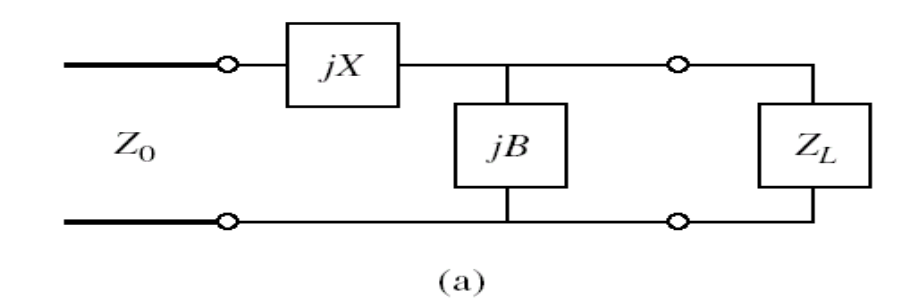

- Ajustar B para que a parte real seja igual a Zo.
- Ajustar X para anular a parte imaginária resultante.
- Duas soluções possíveis somente se Zo<1/GL.

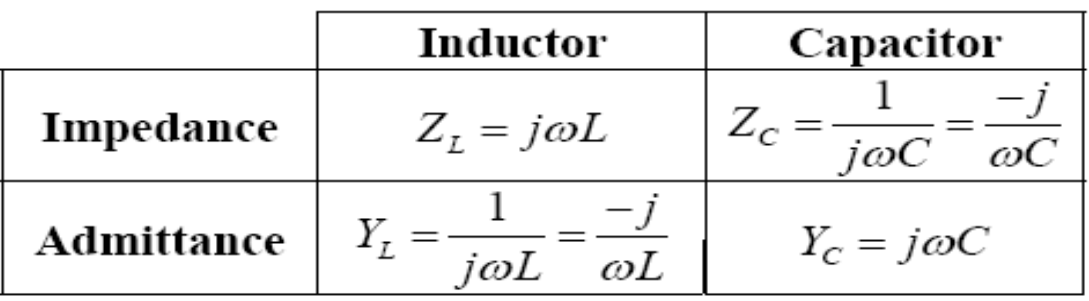

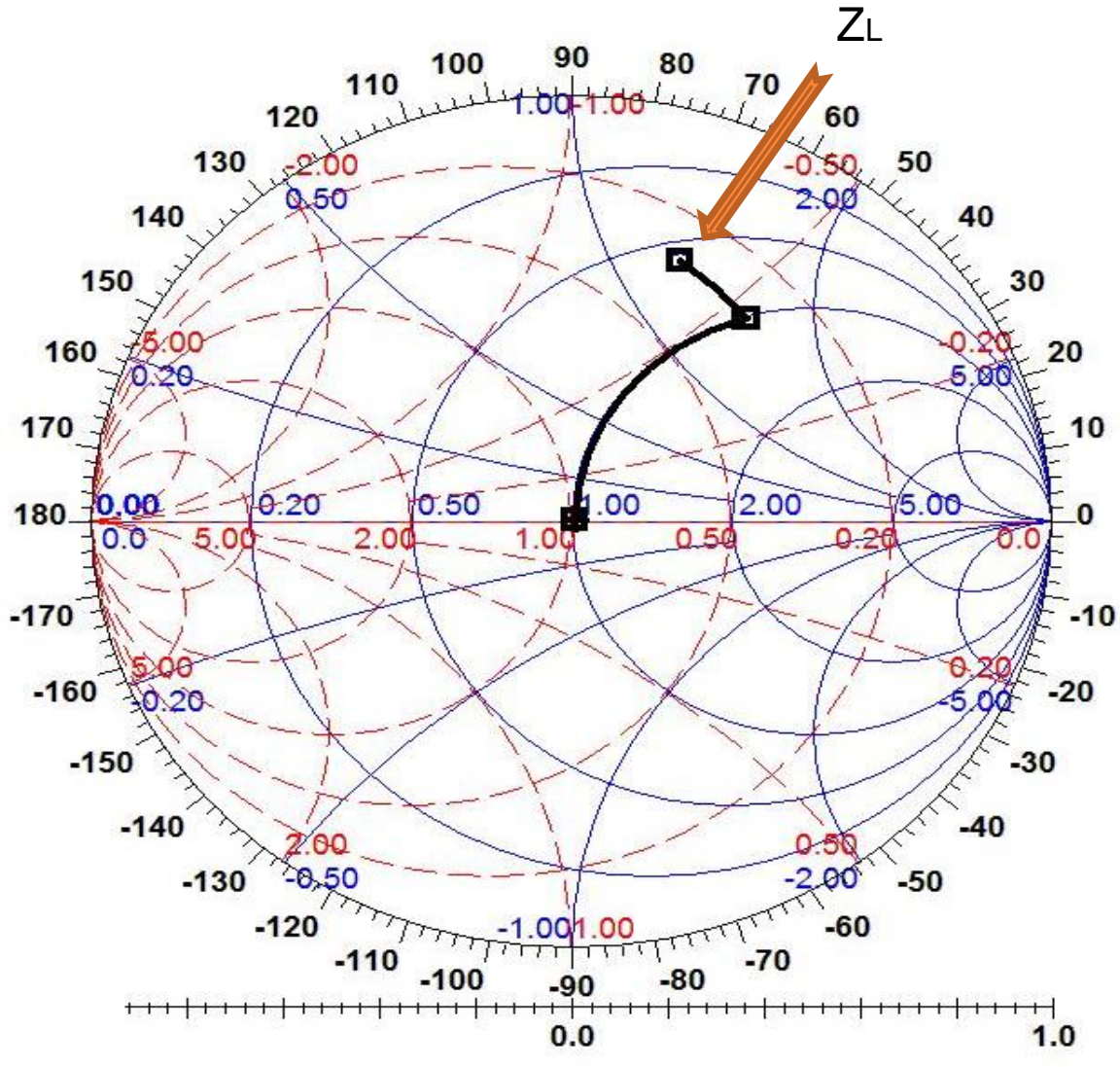

### *Qual é o procedimento?*

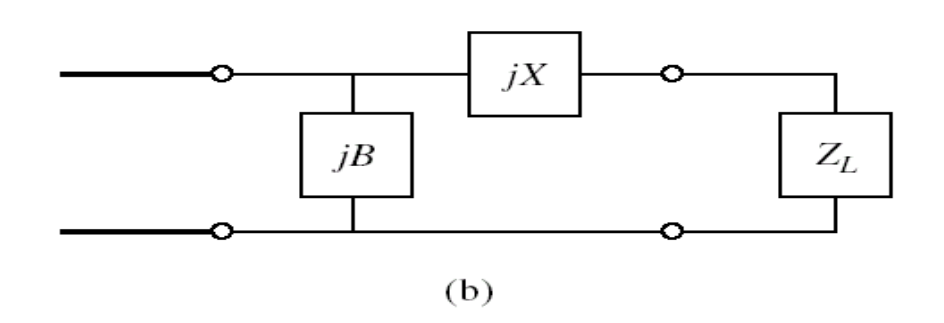

- Ajustar X para que a parte real seja igual a Yo.
- Ajustar B para anular a parte imaginária resultante.
- Duas soluções possíveis somente se Yo<1/RL.

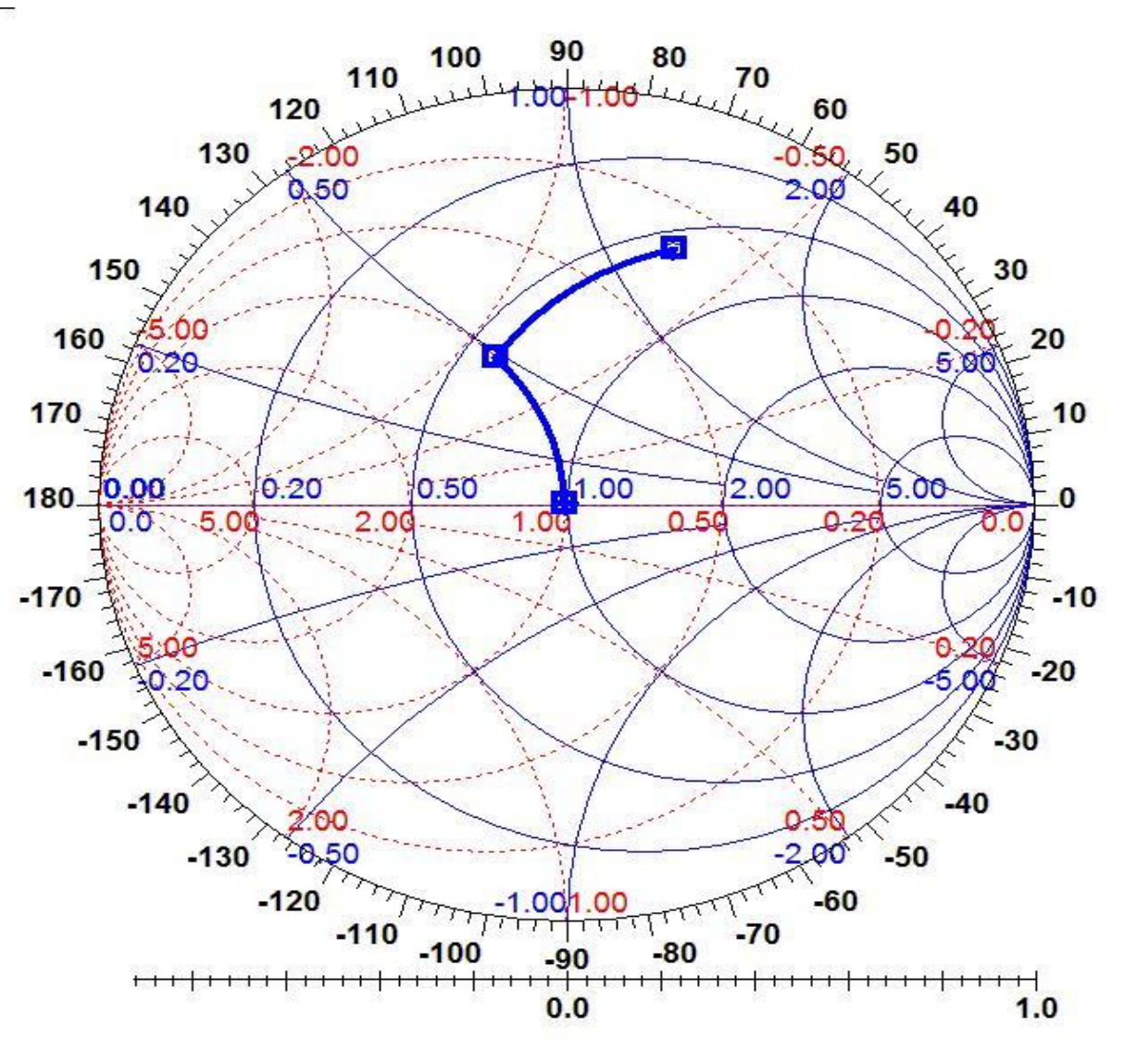

*São 8 combinações de indutores e capacitores possíveis:*

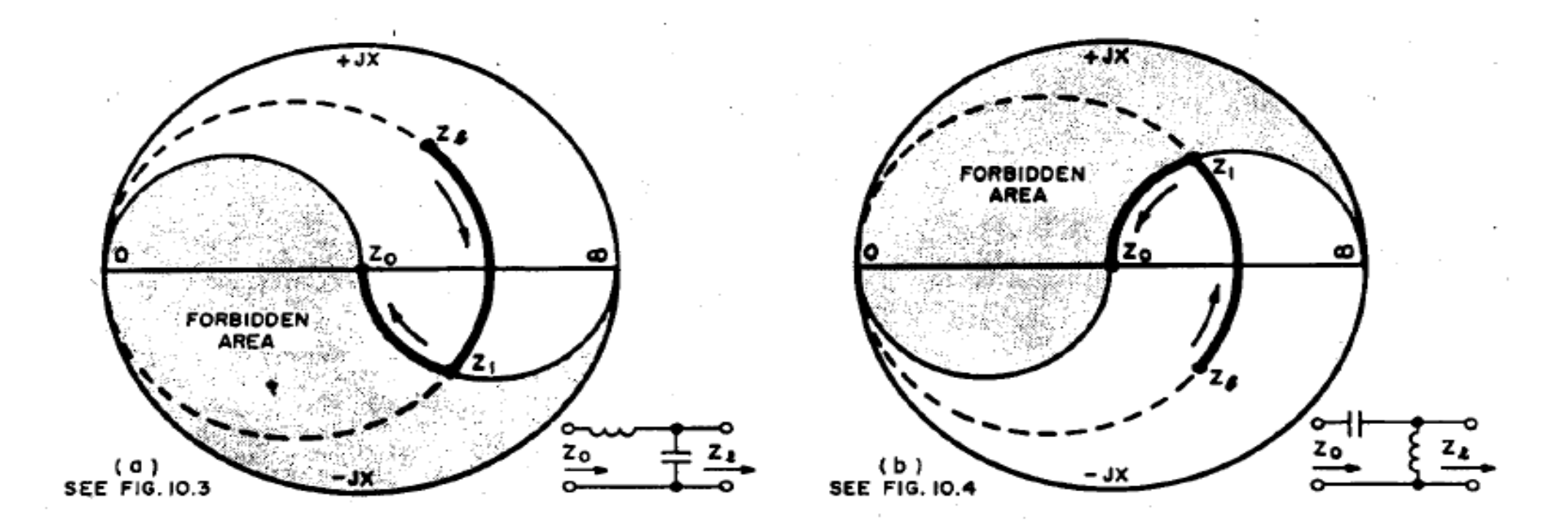

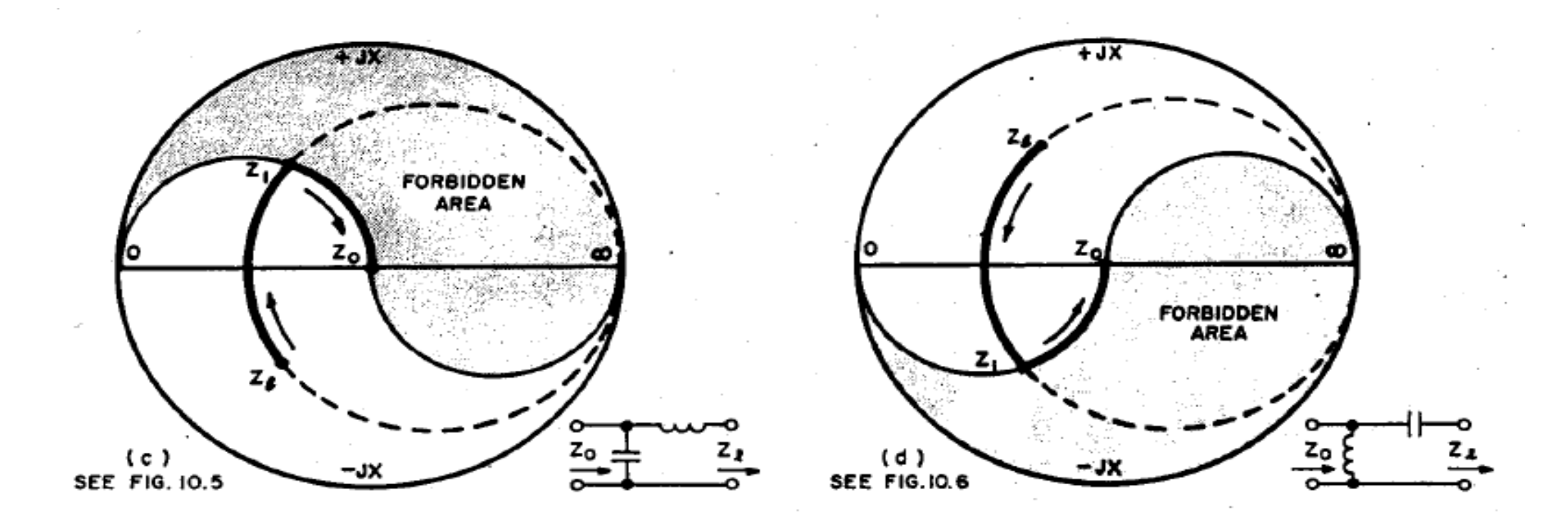

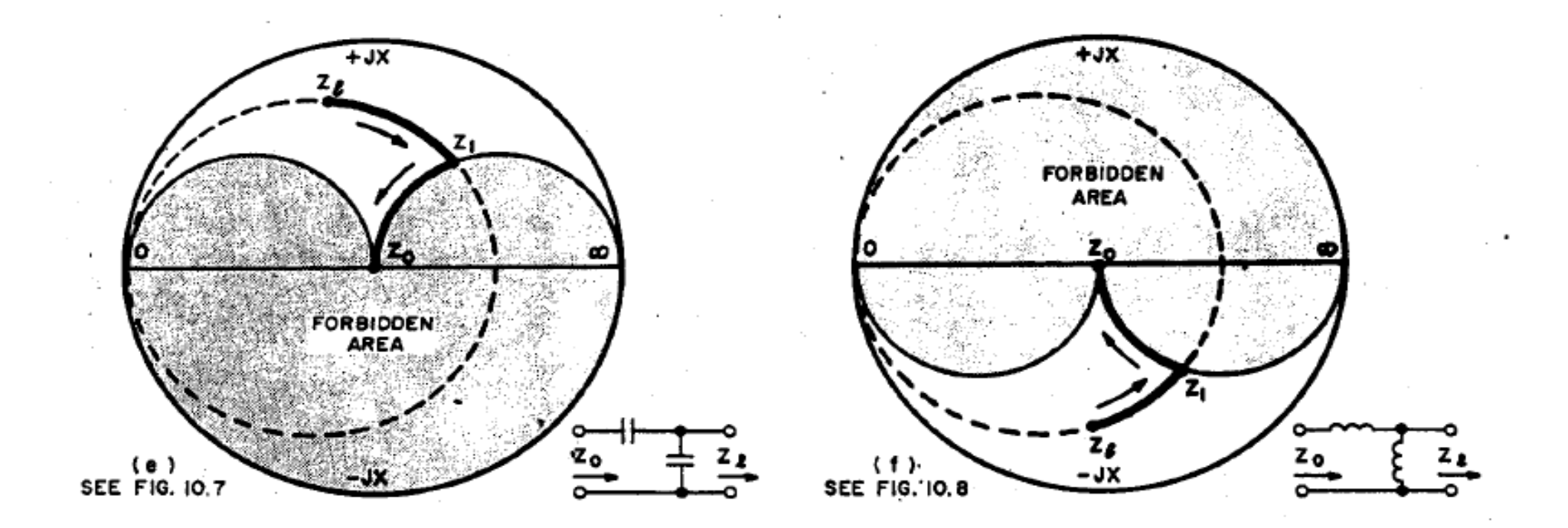

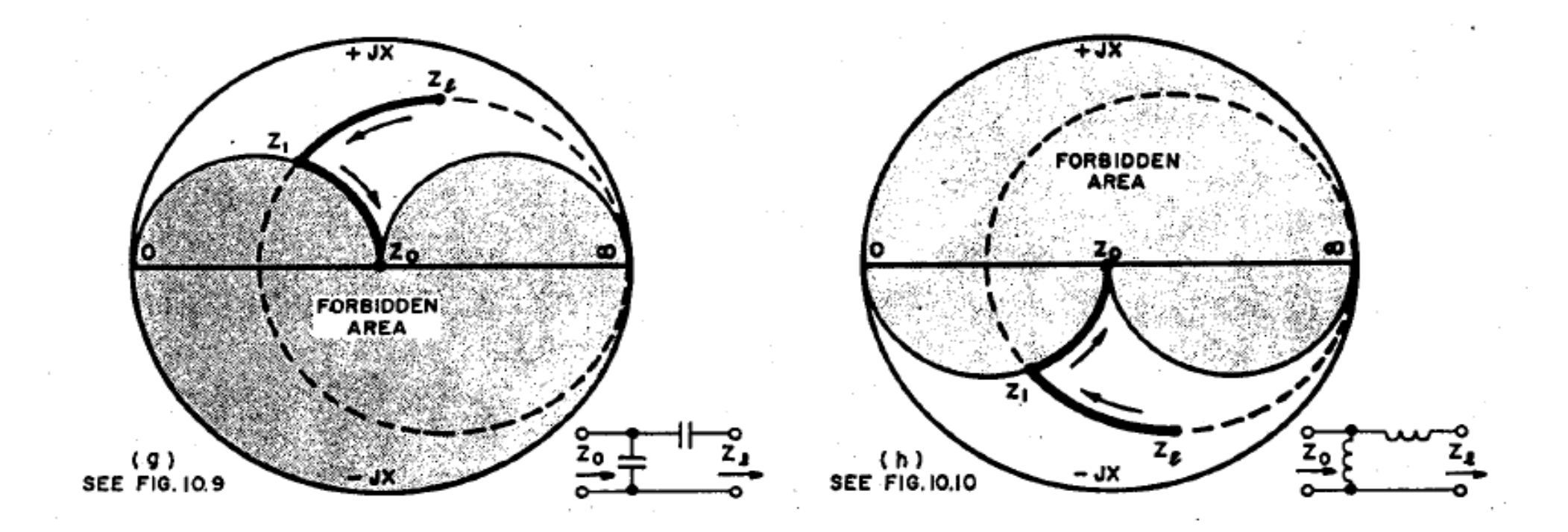

### *Elementos discretos utilizados em circuitos de microondas nas redes em "L"*

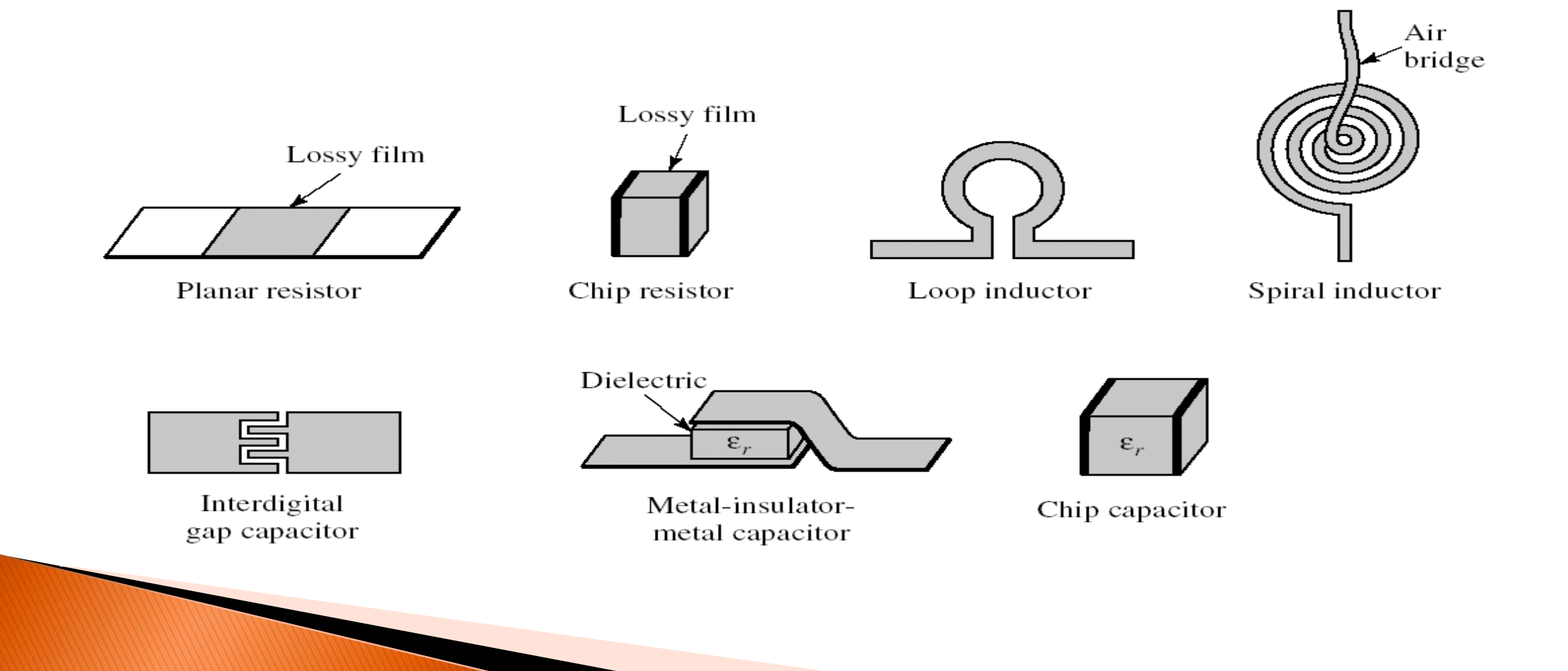

### **Exemplo: Rede de Casamento em 500 MHz**

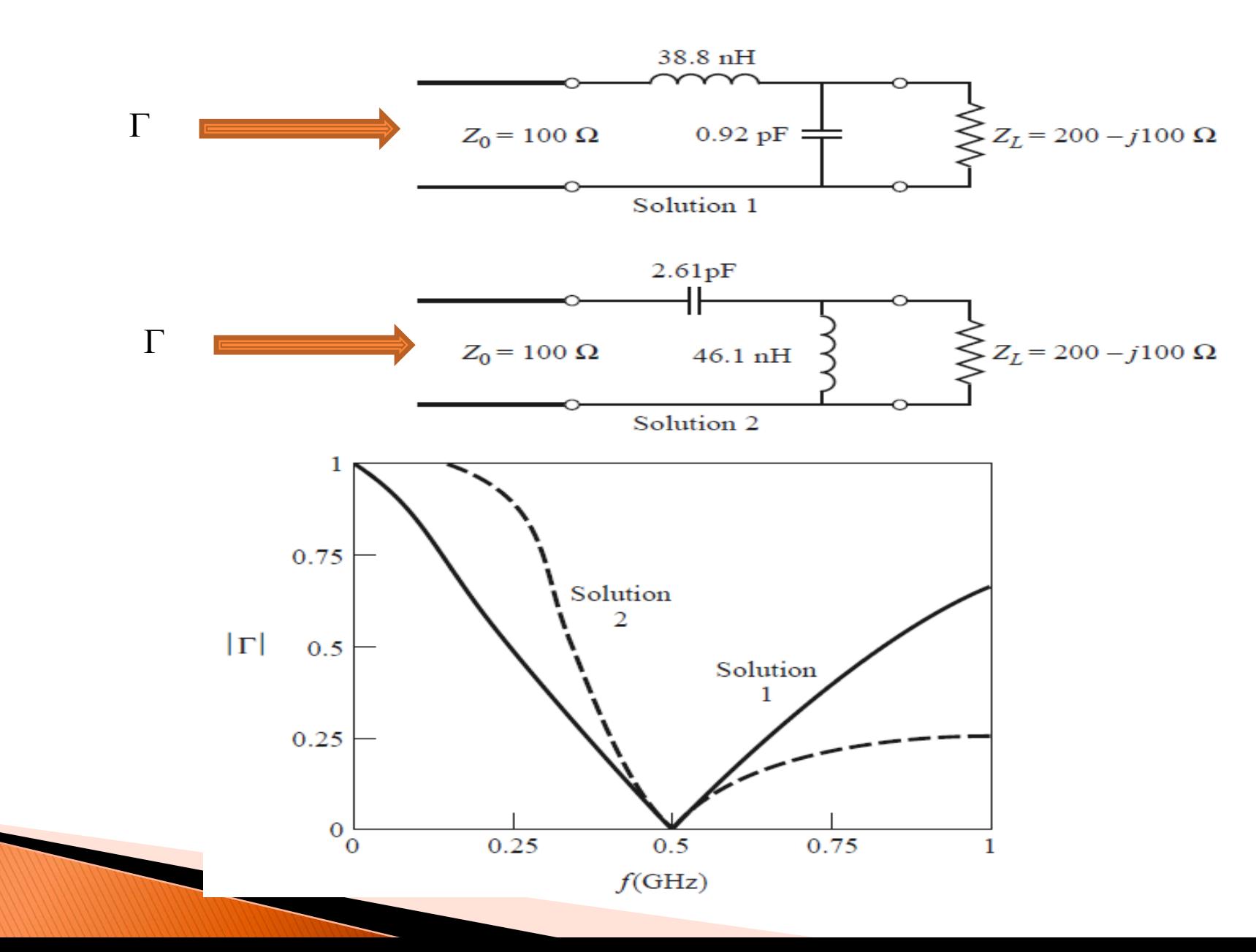

*Projete uma rede em "L" para casar uma carga ZL=(25+j30) com uma linha de 50 na frequência de 2 GHz.*

*Projete uma rede em "L" para casar uma carga ZL=(25+j30)com uma linha de 50 na frequência de 1 GHz.*

*Resposta:*

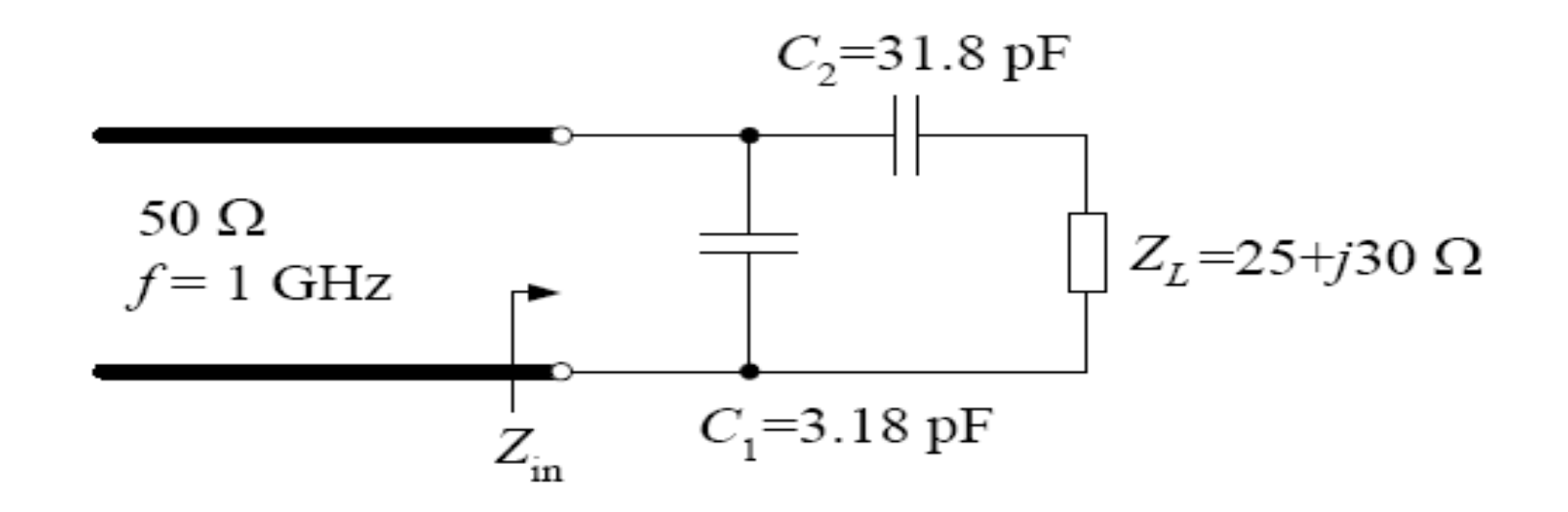

*Projete uma rede em "L" para casar a carga Z<sub>1</sub>=(25-j60)Ω com uma linha de 50 na frequência de 2 GHz, utilizando uma rede diferente daquela encontrada no exercício anterior.*

#### **Relembrando: Tocos de linha de transmissão**

Tocos são trechos de linhas de transmissão terminadas em curto circuito ou em circuito aberto cujas impedâncias de entrada são puramente reativas.

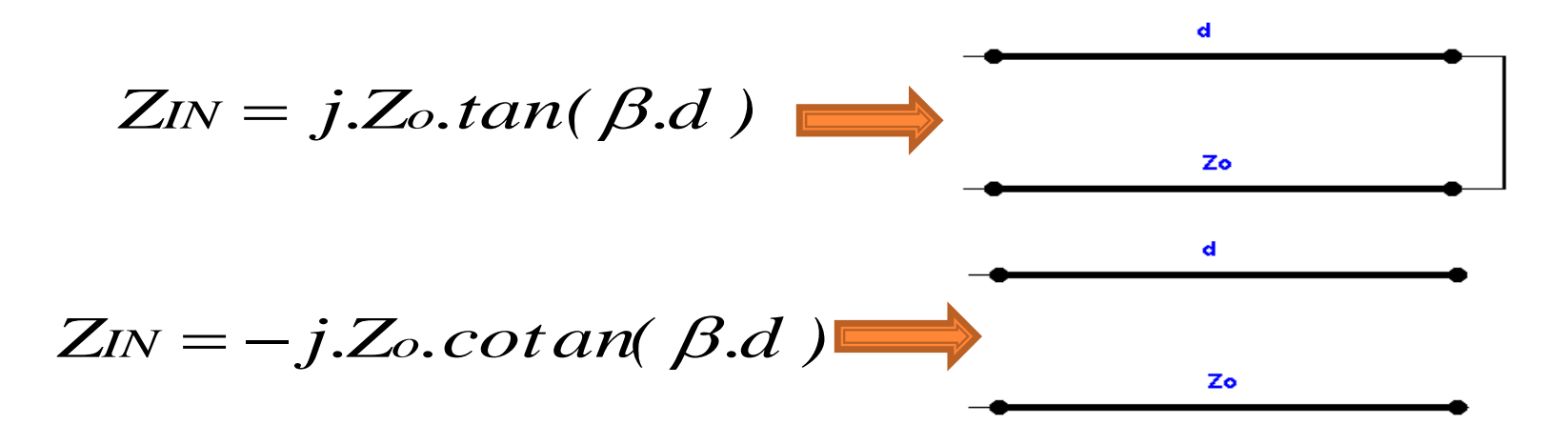

#### *Equivalência entre elementos concentrados e distribuídos*

Capacitor paralelo  $\Leftrightarrow$  Toco em aberto paralelo Indutor paralelo  $\Leftrightarrow$  Toco em curto paralelo Indutor série Linha em série Capacitor série → → Não há solução

- 
- 
- 
- 

#### **Redes de casamento com toco simples em paralelo**

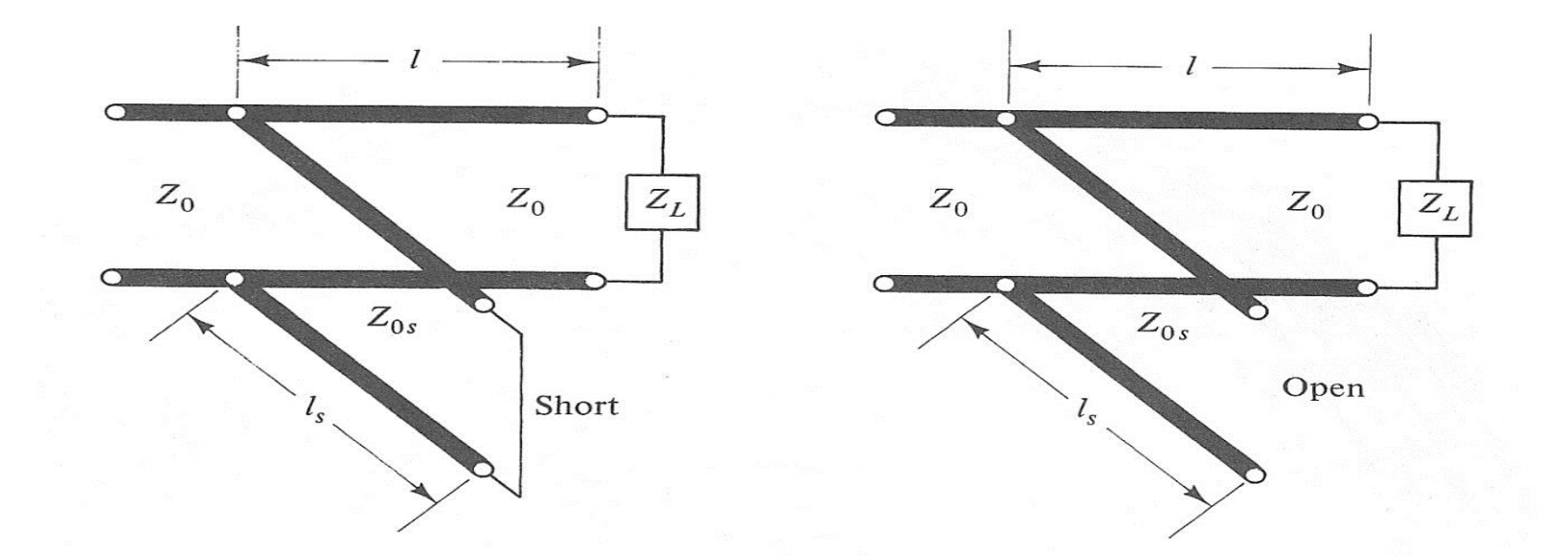

*Parâmetros a serem determinados:*

- Localização do toco (distância L)
- Comprimento do toco (distância L<sub>s</sub>)

**Redes de casamento com toco simples em paralelo** 

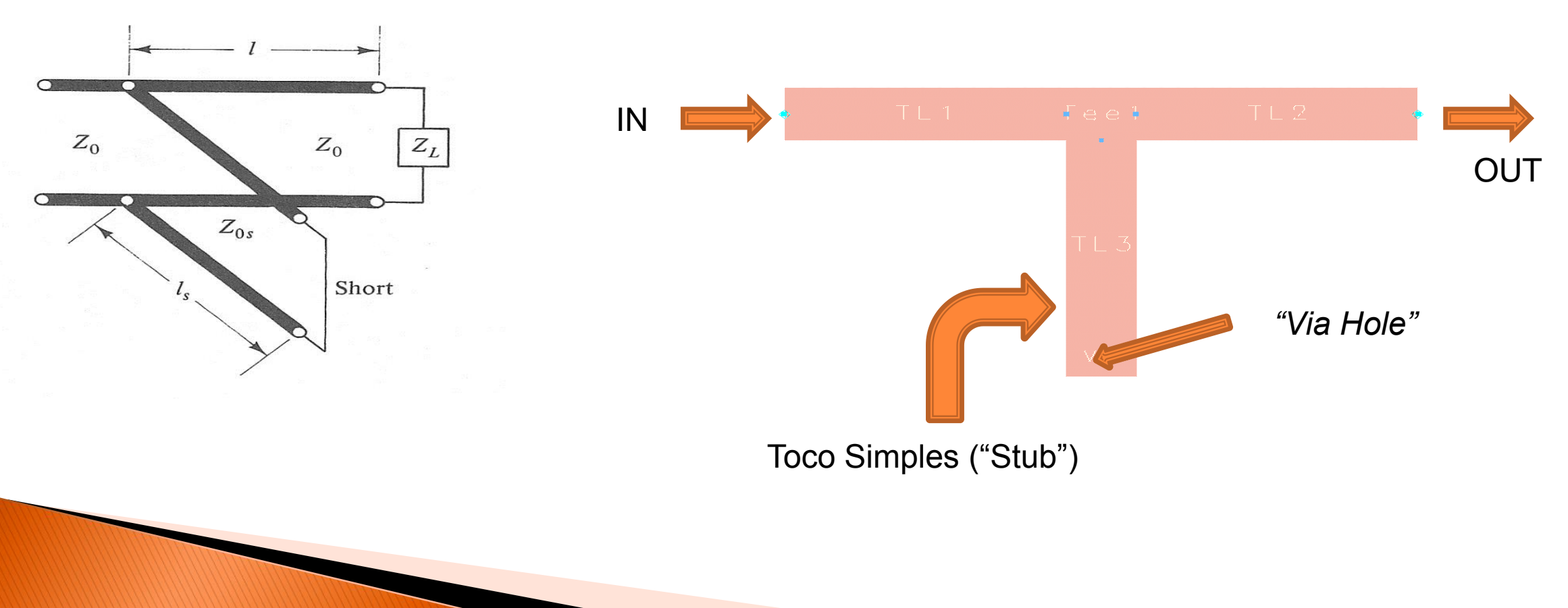

*Esquema elétrico Construído com "Microstrip"*

### **Comportamento de uma Linha de Transmissão na Carta de Smith**

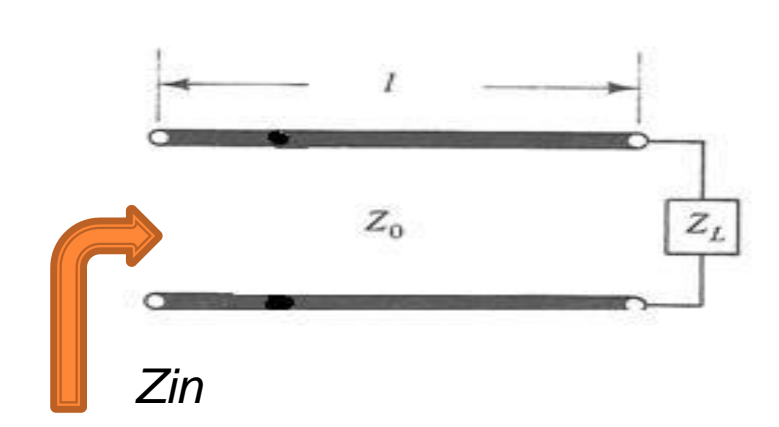

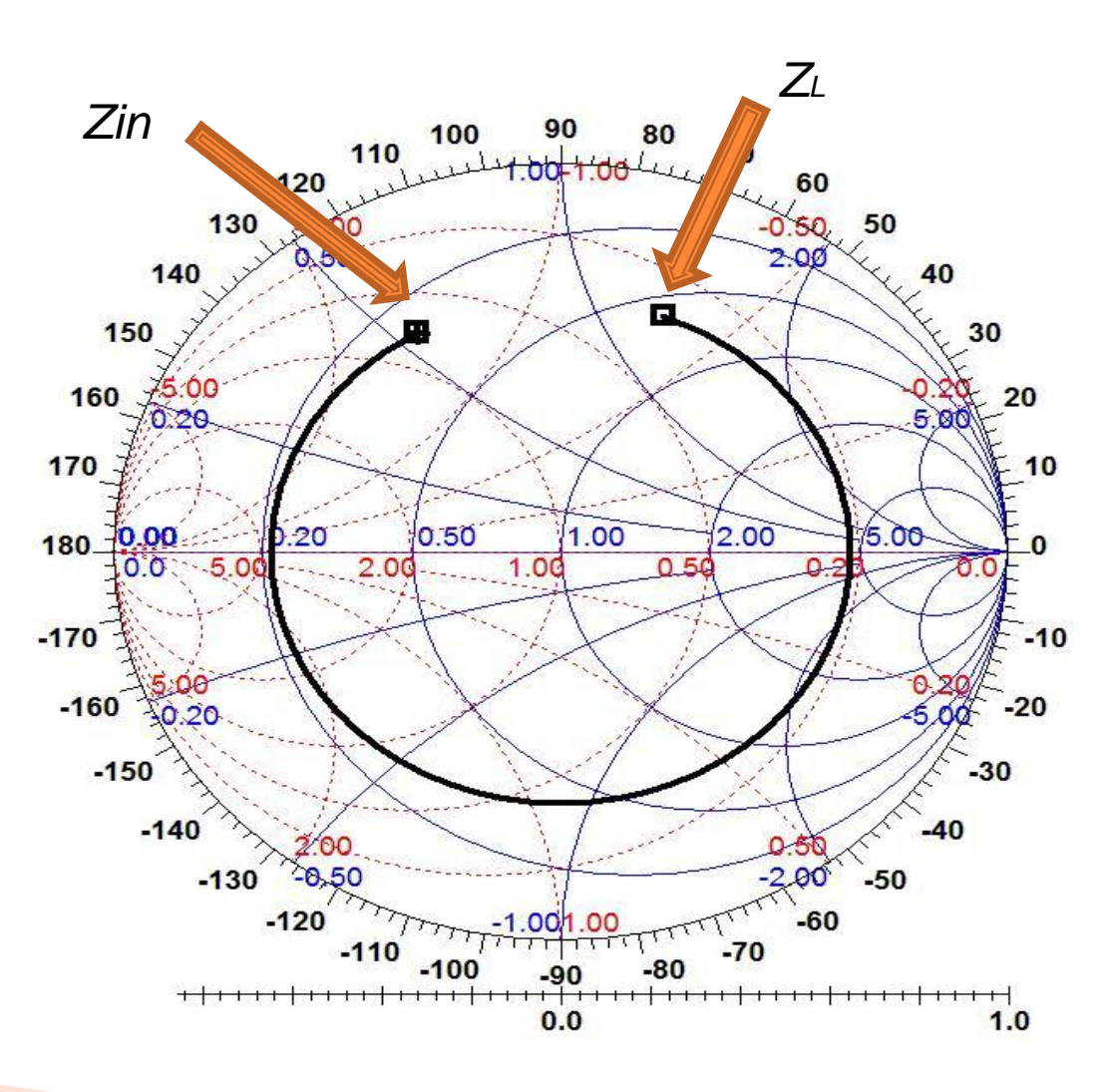

*Um transistor com impedância de entrada de Zin=(5+j3,5)e impedância de saída de*  $Z_{out}$ *=(10-j15)* $\Omega$  *em 2 GHz. Dimensione os casamentos de entrada e de saída utilizando casamento com toco simples.*

### **Casamento com transformador /4**

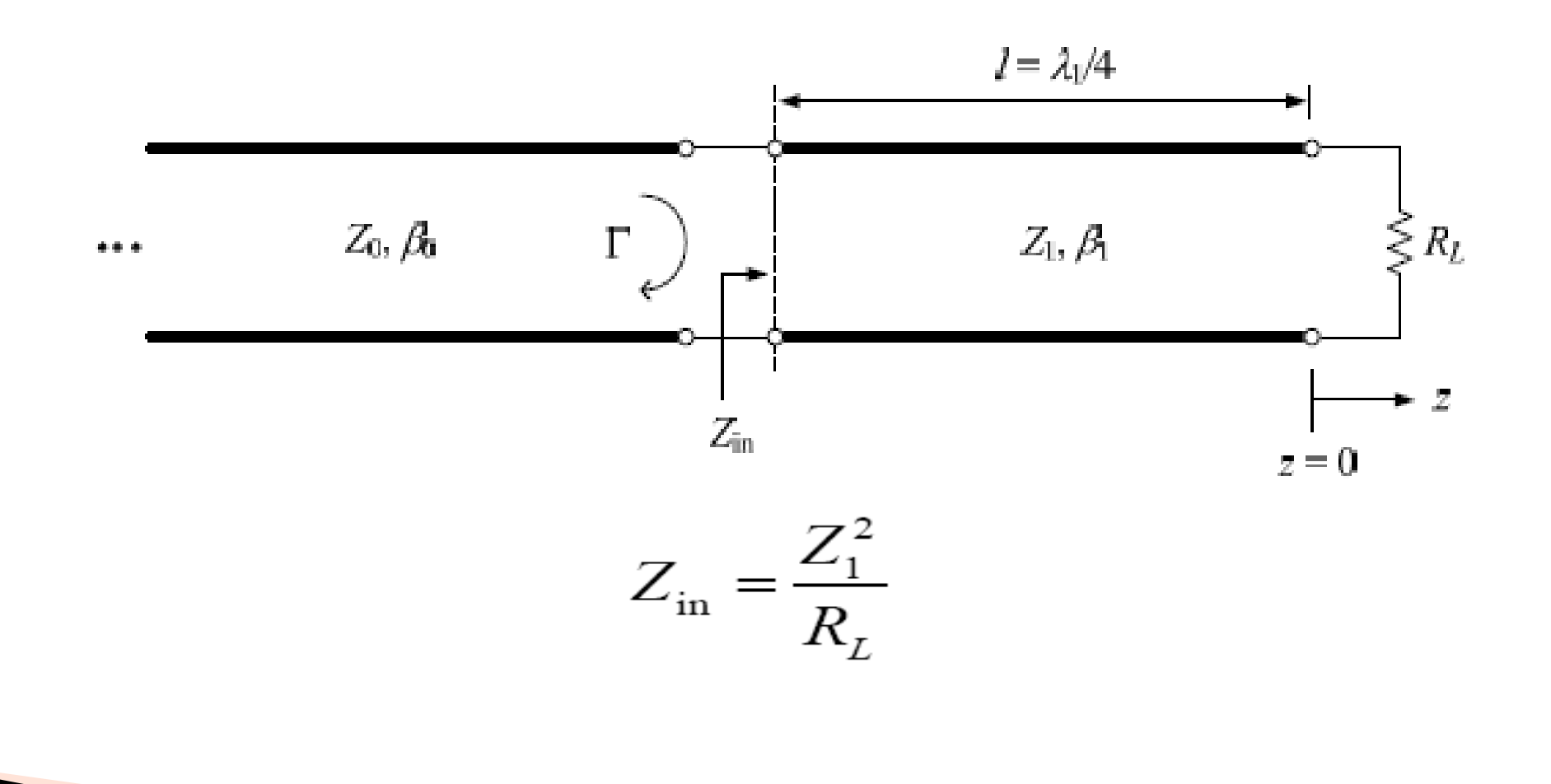

### **Casamento com transformador /4**

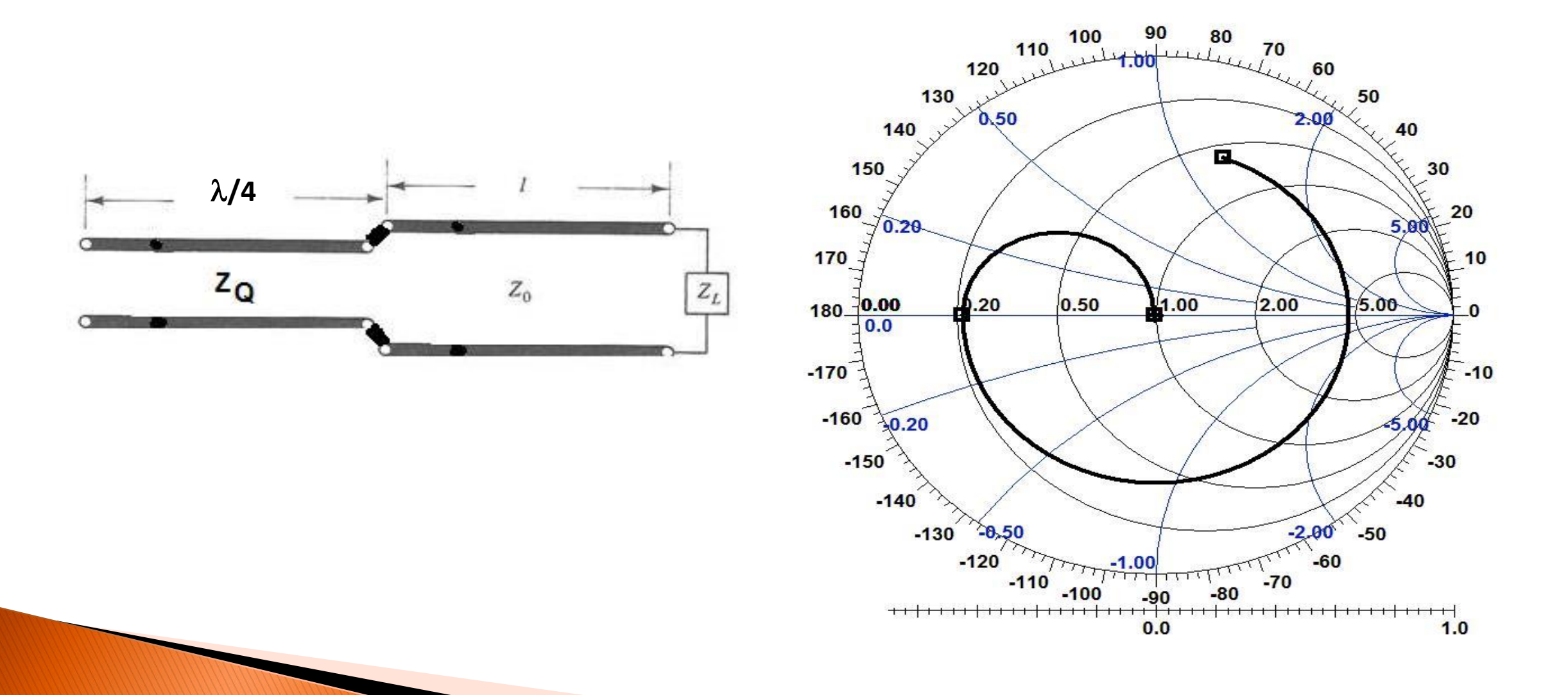